#### VALMIR SCHIMALESKY

### AVALIAÇÃO DA QUALIDADE DA INFORMAÇÃO ALTIMÉTRICA DERIVADA DA VARREDURA A *LASER* EM UMA REGIÃO COBERTA POR VEGETAÇÃO: UM ESTUDO DE CASO

Dissertação apresentada como requisito parcial à obtenção do grau de Mestre em Ciências Geodésicas, Curso de Pós-Graduação em Ciências Geodésicas, Setor de Ciências da Terra, Universidade Federal do Paraná.

Orientador: Prof. Dr. Jorge A. S. Centeno.

# **Livros Grátis**

http://www.livrosgratis.com.br

Milhares de livros grátis para download.

### "AVALIAÇÃO DA QUALIDADE DA INFORMAÇÃO ALTIMÉTRICA DERIVADA DA VARREDURA A LASER EM UMA REGIÃO COBERTA POR VEGETACÃO: UM ESTUDO DE CASO"

#### **POR**

#### **VALMIR SCHIMALESKY**

Dissertação nº 204 aprovada como requisito parcial do grau de Mestre no Curso de Pós-Graduação em Ciências Geodésicas da Universidade Federal do Paraná, pela Comissão formada pelos professores:

Curitiba, 27 de fevereiro de 2007.

Prof. Dr. Jorge Antonio Silva Centeno (UFPR) Orientador e Presidente

Inleve Lim Croubofilier

Prof. Dr. Quintino Dalmolin – Membro (UFPR)

#### **AGRADECIMENTOS**

À Deus, pela proteção em tantas idas e vindas.

Aos meus pais Edith e Orlando pelo valioso esforço empreendido para a minha formação pessoal e profissional.

À minha esposa Carla e minhas filhas Fernanda e Ana Beatriz, pela aceitação das ausências, pela motivação e companheirismo diante das dificuldades em prol de um objetivo.

Aos professores José Sebastião Fagundes Cunha, Ricardo Antonio Ayub e Joel Larocca Júnior pelas cartas de recomendação.

Aos professores, Funcionários e colegas do Curso de Ciências Geodésicas onde fiz grandes amizades.

À UFPR e ao LACTEC por disponibilizarem as condições necessárias para a realização deste trabalho.

Aos Professores Doutores Quintino Dalmolin, Cláudia Pereira Krueger e Jorge Antonio Silva Centeno, pelo apoio em um momento decisivo.

Ao Professor Doutor Jorge Antonio Silva Centeno, competente orientador, com quem compartilho os méritos deste trabalho.

## **SUMÁRIO**

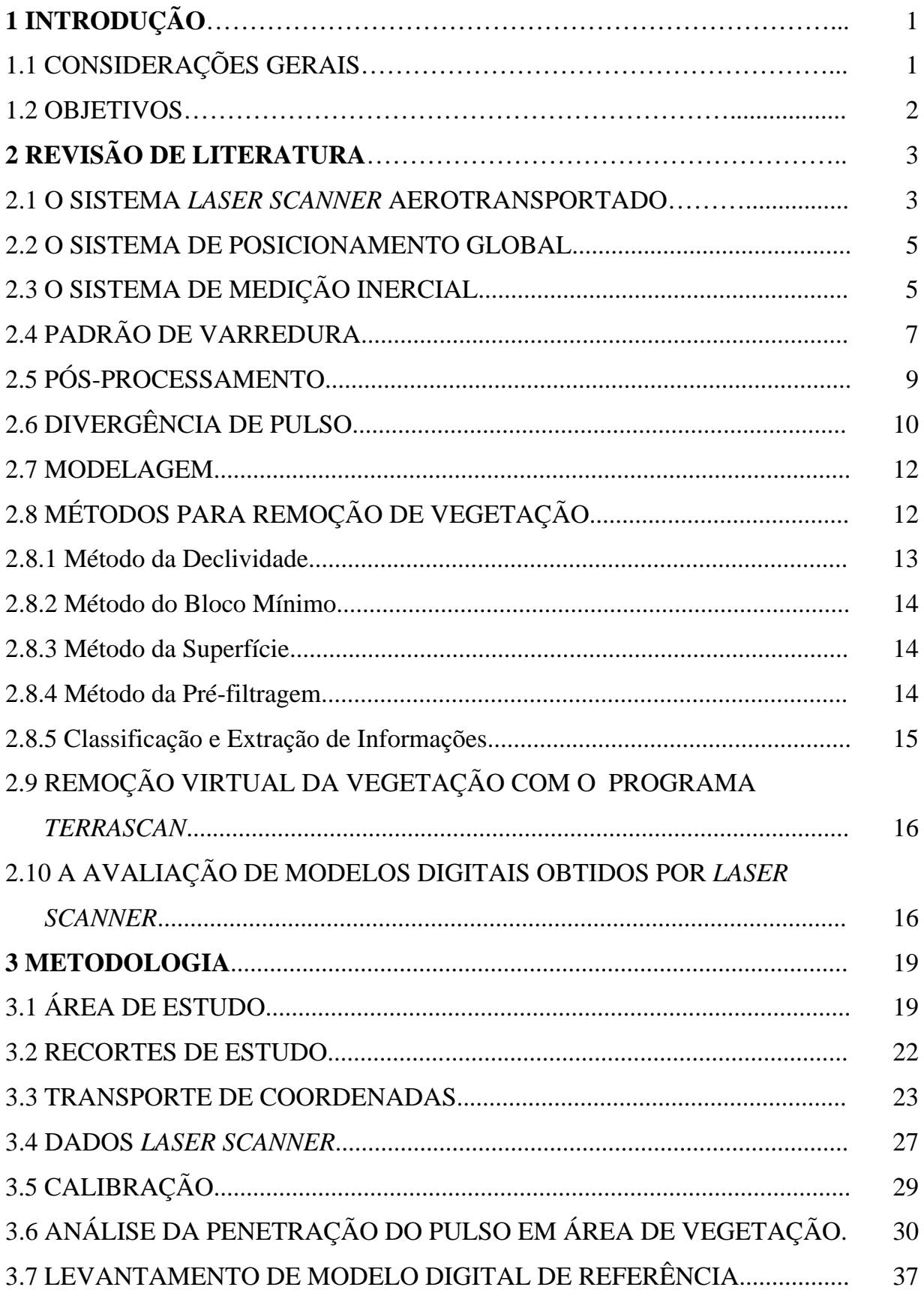

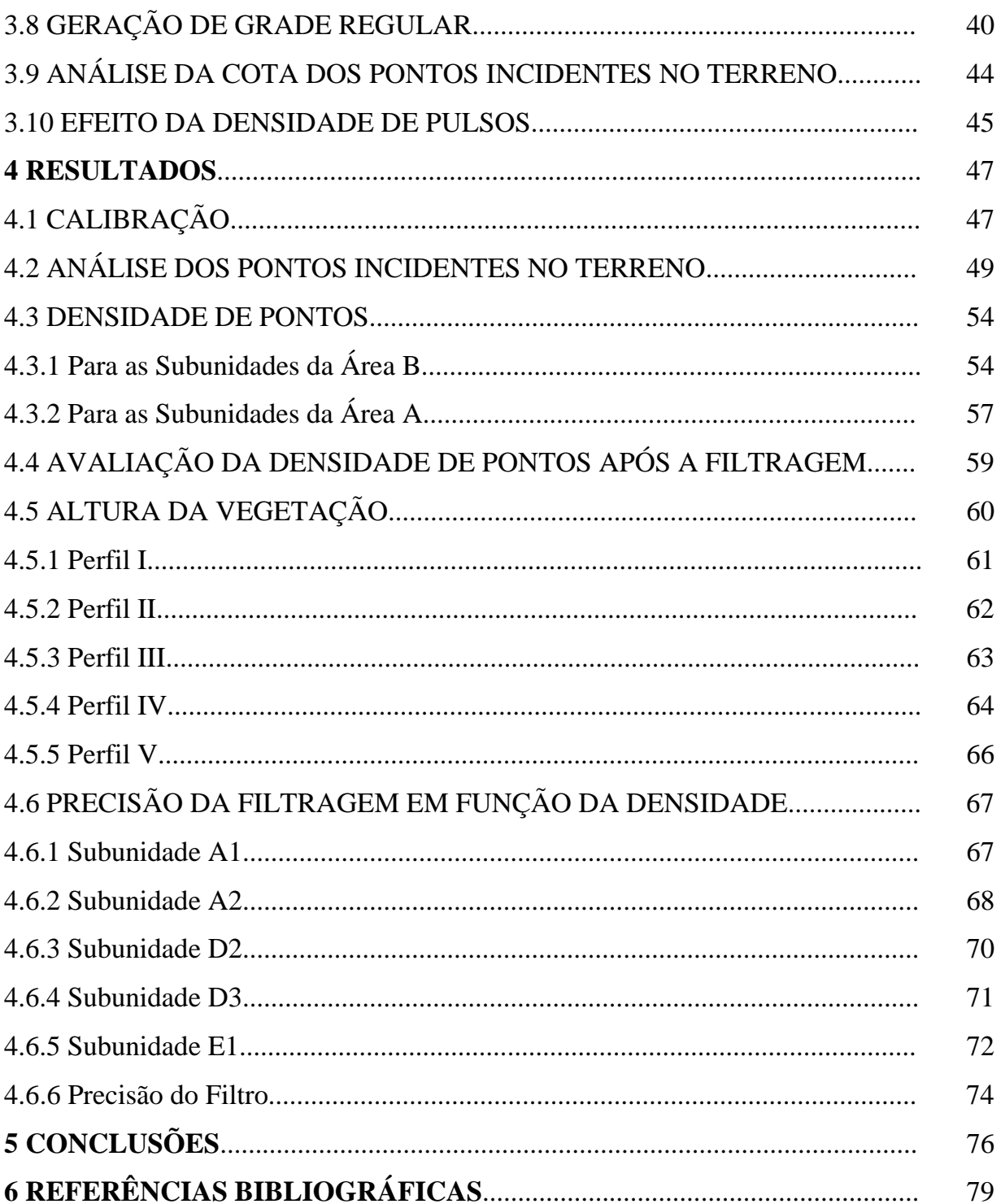

### **LISTA DE FIGURAS**

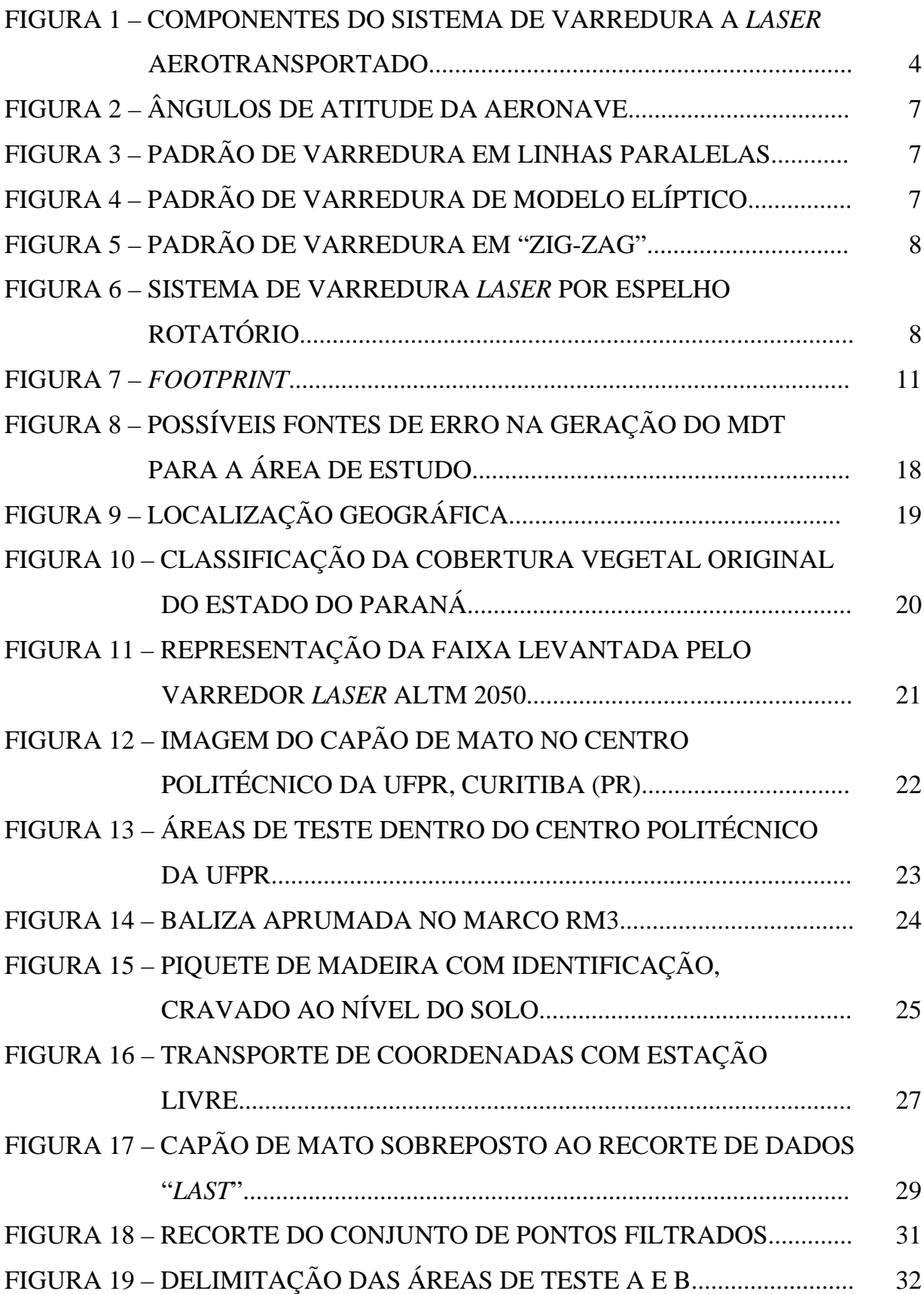

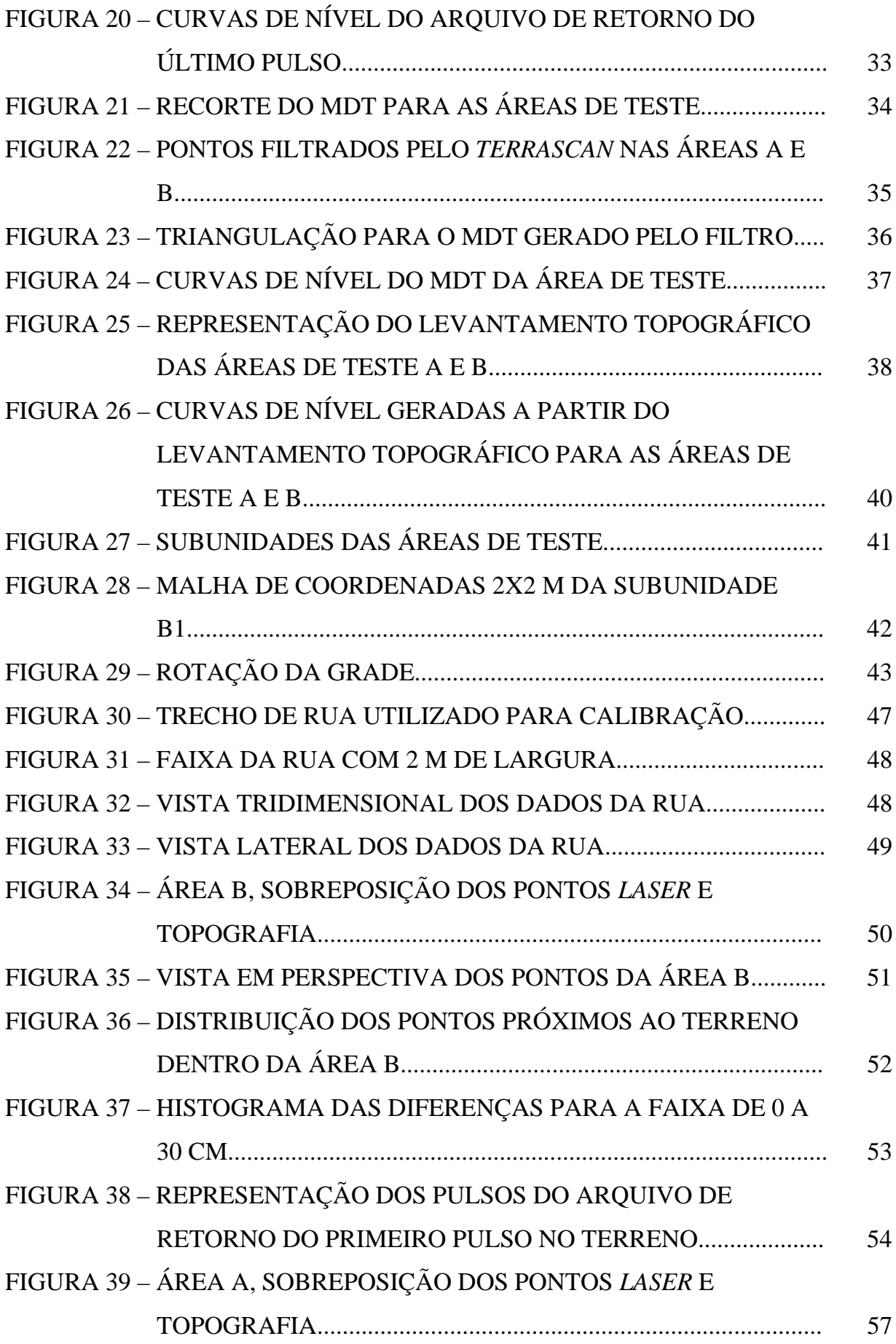

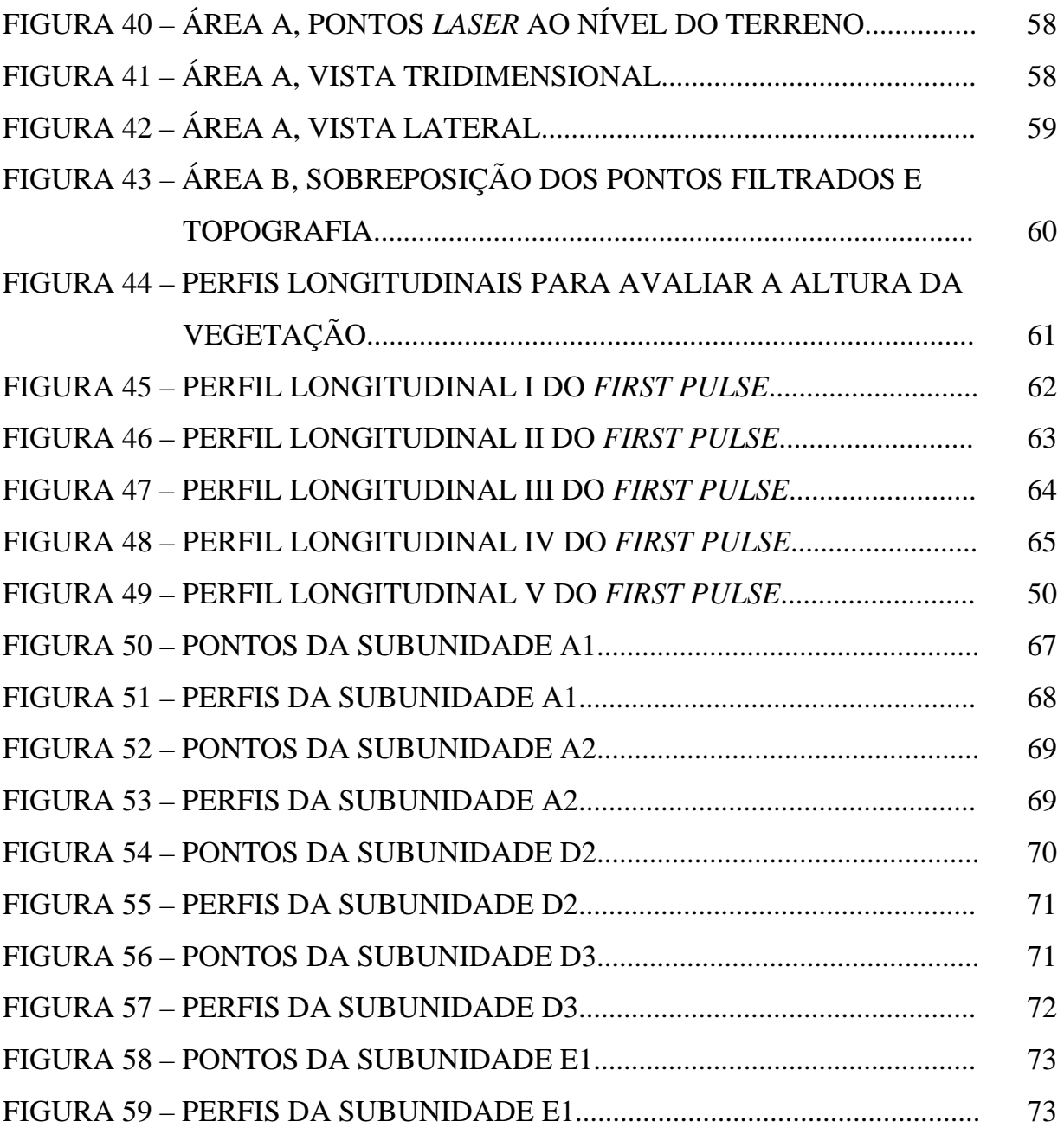

### **LISTA DE TABELAS**

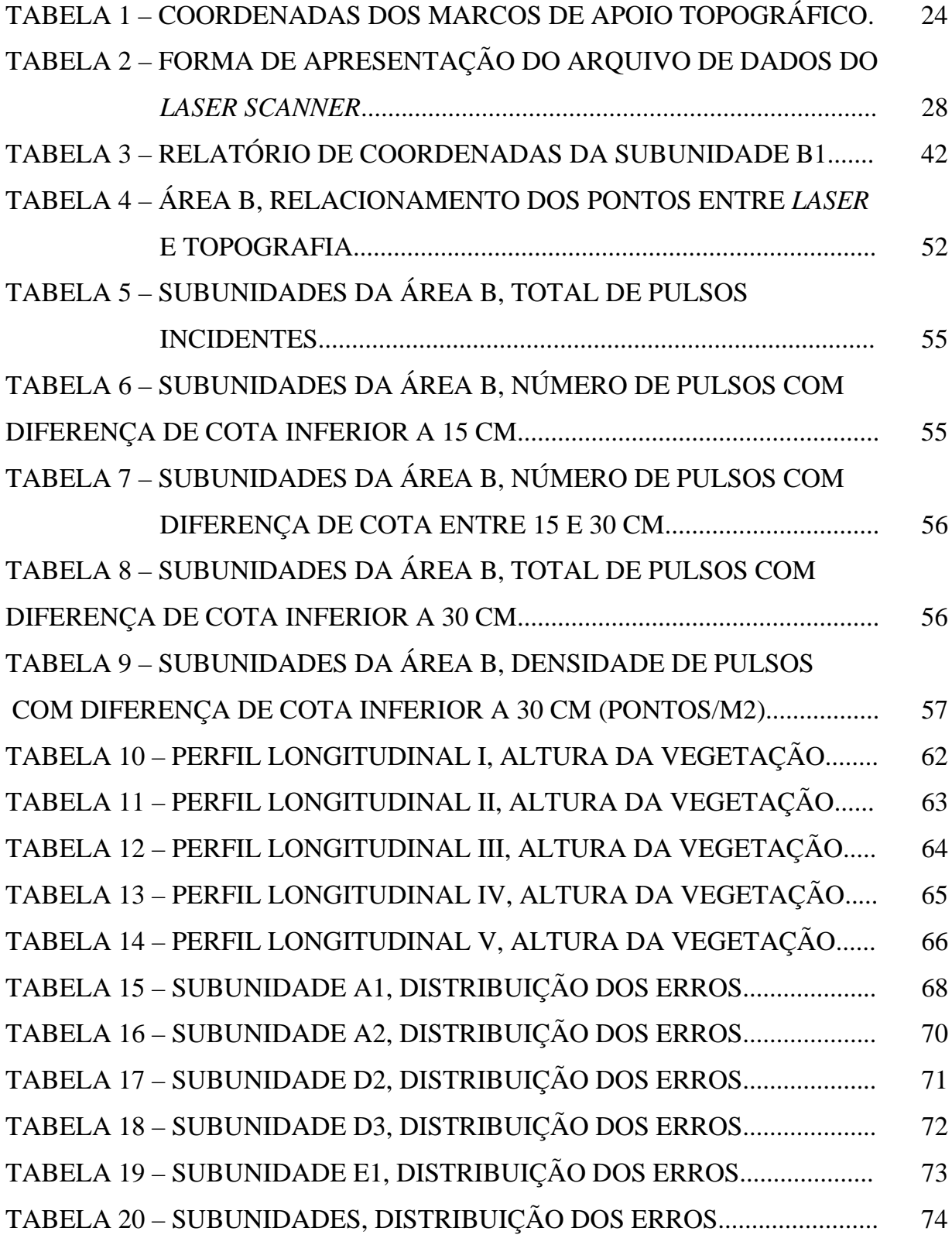

#### **RESUMO**

O sistema *laser scanner* aerotransportado é uma técnica inovadora na determinação de modelos digitais de terreno, sendo objeto de estudos recentes em diversos locais do planeta. Apresenta-se como uma opção de coleta de dados de forma rápida e abrangente, especialmente em áreas cobertas por vegetação, onde técnicas convencionais, como a fotogrametria, encontram dificuldades. Para isto, algoritmos de remoção virtual de vegetação são utilizados, gerando um modelo digital do terreno em áreas com densa cobertura vegetal. O software usado na filtragem dos dados apresenta constante evolução, sendo que seu princípio de funcionamento ainda não alcançou um estágio definitivo, sendo o sucesso de cada um deles dependente da região estudada. Este trabalho tem o objetivo de avaliar a informação altimétrica derivada de *laser scanner* aerotransportado, através da análise de uma região coberta por remanescente de mata nativa no Paraná, Brasil. Os resultados vêm a elucidar algumas indagações relativas à precisão, efeitos dos múltiplos retornos de pulso e influência da camada vegetal na coleta de dados e no produto final. Utiliza como parâmetro dados topográficos, os quais fornecem uma base precisa para a determinação de possíveis erros. Foi verificado que a presença de vegetação densa reduz a taxa de penetração. Ainda, foi verificado que a densidade de pontos que incidem no terreno é alta e que em locais com baixa densidade, a distribuição irregular dos pontos pode introduzir erros significativos no modelo digital. O estudo comprovou que, na região estudada, os dados do último pulso do *laser scanner* e o modelo digital obtido após a filtragem da vegetação apresentam boa precisão, sendo verificada uma diferença média de 2 cm.

#### **ABSTRACT**

 Airborne laser scanner system is an recent development for the determination of digital surface models and is being object of study in the several places arround the world. It proved to be a fast and efficient option for data collecting, especially in closed areas, like forests or other regions covered by dense vegetation, where conventional techniques, like photogrammetry, are difficult to be applied. In such areas, an algorithm to virtual vegetation removal is applied to the laser scanner dataset, filtering vegetation and other objects and obtaining a digital model of the terrain. The filtering software bring out constant evolution. Nevertheless a definitive solution has not been found yet. The success depend of the characteristics of the region under study. The subject of this work is to evaluate the digital terrain model obtained after filtering airborne laser scanner data of a region covered by native Forest in Paraná, Brazil. The results come out to elucidate questions about precision, the effect of the multiples returns and influence of the vegetable stratum in the assessment of data and the final product. For this purpose, an accurate topographic survey was performed in the study area, in order to be used as reference, which enables to detect possible errors. It was verified that the presence of dense vegetation reduces the penetration rate. The density of incident points in the terrain was also computed. The experiments also show that, at locals with low density of points, the irregular distribution of the points might introduce significant errors in the digital model. The study proves that, for the study region, data of the last pulse and the digital model obtained after the filtering vegetation provide good precision, and that a mean discrepancy of 2 centimeters can be expected for such areas.

### **1 INTRODUÇÃO**

### 1.1 CONSIDERAÇÕES GERAIS

A varredura a *laser* com sensores aerotransportados (*airborne laser scanner*) é uma tecnologia que está ganhando cada vez mais popularidade na coleta de dados tridimensionais da superfície da Terra e, conforme trabalhos de Zandoná et al. (2005), Reutebuch et al. (2003) e Kraus e Pfeifer (1998), com grande potencial em áreas cobertas de floresta. Estas áreas são, tradicionalmente, problemáticas para a Cartografia, pois nelas, a superfície do terreno se encontra coberta por vegetação de densidade variável, o que muitas vezes dificulta a visão estereoscópica. Também apresentam alto grau de dificuldade em levantamentos topográficos pela presença de obstáculos naturais, muitas vezes intransponíveis quando envolve questões de preservação do ambiente silvestre. O *laser scanner* oferece uma opção rápida para este problema, porém seus resultados devem ser avaliados de acordo com os objetivos do levantamento.

Em terrenos abertos, sem cobertura vegetal significativa, que permite a incidência do pulso *laser* diretamente sobre o terreno exposto, os sistemas de varredura conseguem coletar coordenadas altimétricas com exatidão de 0,15 m (PEREIRA E JANSSEN, 1999). Esta alta eficiência se deve exatamente ao fato do raio atingir a superfície do terreno com facilidade e retornar ao sistema com uma informação inequívoca. Porém, em regiões cobertas por vegetação arbustiva ou arbórea, a eficiência do sistema deve ser avaliada devido à ocorrência do fenômeno conhecido por divergência de pulso, e, também, pelo fato do pulso emitido nem sempre atingir o terreno, podendo ser refletido totalmente pelas folhas das árvores ou outros obstáculos. Com isto é gerada uma incerteza na estimativa da superfície do terreno, que é função da densidade de pulsos que penetram na camada de vegetação e incidem sobre o terreno.

Estudos recentes, como Zandoná et al. (2005), Reutebuch et al. (2003) e Kraus e Pfeifer (1998) abordam a exatidão da superfície do terreno estimada a partir de dados *laser scanner* em ambientes de floresta. Porém este tema ainda é relevante, mesmo porque as características da vegetação são muito variáveis e estudos conduzidos em países europeus e nos Estados Unidos, podem não refletir a realidade nas condições reinantes no Brasil. Por exemplo, Kraus e Pfeifer (1998) analisaram dados do *laser scanner* em regiões de floresta na Áustria, Reutebuch et al. (2003) se referem aos dados de uma região no estado de Washington, nos Estados Unidos, duas regiões localizadas no hemisfério norte, com cobertura vegetal muito diferente da cobertura em regiões tropicais. Ainda, as experiências relatadas na literatura estão sempre associadas a estudos de caso com um limitado conjunto de dados, visto que a obtenção de dados com *laser scanner* ainda é uma opção cara e por isso os dados são escassos. Rivas et al. (2003) sugerem a aplicação de testes de qualidade em distintas regiões do país e com diferentes tipos de relevo e cobertura vegetal para certificar a definitiva precisão dos dados obtidos dos sistemas de varredura *laser*.

No presente trabalho aborda-se uma investigação detalhada da qualidade da informação altimétrica, em área do Centro Politécnico da UFPR, por varredura a *laser* em local coberto por vegetação.

#### 1.2 OBJETIVOS

O objetivo principal desta pesquisa é avaliar a qualidade da informação altimétrica derivada da varredura a *laser* em uma região coberta por vegetação.

Com objetivos secundários pretende-se:

a) avaliar a taxa de penetração do pulso *laser* em áreas cobertas por vegetação arbórea, efetuando um estudo quantitativo da amostra de pulsos que atingiram o terreno em relação ao conjunto de dados do *laser*;

b) efetuar a avaliação da informação altimétrica em pontos onde se considera que o pulso *laser* atingiu a superfície do terreno, em referência à informação obtida pontualmente via levantamento topográfico;

c) analisar o efeito de diferentes camadas de vegetação presente no sub-bosque, em relação ao nível do terreno.

d) avaliar a qualidade de Modelos Digitais de Terreno (MDT) gerados a partir dos dados *laser scanner* em áreas cobertas por vegetação.

### **2 REVISÃO DE LITERATURA**

No presente capítulo, a descrição dos princípios básicos inerentes ao funcionamento do sistema *laser scanner* deriva de uma busca em trabalhos científicos de diversos autores. Recomenda-se, aos interessados, que o aprofundamento de tais conceitos seja feito mediante consulta direta às fontes citadas no texto e nas referências bibliográficas. Não há a pretensão, neste trabalho, em se discutir o processo de aquisição dos dados pelo sistema *laser scanner* aerotransportado, mas sim, verificar os objetivos propostos a partir de dados fornecidos. Para tal, seguem-se alguns conceitos fundamentais do sistema.

### 2.1 O SISTEMA *LASER SCANNER* AEROTRANSPORTADO

A obtenção de dados altimétricos usando um varredor a *laser* (*laser scanner*) aerotransportado é um avanço relativamente recente no campo de coleta de dados tridimensionais da superfície da Terra. Em outros países, a mais de 30 anos é utilizado o *laser* para fins de sensoriamento remoto (SCHÄFER E LOCH, 2004), porém, no Brasil, somente em 2001 foi realizado o primeiro mapeamento com o uso desta tecnologia (BRANDALIZE, 2004).

O sistema *laser scanner* (Figura 1) foi concebido com a finalidade de estimar a distância entre o sensor e a superfície e assim determinar a posição do local onde o *laser* atinge a superfície. Quando transportado por um avião permite a coleta de dados espaciais, tanto da topografia do terreno, como de outros elementos nele existentes, sejam naturais ou artificiais.

Utiliza a emissão de pulsos de *laser* e o registro de suas reflexões após o contato com as superfícies sobre as quais são direcionados. Além da determinação de pontos na superfície a partir da posição da aeronave, é registrada a intensidade do pulso refletido, contudo, isoladamente, essa informação não permite diferenciar objetos ou características dos objetos.

A distância entre o sensor e a superfície do objeto é estimada a partir do intervalo de tempo necessário para que o pulso de *laser* percorra o espaço existente entre o sensor e o alvo, e retorne para o sistema. Por este motivo, o intervalo de tempo entre a emissão do pulso e a captação, pelo sensor, da parcela refletida pela superfície deve ser medido com precisão. Conhecendo-se os parâmetros necessários, a distância pode ser calculada mediante a equação 1:

$$
R = \frac{1}{2} * c * dt \tag{1}
$$

Onde: R = distância;

c = velocidade da luz;

 $dt =$  intervalo de tempo.

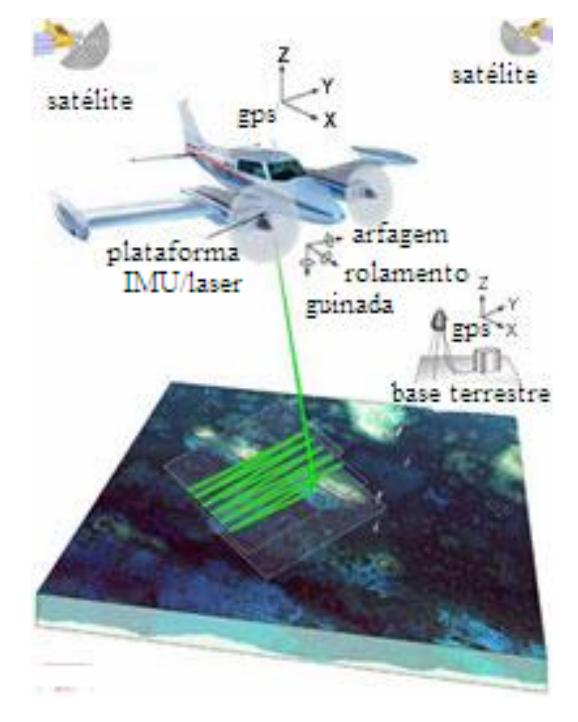

FIGURA 1: COMPONENTES DO SISTEMA DE VARREDURA A *LASER* AEROTRANSPORTADO.

Fonte: USGS. http://coastal.er.usgs.gov/hurricanes/ivan/lidar/eaarl-schematic.jpg

Levando-se em consideração que o sensor se encontra instalado numa plataforma móvel (avião ou helicóptero), que se desloca acima da superfície, é obrigatória a determinação de um conjunto de parâmetros: posição da aeronave, atitude do sensor no momento do registro dos dados e registro da distância entre o sensor a cada pulso emitido sobre a superfície do terreno.

Isto pode ser conseguido pela integração, juntamente com a unidade *laser*, de unidades de posicionamento auxiliar, tais como o GPS (Sistema de Posicionamento Global) e IMU (Sistema de Medição Inercial).

#### 2.2 O SISTEMA DE POSICIONAMENTO GLOBAL

O GPS (*Global Positioning System*), especificamente o NAVSTAR-GPS (*NAVigation Satellite with Time And Ranging*), foi criado e desenvolvido pelo Departamento de Defesa dos Estados Unidos – DoD (*Department of* Defense) inicialmente para atender objetivos militares (MÔNICO, 2000). Na década de oitenta sua aplicação foi liberada para fins civis, e teve contínua evolução, especialmente no que diz respeito aos programas computacionais e equipamentos utilizados. Atualmente este sistema permite determinações precisas de coordenadas tridimensionais, navegação e informações sobre o tempo para estudos científicos e de engenharia.

A varredura a *laser* aerotransportado utiliza o método DGPS (*Diferential Global Position System*), onde um receptor GPS é posicionado numa estação de referência, cujas coordenadas são conhecidas, e um outro receptor é posicionado no ponto onde se deseja determinar as coordenadas, neste caso, estação móvel (figura 1). As duas estações operam simultaneamente.

Basicamente, ambos os receptores rastreiam os mesmos satélites. O aumento na precisão do posicionamento ocorre pelo conhecimento das coordenadas da estação base, possibilitando a quantificação dos erros inerentes ao posicionamento absoluto. As correções diferenciais são transmitidas à estação móvel em tempo real, com a utilização de um sistema de comunicação em formato apropriado ao equipamento adotado no levantamento.

#### 2.3 O SISTEMA DE MEDIÇÃO INERCIAL

O sistema de medição inercial (SMI), também conhecido como IMU (*Inertial measurement unit*), é encarregado de calcular e registrar a atitude do sensor durante o levantamento.

O princípio de funcionamento da navegação inercial se baseia na integração de acelerômetros e giroscópios.

O IMU, sistema de medição inercial foi demonstrado pela primeira vez em 1949 por C. S. Draper [\(http://web.mit.edu/invent/iow/draper.html\)](http://web.mit.edu/invent/iow/draper.html). Este tipo de sistema é atualmente empregado em navegação tanto para fins militares como comerciais.

O IMU tem como característica a independência de perturbações externas, não necessitando transmitir nem receber sinais. A navegação é possível em qualquer altitude e sob condições atmosféricas adversas. Os registros são contínuos e instantâneos. Possui a desvantagem do posicionamento e das informações da velocidade se degradar com tempo (deriva), preço elevado e difícil manutenção (Mostafa *and* Schwarz, 2001).

O IMU utilizado no vôo em questão se denomina Applanix, desenvolvido pela empresa canadense Applanix *Corporation*.

Fornece os ângulos de atitude durante a aquisição dos dados, que são (Figura 2):

a) o rolamento, que provoca o não alinhamento de varreduras consecutivas resultante do movimento de curva para a direita ou esquerda em torno do eixo longitudinal da aeronave;

b) a arfagem, que provoca superposição ou lacunas entre varreduras consecutivas em virtude do movimento em torno do eixo transversal da aeronave. Relacionado ao efeito de subir (cabrar) e descer (picar);

c) a guinada, que são deslocamentos em torno do eixo vertical que provoca a falta de alinhamento entre as varreduras.

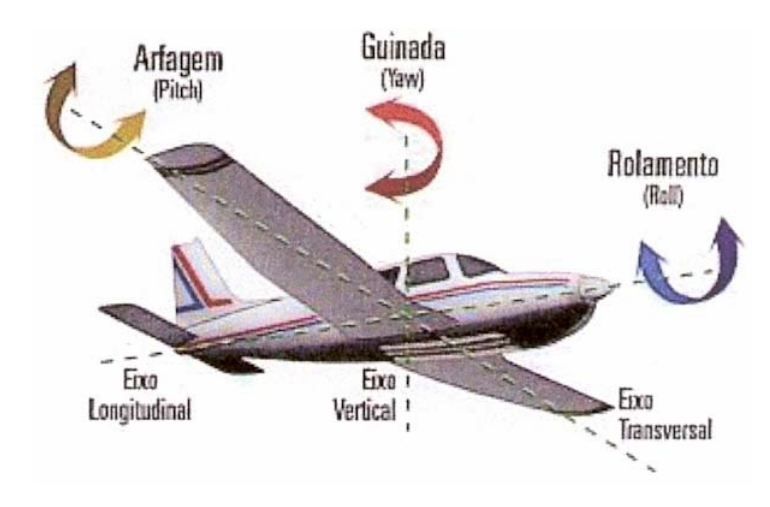

FIGURA 2: ÂNGULOS DE ATITUDE DA AERONAVE. Fonte: AERO Magazine – Ano  $9 - n^{\circ}$ . 97 – artigo de Fernando Almeida. [http://www.aerodesign.ufsc.br/teoria/periodicos/voarbem.pdf.](http://www.aerodesign.ufsc.br/teoria/periodicos/voarbem.pdf)

### 2.4 PADRÃO DE VARREDURA

O direcionamento do pulso de *laser* a partir da plataforma é realizado por espelho com mecanismo móvel. Basicamente, existem 3 opções de espelhos proporcionando diferentes padrões de varredura (HAALA E BRENNER, 1998):

a) Espelhos de polígono de rotação produzem linhas paralelas:

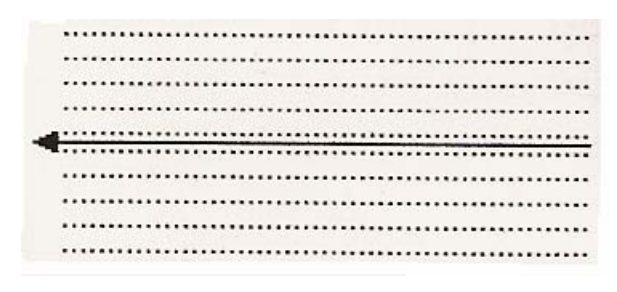

FIGURA 3: PADRÃO DE VARREDURA EM LINHAS PARALELAS. Fonte: (BRANDALIZE, 2004).

b) Espelhos palmer geram modelos elípticos:

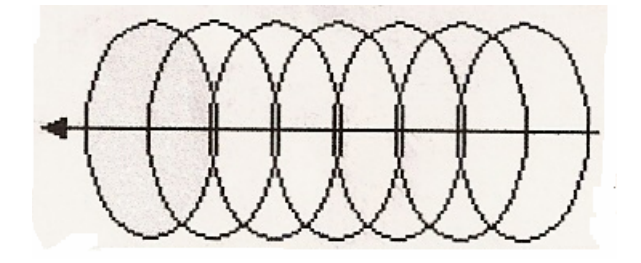

FIGURA 4: PADRÃO DE VARREDURA DE MODELO ELÍPTICO. Fonte: (BRANDALIZE, 2004).

c) Espelhos rotatórios ou oscilantes produzem um padrão em "zig-zag" ou "dente de serra".

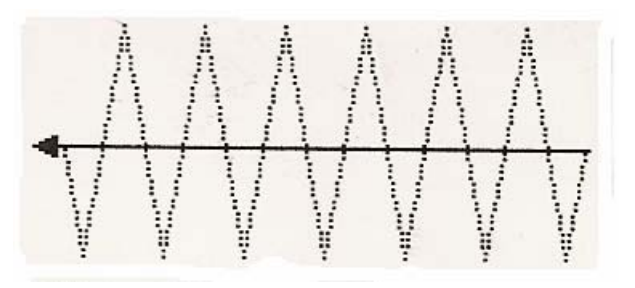

FIGURA 5: PADRÃO DE VARREDURA EM "ZIG-ZAG". Fonte: (BRANDALIZE, 2004).

O movimento do espelho proporciona a cobertura de uma faixa, e não apenas de uma linha ao longo do sentido de deslocamento do vôo, sendo que o feixe é direcionado transversalmente ao deslocamento da plataforma.

O conjunto de dados do levantamento *laser* foi obtido por varredura de espelho rotatório. Este sistema, esquematizado na figura 6, consiste basicamente de um espelho que gira de forma excêntrica em torno de um eixo paralelo à trajetória do pulso de *laser*. Assim, ele direciona o pulso, a cada momento, para um local diferente no terreno. O padrão da varredura, resultante da combinação do movimento do espelho e o deslocamento da plataforma, quando projetado no terreno, é um "zig-zag".

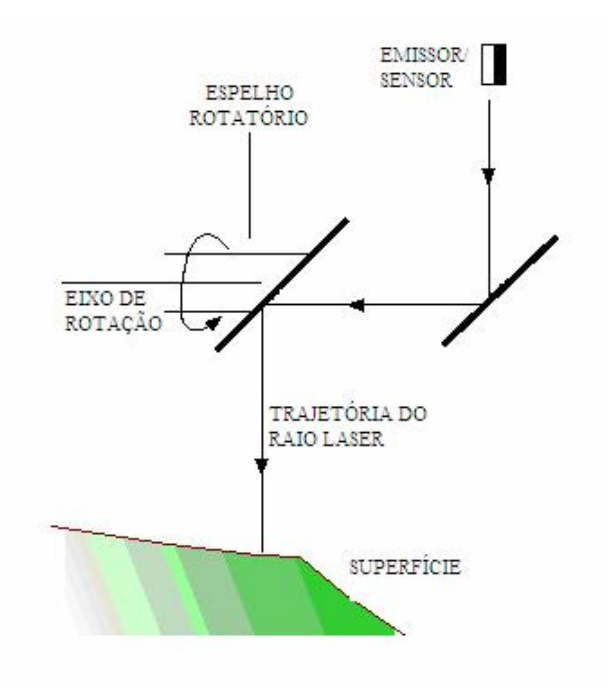

FIGURA 6: SISTEMA DE VARREDURA *LASER* POR ESPELHO ROTATÓRIO.

#### 2.5 PÓS-PROCESSAMENTO

O tempo de viagem do pulso (que fornece a distância entre o sensor e a superfície), a posição do sensor no espaço e sua atitude são medidos simultaneamente por dispositivos separados. Assim sendo, um conjunto de três medições encontram-se disponíveis após o levantamento. Estes três conjuntos se caracterizam por terem diferentes taxas de coleta de dados. Tipicamente, os dados do *laser scanner* possuem uma alta freqüência. Por exemplo, o mais recente modelo da firma OPTECH, *Gemini*, mede pulsos com freqüência de 167 kHz. Tanto o GPS como o IMU registram os dados com taxas muito inferiores, devido às suas restrições particulares. Para se obter uma série de pontos com coordenadas tridimensionais, torna-se necessário processar estes três conjuntos, combinando os dados sincronizados. Devido às diferentes taxas de coleta, os dados devem sofrer reamostragens e interpolações.

A tarefa de pós-processamento consiste em computar as coordenadas tridimensionais para cada pulso registrado, bem como a geração de Modelos Digitais de Superfície Normalizados e as imagens da intensidade. O processo pode ser dividido em três etapas, como é descrito em TOPOSYS (http://www. toposys.com).

Na primeira etapa, a reconstrução do trajeto de vôo, a posição exata do sistema *laser scanner* é determinada. Para isto, os dados coletados pelo receptor a bordo do avião e os dados registrados por outro receptor em terra, devidamente sincronizados, são combinados pelo processo de DGPS, ou GPS diferencial. A posição do sensor é a seguir combinada com os dados do IMU para obter posição e a orientação do sistema. O resultado é a reconstrução do vôo.

Na segunda etapa, a posição e atitude do sensor, calculadas na etapa anterior, são utilizadas para calcular a coordenada tridimensional de cada ponto incidente na superfície. As coordenadas da nuvem de pontos são, então, transformadas ao sistema de coordenadas definido pelo usuário.

A terceira etapa inclui a geração de produtos, como grades altimétricas ou imagens de intensidade.

Os dados obtidos se constituem em um elevado número de pontos tridimensionais de determinada região, podendo chegar a 5 (cinco) pontos por metro quadrado em alguns equipamentos. Isto implica na disponibilidade de um grande

número de dados para a descrição da superfície. Porém, quando o volume de dados cresce exageradamente, a opção de usar grades regulares no lugar de nuvens de pontos possivelmente se torna mais atrativa.

Considerando o conjunto dos equipamentos do sistema *laser scanner* aerotransportado, o sincronismo temporal e o conhecimento preciso da distribuição espacial entre eles são fundamentais na concepção e realização do sistema, pois os dados são coletados simultaneamente. Após a coleta de dados, os mesmos são processados em laboratório, usando computadores, para a obtenção das coordenadas dos pontos atingidos pelo *laser*.

### 2.6 DIVERGÊNCIA DE PULSO

A projeção do pulso de *laser* na superfície do terreno não ocorre de forma pontual, mas forma uma pequena superfície, cujas dimensões dependem das características do levantamento. A divergência do pulso, ou IFOV (*Instantaneous Field of View*), ocorre em virtude do pulso com formato cônico abrir um ângulo a partir da fonte geradora. Segundo mostra Baltsavias (1999) a divergência afeta diretamente a projeção do pulso na superfície (*footprint*).

O *footprint* forma, a rigor, uma elipse, podendo, a média dos semi-eixos, ser simplificada para o raio de uma circunferência, o qual depende da altura de vôo (h) e do tamanho da abertura da fonte emissora. Para levantamentos por sistemas aerotransportados, o tamanho de abertura da fonte emissora também pode ser negligenciado, pois é muito pequeno em relação à altura de vôo. Segundo Baltsavias (1999), a densidade de pontos é variável em função da velocidade da aeronave, freqüência de repetição dos pulsos, altura do vôo e do ângulo de varredura.

O diâmetro do *footprint* (Df) pode ser calculado (BALTSAVIAS, 1999) segundo a equação 2.

$$
Df = 2 * h * tan (IFOV/2)
$$
 (2)

Onde: Df = diâmetro do *footprint*;  $h =$ altura de vôo: IFOV = ângulo de divergência.

A figura 7, com o IFOV exagerado em benefício da clareza, esquematiza a equação 2.

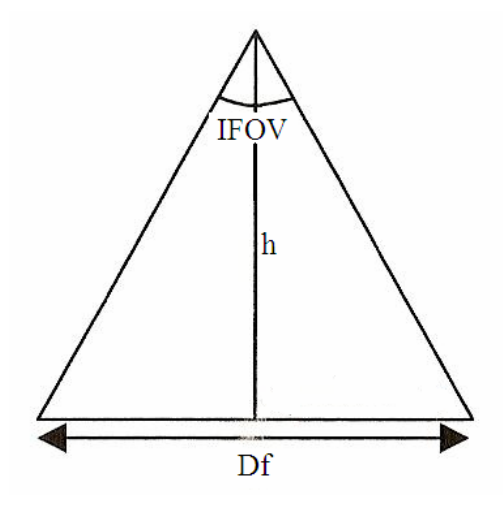

FIGURA 7: *FOOTPRINT.* 

Devido ao diâmetro do pulso, o sensor pode registrar mais de uma superfície para o mesmo pulso, como, por exemplo, o terreno e um outro objeto acima dele, como folhas, galhos, bordas de estruturas, etc.. Por este motivo, o sinal de retorno não é único (Baltsavias, 1999). Os sistemas modernos possuem a capacidade de registrar informações de mais de um retorno. Alguns sistemas existentes no Brasil podem registrar o primeiro retorno do pulso *laser* (referente ao topo dos objetos), e o último retorno (tradicionalmente associado à superfície do terreno), juntamente com um valor de intensidade do pulso refletido para cada ponto mapeado (ZANDONÁ ET AL., 2005). Como o sinal de retorno é divido em dois ou mais tempos no receptor para o mesmo pulso, resultados diversos para o mesmo posicionamento podem ser encontrados. Nestes casos são registrados somente o primeiro e o último.

A divergência está diretamente relacionada com a taxa de penetração dos pulsos na vegetação. Uma divergência pequena é desejável quando se quer uma maior penetração na vegetação (BRANDALISE, 2002). Não é possível determinar com precisão se tal sinal incide sobre o terreno ou sobre qualquer estrutura existente acima dele, ou, ainda, se ocorre reflexão em diversas superfícies. Tal problemática só poderá ser visualizada com o conhecimento das coordenadas a nível do terreno em uma área de teste, a partir de outro processo de levantamento como, por exemplo, por topografia.

#### 2.7 MODELAGEM

O produto de uma varredura a *laser* aerotransportado representa, além das informações do terreno, as informações das elevações neste mesmo espaço. O pulso incide nas feições naturais, como terreno, vegetação, ou nas feições executadas pelo homem, como construções, etc., que estejam presentes nesta região (BURROUGH, 1989).

Devido a esse fato dois modelos são introduzidos: MDT E MDS. O MDT (Modelo Digital do Terreno) correspondente às variações somente da superfície do terreno. O MDS (Modelo Digital de Superfície) é o modelo que inclui, além do terreno, a cota dos objetos acima dele.

De acordo com Weidner e Förstner (1995), um terceiro modelo, que armazena apenas a altura dos objetos acima do MDT pode ser obtido calculando a diferença entre o MDS e o MDT. Este modelo é conhecido como MDS normalizado.

A obtenção de um Modelo Digital do Terreno a partir dos dados do *laser scanner* implica na identificação (classificação) dos pontos pertencentes ao terreno, e a remoção daqueles considerados como não pertencentes ao terreno.

A remoção de pontos introduz uma severa redução do conjunto de dados, criando lacunas na região coberta. Assim sendo, é necessário interpolar novos dados nas áreas de lacunas. A interpolação pode ser feita aplicando interpoladores como, por exemplo, vizinho natural, inverso de uma distância, kriging, curvatura mínima, regressão poligonal, etc. (CENTENO ET AL., 2005). A acurácia do MDT é fortemente influenciada pela densidade de pontos que atingem a superfície do terreno.

### 2.8 MÉTODOS PARA REMOÇÃO DE VEGETAÇÃO

A vegetação e outros objetos acima da superfície do terreno, presentes nos dados *laser scanner*, dificultam a derivação do Modelo Digital do Terreno (MDT). Sua remoção, por meio de técnicas de processamento digital é alvo de pesquisa e tem demonstrado grande potencial para o mapeamento de áreas cobertas por vegetação.

Segundo Coelho et al. (2001) e Lohmann et al. (2000), Modelos Digitais do Terreno são obtidos pela eliminação da vegetação e das edificações dos dados de Modelos Digitais de Superfície num processo chamado de filtragem, o que pode ser feito com o auxílio de modelos matemáticos ou algoritmos. Briese e Pfeifer (2001) especificam o termo "filtragem" como o processamento de dados de *laser scanner* com o objetivo de gerar MDT, fazendo-se a eliminação de erros grosseiros, o que pode ser chamado de "classificação".

O conjunto de dados de entrada para os processos de filtragem pode ser disponibilizado de duas formas:

a) Arquivo de coordenadas XYZ, que são coordenadas tridimensionais de pulsos medidos na superfície;

b) grade interpolada, ou imagens raster onde os níveis de cinza dos pixels são calculados a partir das medições na área coberta por cada um.

Há preferência pelo uso de um ou outro formato de dados de acordo com as vantagens que se pretende ter em relação à maior quantidade de informações ou à praticidade de processamento. Neste trabalho se optou pelo uso do arquivo de coordenadas XYZ.

Existem vários métodos de filtragem dentre os quais se citam os seguintes:

### 2.8.1 MÉTODO DA DECLIVIDADE (SITHOLE, 2001; SITHOLE E VOSSELMAN, 2003):

Esse método se baseia na medida da diferença de altura entre dois pontos vizinhos e na declividade do terreno. Se esta diferença superar um determinado limiar, calculado em função da declividade, então o ponto mais alto será identificado como não pertencente ao terreno e é, então, excluído. A idéia básica deste filtro é a de que, para uma dada diferença de altura entre dois pontos, a probabilidade do ponto mais alto não pertencer ao terreno aumenta com a diminuição da distância linear entre eles.

### 2.8.2 MÉTODO DO BLOCO MÍNIMO (WACK E WIMMER, 2002):

Baseado no método do mínimo flexível (VON HANSEN E VÖTGLE, 1999). O método do bloco mínimo processa os dados no formato raster. Neste método vizinhanças são analisadas isoladamente, como é feito nos métodos de filtragem de processamento de imagens. Em cada vizinhança, o mínimo local é identificado. Sua cota define um plano horizontal de referência. A seguir, a distância de todas as células da vizinhança em relação a este plano são calculadas. Um limiar (*buffer zone*) de tolerância é definido pelo usuário. As maiores diferenças, ou seja, os pontos que superam o limiar são considerados como pontos incidentes em objetos acima do terreno, e seus respectivos pontos eliminados. O processo de filtragem é aplicado utilizando diferentes resoluções da grade, num processo hierárquico, para eliminar objetos com diferentes dimensões.

### 2.8.3 MÉTODO DA SUPERFÍCIE (VOSSELMAN, 2000):

Este método é similar ao bloco mínimo, porém nele se utiliza uma superfície parametrizada em lugar de um plano horizontal para definir a zona de *buffer* onde se espera que residam os pontos do terreno. O processo é iterativo, com a atualização da superfície paramétrica a cada iteração.

### 2.8.4 MÉTODO DE PRÉ-FILTRAGEM:

A área é dividida em uma grade regular e os pontos mais baixos são selecionados. Para isso, as coordenadas XYZ dos pontos são gravadas. Esta primeira seleção pode ser aplicada não somente a uma grade regular, mas também a uma grade irregular (nuvem de pontos). Como o tamanho do modelo não é grande o suficiente para permitir a seleção de pontos de telhados de edificações (ou copas das árvores) que são incluídos na primeira seleção, esses pontos são excluídos. É o método utilizado pelo programa *TERRASCAN*.

### 2.8.5 CLASSIFICAÇÃO E EXTRAÇÃO DE INFORMAÇÕES (JACOBSEN E LOHMAN, 2003):

Como alternativa aos métodos de filtragem baseados apenas na análise de pontos isolados, Jacobsen e Lohman (2003) descrevem um método que se baseia na segmentação dos dados altimétricos, formando regiões que podem ser analisadas segundo sua altura.

 A classificação de dados, uma grade altimétrica ou coordenadas tridimensionais, permite separar grupos de elementos em função de suas características. É possível separar pontos localizados na superfície do terreno de outros localizados no topo das árvores. Assim sendo, os métodos de classificação podem ser utilizados para classificar uma região e identificar nela áreas cobertas por vegetação. Tendo estas áreas, então é possível eliminar os pontos correspondentes às mesmas no conjunto de dados antes de efetuar a interpolação de uma grade altimétrica.

Classificações operacionais e as extrações de informações podem ser efetuadas através de processos manuais de interpretação visual ou por meio de algoritmos de computação. Processos manuais têm a tendência de exigirem muito tempo e de serem dispendiosos. Jacobsen e Lohman (2003) propõem o uso de métodos automáticos, como a segmentação multi-resolução, para efetuar esta tarefa.

Outras informações auxiliares, quando disponíveis, também podem ser aproveitadas neste processo, como imagens aéreas ou imagens orbitais. Miqueles e Centeno (2005) descrevem um experimento onde imagens multiespectrais do sensor *Quickbird* são classificadas junto com os dados do *laser scanner* da região do Centro Politécnico da UFPR, em Curitiba. O resultado, um mapa temático, permite identificar as áreas ocupadas por vegetação e estas regiões podem ser eliminadas.

Existe uma grande variedade de outros métodos para a remoção virtual de vegetação. Não é a intenção fazer um estudo pormenorizado de todos os métodos desenvolvidos, mas apenas mostrar seu princípio de funcionamento. Por esse motivo, não são apresentados aqui mais trabalhos descritos na literatura.

### 2.9 REMOÇÃO VIRTUAL DA VEGETAÇÃO COM O PROGRAMA *TERRASCAN*

Os dados do *laser scanner* disponibilizados para este trabalho foram filtrados utilizando o *software TERRASCAN*. Segundo Loch et al. (2004) o *TERRASCAN* é um *software* para processamento de pontos com coordenadas tridimensionais, desenvolvido pela *Terrasolid Limited*. A filtragem de pontos se dá em duas etapas. Primeiro, os pontos mais baixos são pesquisados e uma grade triangular TIN (*Triangular Irregular Network*) é construída. Os triângulos, neste modelo inicial, apresentam seus lados normalmente abaixo da superfície do terreno, pois seus vértices estão apoiados nos pontos mais baixos do levantamento. Freqüentemente alguns destes "pontos baixos" são mais baixos do que outros pontos da vizinhança (pontos com algum tipo de erro) e eles devem ser removidos.

Numa segunda fase da filtragem dos pontos da superfície terrestre, o *TERRASCAN* começa a modelar a superfície, adicionando iterativamente novos pontos. Cada ponto adicionado faz com que o modelo seguinte esteja mais próximo da superfície do terreno. Os parâmetros de iteração, ângulos verticais e distância entre os pontos, determinam quão próximos devem estar do plano de um triângulo para que possam ser aceitos no modelo construído. Quando o resultado final não é satisfatório, uma etapa final de edição manual pode ser necessária.

#### 2.10 - AVALIAÇÃO DE MODELOS DIGITAIS OBTIDOS POR *LASER SCANNER*

Para a avaliação de MDT obtido por *laser scanner* compara-se com outro disponível, ou seja, um MDT de referência. Para isto existem opções, como calcular a discrepância ou a razão (das grades).

A discrepância entre duas grades, tanto em termos da diferença entre suas cotas como da distribuição espacial destas diferenças, pode ser analisada calculando a diferença entre as duas grades. Uma grade diferença é criada subtraindo-se os valores das células de duas grades diferentes da mesma área. Nas áreas onde ocorreram mudanças, os resultados podem ser positivos ou negativos. Valores nulos indicam que não houve mudanças.

Os dados derivados do sistema de varredura a *laser* têm uma taxa de incerteza, associada à acurácia dos equipamentos e métodos utilizados. Teoricamente, são esperadas diferenças em torno de 0,15 m. Para levar em consideração estes erros do sistema, deve-se estabelecer um intervalo de tolerância para a diferença, de modo a estabelecer um critério mais flexível para a classificação dos pontos em "diferente" e "igual". Neste processo, deve se levar em consideração a questões de calibração e acurácia dos levantamentos. Com base na grade de diferença pode ser calculado o histograma das diferenças e estatísticas como a diferença média e a variância.

Estudos apresentados na literatura, como Kraus e Pfeifer (1998), Reutebuch et al. (2001), Reutebuch et al. (2003), Zandoná et al. (2005), Kraus et al. (2004) e Yu et al. (2005) abordam a exatidão do Modelo Digital do Terreno estimado a partir de dados *laser scanner* em ambientes de floresta, utilizando como referência dados fotogramétricos ou topográficos.

Por exemplo, em Reutebuch et al. (2001), comparam a altimetria obtida por *laser scanner* com o resultado de processos fotogramétricos e concluem que o método baseado em *laser scanner* pode oferecer maior acurácia em áreas de floresta, onde a interpretação visual se torna difícil. Porém, as diferenças reportadas neste estudo variam na ordem de 2-3 ft, ou seja, em torno de 60 a 90 cm, valores que podem ser considerados altos, quando comparados com a acurácia altimétrica do sensor, de 15 cm. Os autores atribuem estas diferenças à ocorrência de vegetação de porte menor situada abaixo das árvores. Este tipo de vegetação, presente na área por eles pesquisada, teria uma altura média de 3 ft, 90,44 cm, e por ser densa evitaria que o pulso atingisse o terreno. Os mesmos autores ressaltam que para a obtenção de múltiplos pulsos, uma diferença de altura mínima é necessária, o que, combinado com a altura desta vegetação mais baixa, justificaria a obtenção de pontos acima do terreno.

Num estudo mais recente, Yu et al (2005) também compararam os resultados de um Modelo Digital do Terreno, obtido por *laser scanner* em uma floresta, com dados obtidos por Topografia. O estudo revela que diferenças maiores são constatadas quando se utiliza o primeiro retorno do pulso (em torno de 17 cm), enquanto que quando se usa o segundo retorno do pulso as diferenças são pequenas, da ordem de 2 cm, para uma altura de vôo de 400 m. As diferenças não aumentam significativamente quando a altura de vôo é aumentada.

Analisando os erros de interpolação, Yu et al. (2005) verificaram que a necessidade de interpolar valores em regiões onde a densidade de pontos é baixa aumenta a diferença entre o modelo obtido por *laser scanner* e o modelo de referência. O modelo resultante do *laser scanner* superestima a altura do terreno em 4 cm, no experimento por eles descrito. Considerando os locais embaixo de árvores, o erro constatado é de 9 cm, devido á necessidade de interpolação. Yu et al. (2005) apontam à densa cobertura vegetal como potencial fonte de erro no Modelo Digital do Terreno. A declividade também é apontada como um fator determinante. A ocorrência de erros é maior em locais com maior declividade. A qualidade do modelo digital obtido por *laser scanner* se deteriora significativamente para declividades acima de 15 graus, especialmente para os pontos interpolados. Outros fatores citados pelos autores é o ângulo de varredura e o tipo de vegetação.

Na figura 8, que mostra uma foto de parte da área a ser estudada, é possível observar elementos acima descritos, que dificultam a penetração do pulso ao nível do terreno.

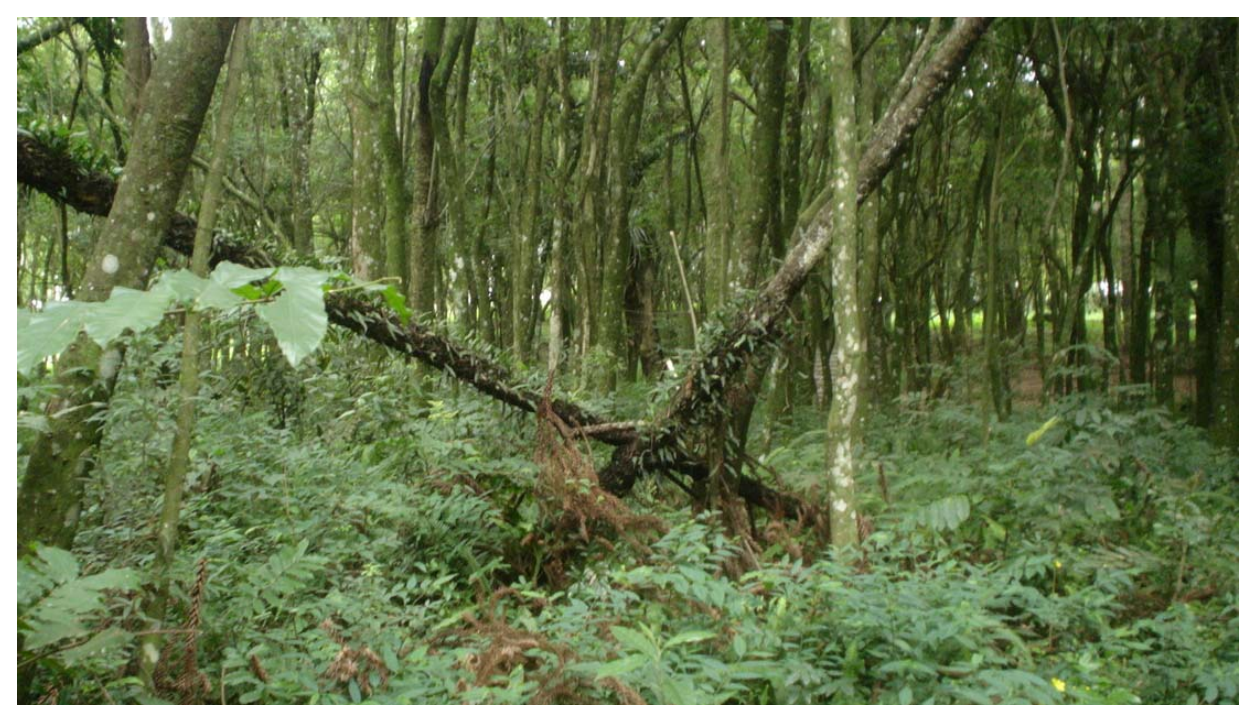

FIGURA 8: POSSÍVEIS FONTES DE ERRO NA GERAÇÃO DO MDT PARA A ÁREA DE ESTUDO.

#### **3 METODOLOGIA**

#### 3.1 ÁREA DE ESTUDO

Uma região no Centro Politécnico da UFPR, em Curitiba (PR), foi escolhida para efetuar os testes e avaliar a qualidade dos dados. A escolha foi motivada pelo fato de existirem dados de levantamentos *laser scanner* de uma área coberta por árvores. A figura 9 mostra a localização geográfica da área de estudo no território brasileiro.

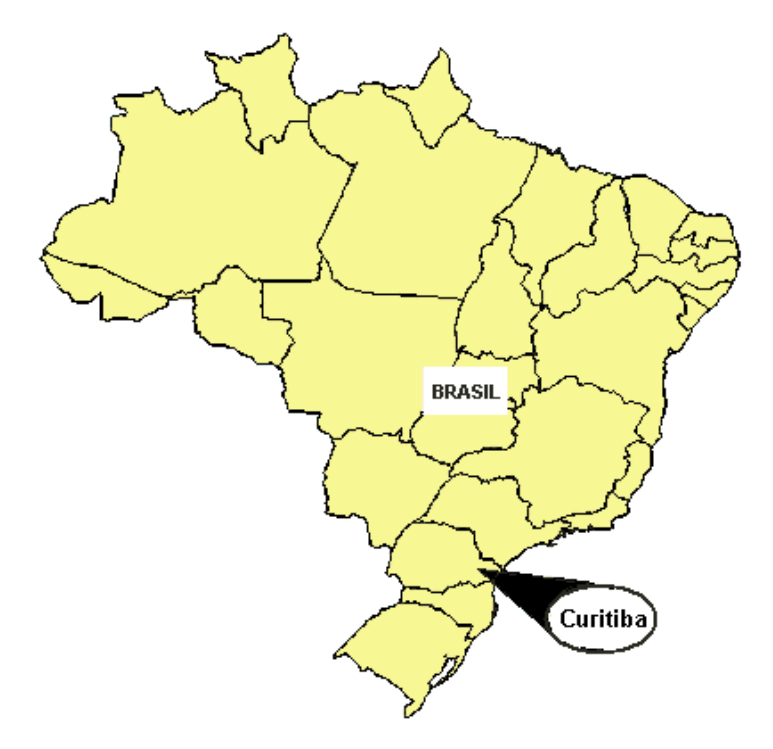

FIGURA 9: LOCALIZAÇÃO GEOGRÁFICA.

O bosque em questão possui cobertura vegetal arbórea em forma de capão (ilha de mato), sendo um fragmento da floresta ombrófila mista, também denominada floresta de araucárias, que é uma vegetação característica do sul do Brasil, estendendose, no Paraná, imediatamente a oeste da Serra do Mar pelo primeiro, segundo e terceiro planalto, como é mostrado na figura 10. Neste tipo de floresta coexistem representantes da flora tropical e temperada do Brasil, assim como exóticas, adaptadas a altitudes, neste caso, em torno de 900 metros. Apresenta variações em relação à densidade arbórea e altura da vegetação. Pela variada composição florística característica deste tipo de vegetação é possível supor a infinidade de formas superficiais e internas.

 Levando-se em consideração a divergência do pulso, um sensor, indubitavelmente, registra diversos retornos para o mesmo pulso nestes locais.

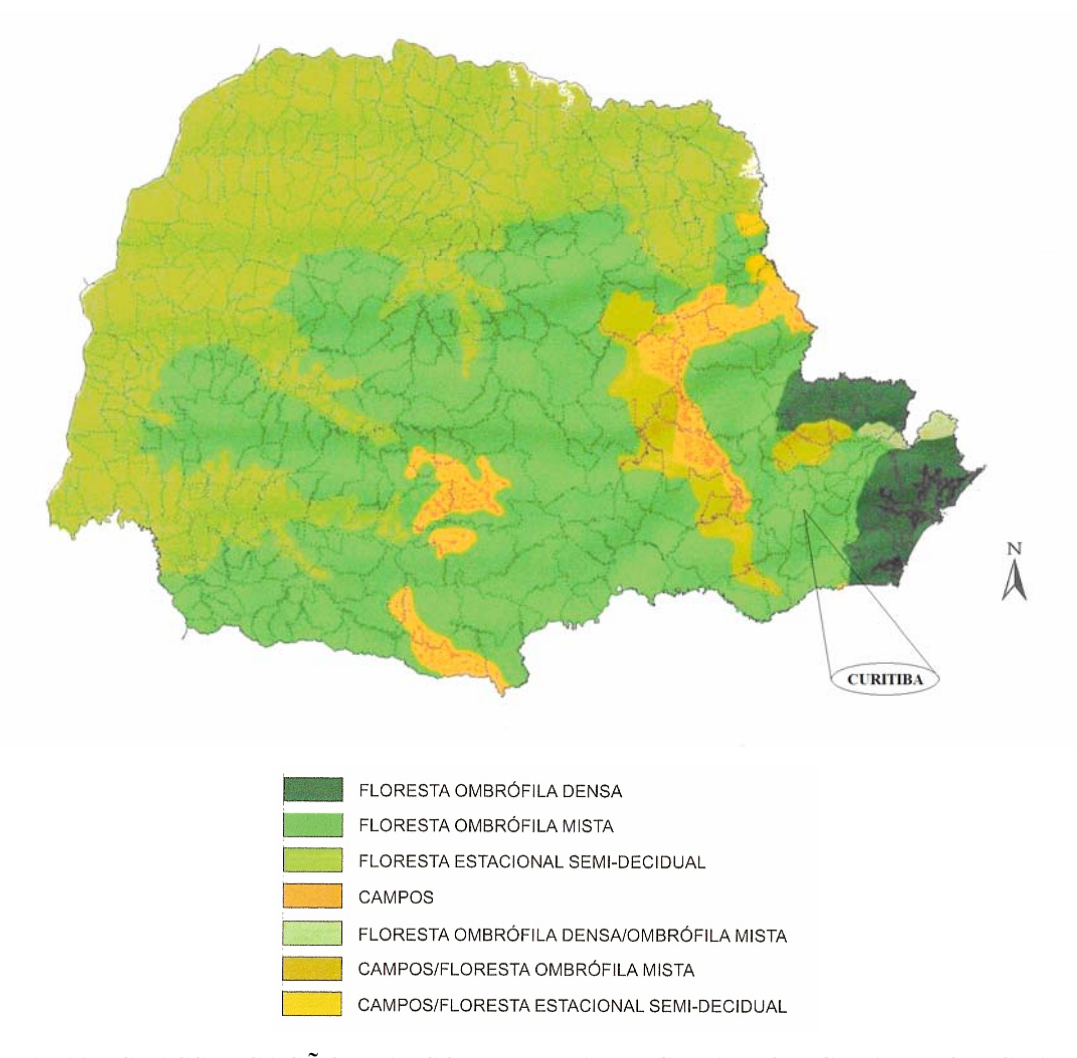

FIGURA 10: CLASSIFICAÇÃO DA COBERTURA VEGETAL ORIGINAL DO ESTADO DO PARANÁ.

Fonte: Ipardes.

A região foi objeto de um levantamento científico pelo LACTEC, utilizando o varredor ALTM 2050. O objetivo do levantamento foi disponibilizar à comunidade científica um conjunto de dados para fins de pesquisa. Por este motivo, o levantamento inclui o campus da UFPR, no bairro Jardim das Américas. A varredura foi efetuada sob forma de estreitas faixas contíguas, cobrindo o campus do Centro Politécnico e suas redondezas, incluindo o Jardim Botânico. O bosque em questão está contido na faixa 3 do arquivo de dados do levantamento realizado no dia 09/05/2003, entre 13h00min e 15h00min, no sentido sudeste → noroeste, média estimada no azimute 327º30', como

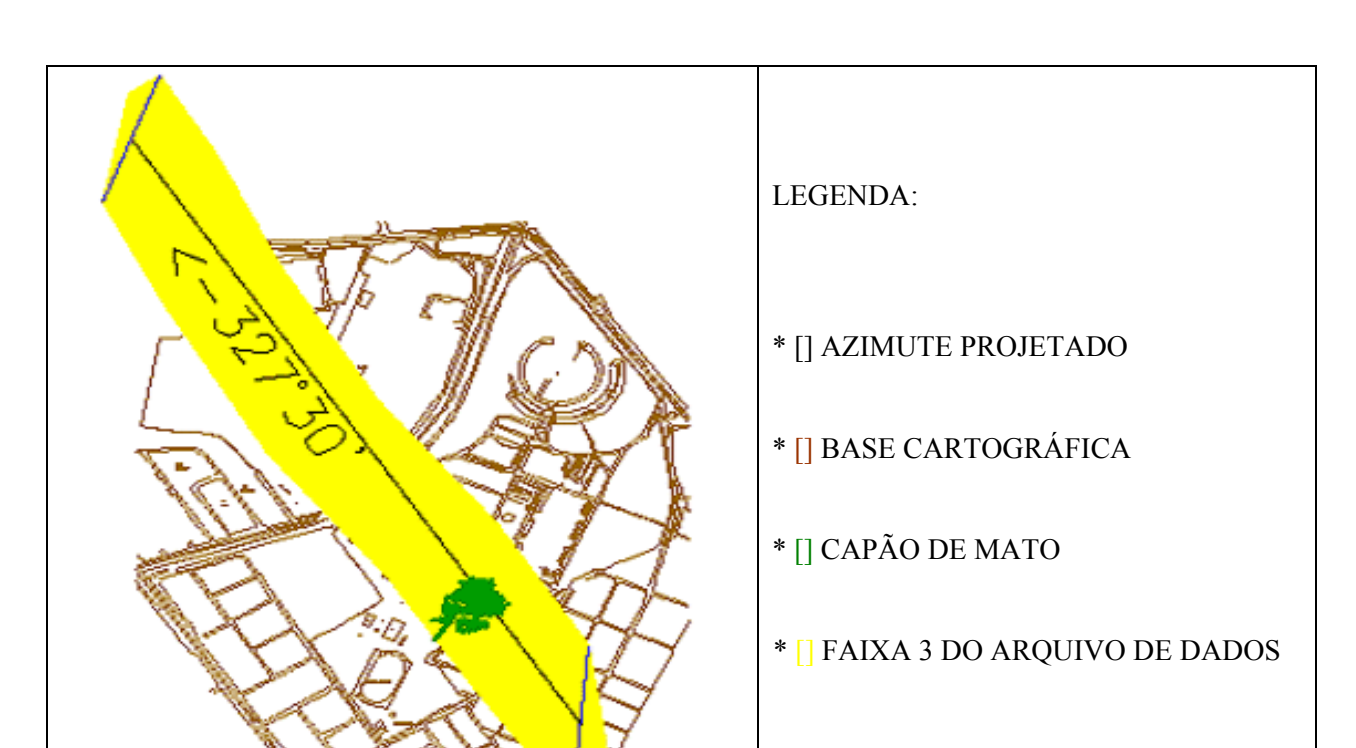

mostra a figura 11. O sensor utilizado foi fabricado pela empresa canadense Optech Inc., e adquirido no ano de 2002.

FIGURA 11: REPRESENTAÇÃO DA FAIXA LEVANTADA PELO VARREDOR *LASER* ALTM 2050.

Na área escolhida não houve alteração significativa das características físicas do relevo em relação à época do vôo realizado pelo LACTEC. A figura 12 mostra uma imagem de satélite (disponibilizada no servidor *Google Earth*) do capão que é alvo de estudo.

 Os levantamentos topográficos foram efetuados entre setembro e dezembro de 2006, obtendo um conjunto de dados ao nível do terreno. A época do ano para realização do experimento não foi considerada fator limitante de resultados, pois alterações sazonais da vegetação não interferem no resultado deste trabalho. Somente na aquisição e processamento entre diversos dados *laser scanner*, as eventuais variações na densidade de folhas das árvores podem resultar em diferenças nas taxas de penetração dos pulsos no bosque em diferentes épocas do ano.

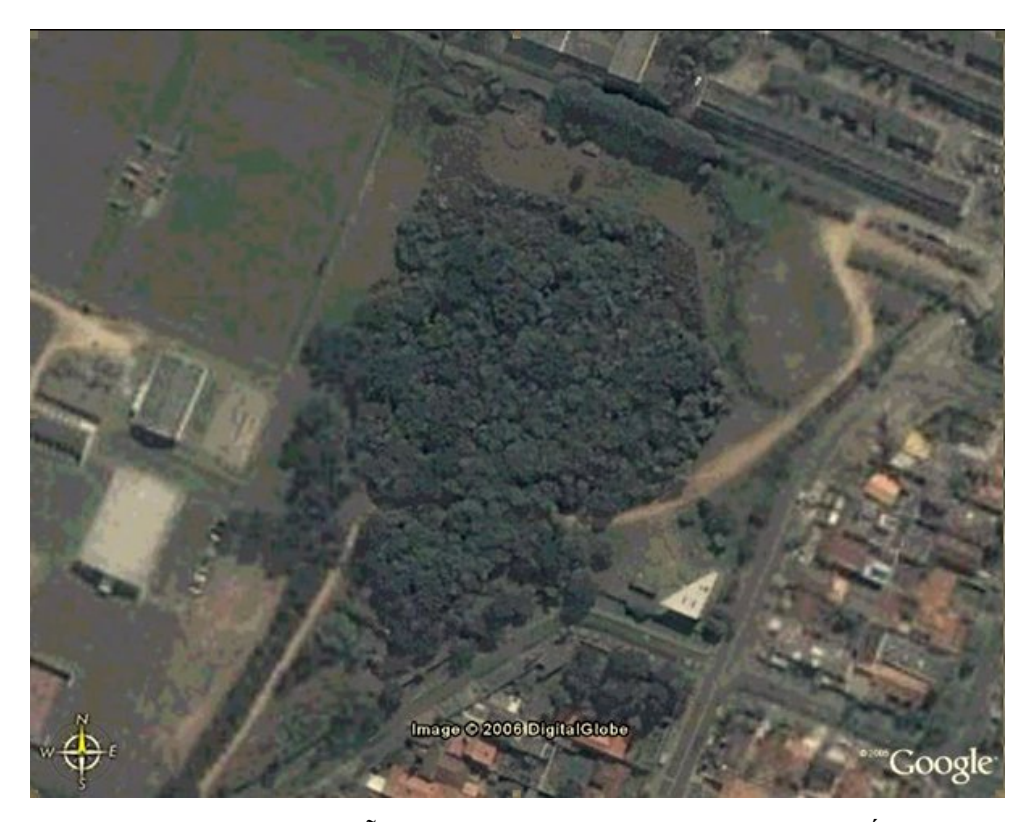

FIGURA 12: IMAGEM DO CAPÃO DE MATO NO CENTRO POLITÉCNICO DA UFPR, CURITIBA (PR).

Fonte: Servidor *Google Earth.* 

### 3.2 RECORTES DE ESTUDO:

Para o desenvolvimento deste trabalho, diferentes recortes foram utilizados. Em uma primeira fase, um recorte correspondente a um trecho de rua (figura 30) foi analisado com a finalidade de avaliar e quantificar as diferenças entre as cotas do levantamento *laser scanner* e o levantamento topográfico. Outro recorte se encontra dentro do bosque, conforme a figura 17. A localização destas áreas dentro do Centro Politécnico é mostrada na figura 13.

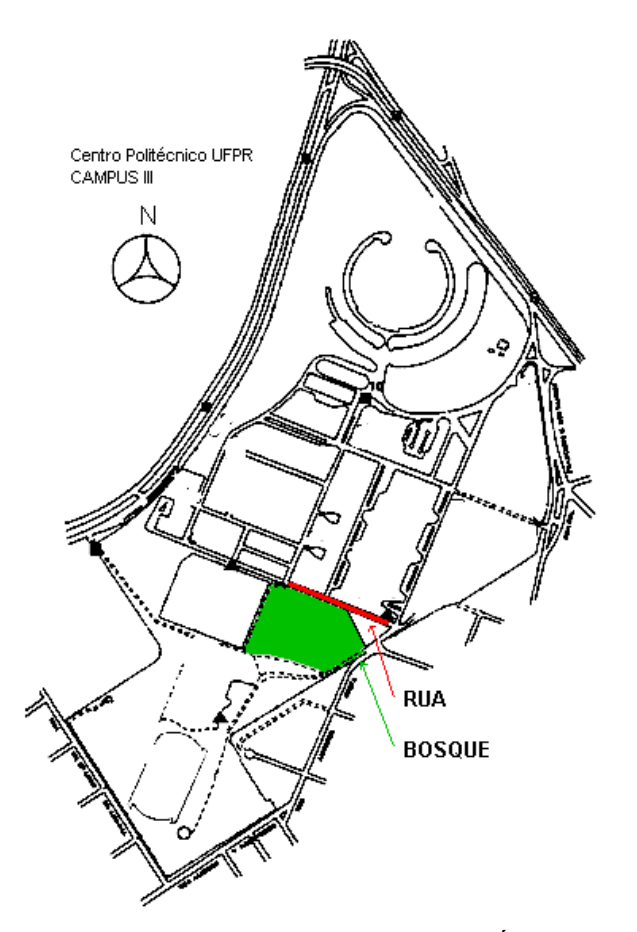

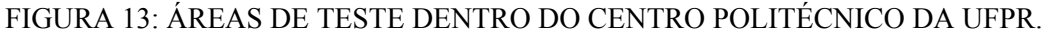

### 3.3 TRANSPORTE DE COORDENADAS

Para efetuar o levantamento de coordenadas planialtimétricas nas áreas teste foi inicialmente necessário o transporte de coordenadas, partindo de pontos conhecidos. Como referencial planimétrico considerou-se os marcos RM 01, RM 02 e RM 03, além das coordenadas obtidas da base do LAIG – Laboratório de Aferição e Instrumentação Geodésica. Sua localização, junto com outros detalhes da rede de pontos de referência, é mostrada no anexo I (*compact disc* em anexo ao trabalho). Na figura 14 é mostrada a baliza aprumada no marco de referência RM3.

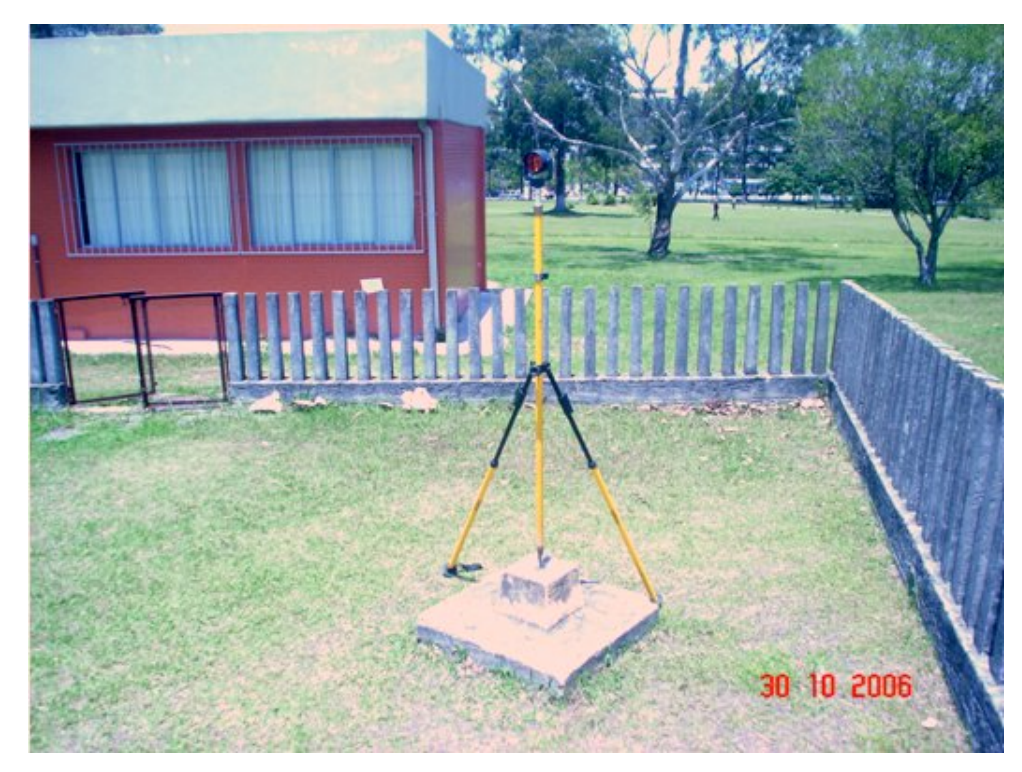

FIGURA 14: BALIZA APRUMADA NO MARCO RM3.

Como referencial altimétrico considera-se o marco RN 01 (Estação 2053D do IBGE – ANEXO II (*compact disc* em anexo ao trabalho).

Todas as coordenadas se apresentam ajustadas ao Sistema Geodésico Brasileiro, integrante do Sistema Sul–Americano de 1969 (SAD-69), convertidas para o sistema de projeção UTM pelo programa Posição (tabela 1):

| <b>DATUM HORIZONTAL: SAD - 69</b>    |                   |                   |                       |
|--------------------------------------|-------------------|-------------------|-----------------------|
| <b>DATUM VERTICAL: IMBITUBA - SC</b> |                   |                   |                       |
| <b>PONTO</b>                         | <b>LATITUDE</b>   | <b>LONGITUDE</b>  | <b>H. ORTOMÉTRICA</b> |
| RN01(IBGE-RN-2053D)                  | 25° 27′ 11.643″ S | 49° 13′ 58.286" W | 914,33                |
| <b>RM01</b>                          | 25° 26′ 51,562″ S | 49° 13' 49,607" W | 921,21                |
| <b>RM02</b>                          | 25° 26′ 52,780″ S | 49° 13' 48,912" W | 920,43                |
| <b>RM03</b>                          | 25° 26′ 52,804″ S | 49° 13' 50,475" W | 919,78                |
| <b>COORDENADA UTM</b>                | <b>NORTE</b>      | <b>LESTE</b>      | <b>H. ORTOMÉTRICA</b> |
| RN01(IBGE-RN-2053D)                  | 7183677,15        | 677680,68         | 914,33                |
| <b>RM01</b>                          | 7184291,82        | 677931,34         | 921,21                |
| <b>RM02</b>                          | 7184254,08        | 677950,25         | 920,43                |
| <b>RM03</b>                          | 7184253,92        | 677906,58         | 919,78                |

TABELA 1: COORDENADAS DOS MARCOS DE APOIO TOPOGRÁFICO.

Fontes: LAIG e programa POSIÇÃO.

No transporte de coordenadas utilizou-se uma estação total marca Leica, modelo TC403L, a qual teve procedimento de verificação antes do início dos trabalhos.
Verificação é um conjunto de operações, compreendendo o exame que constata que o instrumento de medir satisfaz as exigências regulamentares. De acordo com os dados técnicos da estação total TC403L o desvio padrão na medida de distância é de 3mm + 3 ppm e desvio padrão de 10" na medição de ângulos.

Também se procedeu a retificação das balizas, especificamente em relação ao nível de bolha circular, além da fixação em suportes para estabilização na amostragem dos pontos de apoio topográfico.

Retificação é o conjunto de operações, realizadas em um equipamento, utilizando os parafusos de retificação para corrigir o erro determinado no processo de verificação. O objetivo da retificação é fazer com que o equipamento volte a operar dentro de sua prescrição nominal.

O levantamento planialtimétrico foi estendido até interior do capão de mato e à rua, também com o uso da estação total utilizando o método da Estação Livre. Dentro de cada área teste se obteve uma série de coordenadas tridimensionais, pelo método da poligonal enquadrada. Na figura 15 é mostrado um exemplo de marcação de um ponto levantado.

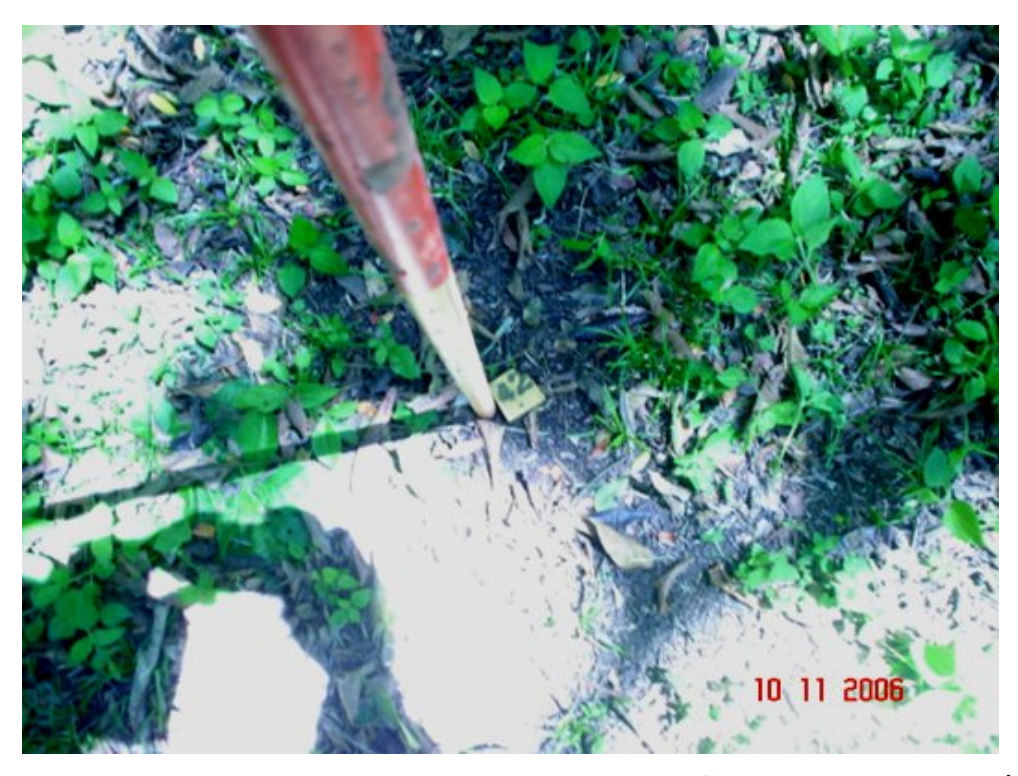

FIGURA 15: PIQUETE DE MADEIRA COM IDENTIFICAÇÃO, CRAVADO AO NÍVEL DO TERRENO.

A metodologia adotada, denominada "estação livre", descrita por Veiga (2000), partiu do princípio que as coordenadas planimétricas de uma estação ocupada poderiam ser calculadas em função de, no mínimo, dois pontos conhecidos (FAGGION, 2003). Um esquema pode ser visto na Figura 16, onde "A e B" são os pontos a serem observados, "S" a posição da estação, "H" o ângulo horizontal de referência e "d" as distâncias.

O transporte altimétrico utilizou a metodologia proposta por Faggion (2003), que se baseia no nivelamento trigonométrico com estação total, com eliminação das coordenadas da estação. A estação foi instalada em local escolhido aleatoriamente (S na Figura 16). As balizas foram montadas sobre tripés para conferir estabilidade, inicialmente em pontos com coordenadas conhecidas (A e B na Figura 16). Levantouse os pontos de vante (C e D na Figura 16) que na estação seguinte serviram de pontos a ré, e assim sucessivamente. Os pontos comuns às duas estações (ré = vante), transferiram consistência do conjunto de dados. Foi possível determinar o desnível entre os alvos sem considerar a altura do defletor. Eliminou-se a coordenada da estação, a qual possuia incerteza, especialmente em relação à altura do instrumento.

A partir do levantamento topográfico gerou-se um arquivo vetorial, fazendo-se uso da primitiva gráfica ponto na representação da superfície do terreno. O levantamento foi efetuado formando uma densa grade para cada área de estudo. O resultado é um Modelo Digital do Terreno obtido por levantamento topográfico que é utilizado como referência para avaliar os dados do *laser scanner*.

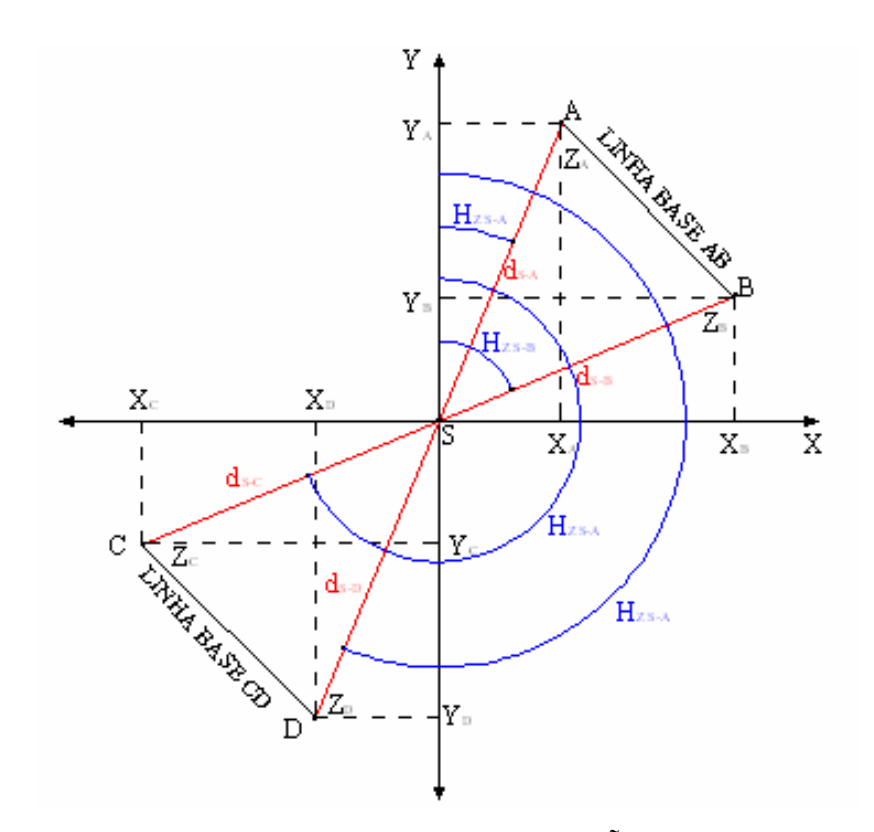

FIGURA 16: TRANSPORTE DE COORDENADAS COM ESTAÇÃO LIVRE. Fonte: adaptado de Veiga (2000) e Faggion (2003).

### 3.4 DADOS *LASER SCANNER*

Os arquivos de coordenadas de retorno do primeiro pulso (*first)*, retorno do último pulso (*last*) e MDT filtrado pelo *TERRASCAN*, disponibilizados pelo LACTEC, constituem-se de extensos conjuntos de dados em meio digital. Tais arquivos, no formato ASCII, armazenam os valores da posição XYZ e a intensidade de cada pulso registrado, como é mostrado na tabela 2:

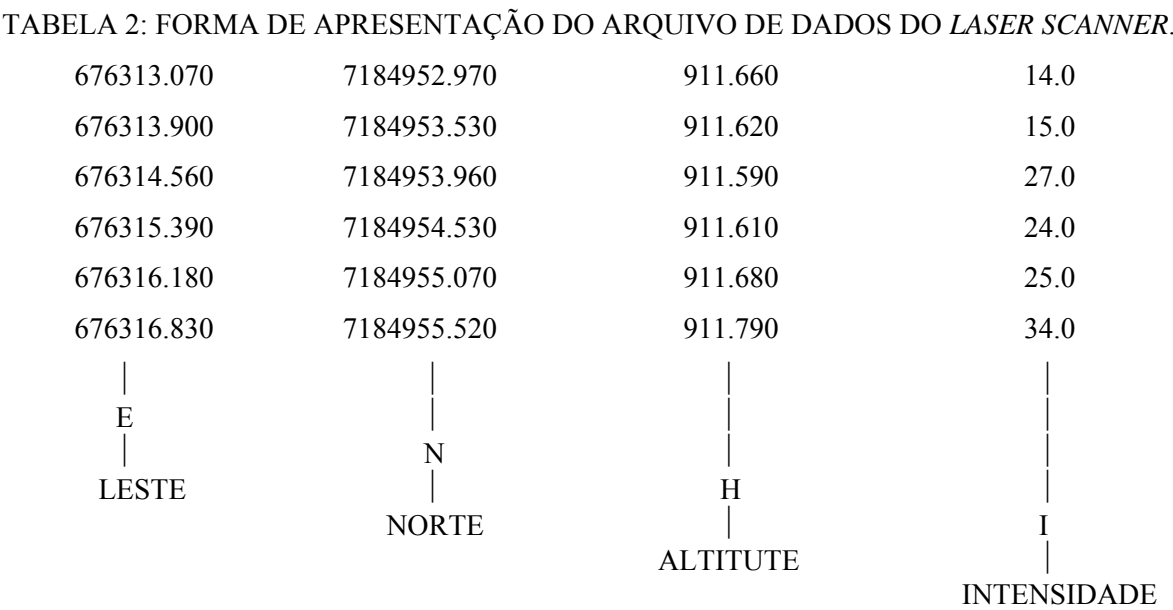

Onde:

LESTE (E): corresponde à longitude.

NORTE (N): corresponde à latitude.

ALTITUDE (H): ortométrica, definida a partir de correções derivadas da ondulação geoidal.

INTENSIDADE: corresponde à reflectância do *laser* a cada ponto amostrado sobre a superfície.

Do conjunto dos dados, o interesse se resume às coordenadas tridimensionais E, N e H. A intensidade não será alvo de estudo neste trabalho, sendo, portanto, desconsiderada.

A densidade de um levantamento *laser scanner* é alta, portanto, um grande número de pontos compõe o conjunto de dados do bosque, mesmo ele sendo relativamente pequeno em área. Por exemplo, o recorte utilizado do arquivo de dados de retorno do último pulso (*last*) é composto de 131.040 pontos para o levantamento *laser scanner* aerotransportado. O conjunto destes pontos é mostrado na figura 17.

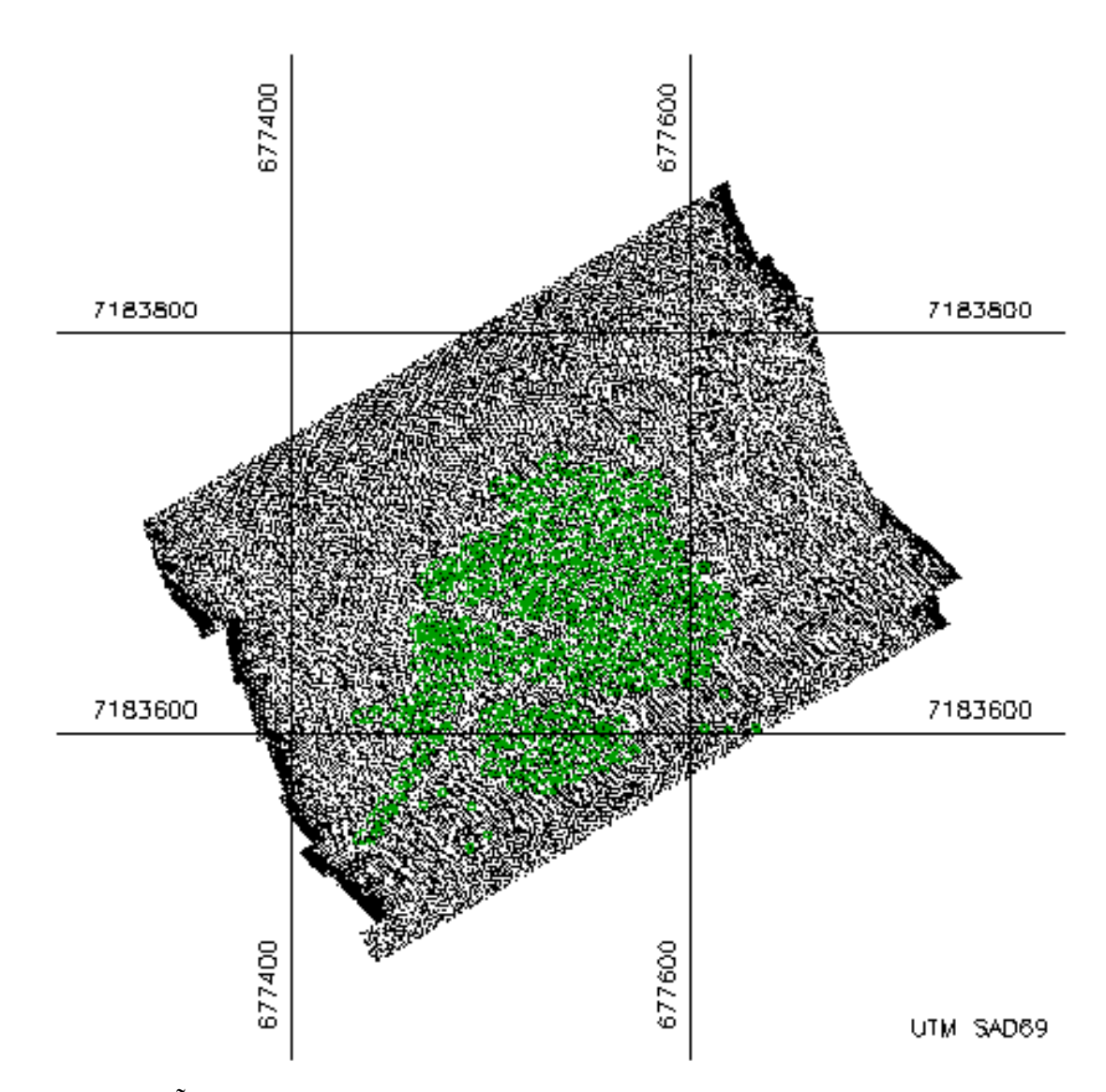

FIGURA 17: CAPÃO DE MATO SOBREPOSTO AO RECORTE DE DADOS "*LAST*".

# 3.5 CALIBRAÇÃO

Como o objetivo do estudo é a análise das cotas dos pontos que atingiram o terreno e a qualidade do MDT resultante do levantamento *laser*, comparando os dados com levantamentos de campo, é fundamental que os dois conjuntos de dados se encontrem no mesmo referencial. Com a finalidade de detectar eventuais diferenças verticais, uma área descoberta e plana foi estudada.

Neste estudo preliminar, este trecho de rua do Centro Politécnico (figuras 13 e 29) foi utilizado. O mesmo foi alvo de um levantamento topográfico, coletando 6 pontos ao longo do eixo da rua espaçados em aproximadamente 20 metros. Assumindo que a variação da cota no sentido transversal da rua é mínima, uma faixa de 2 metros em torno deste eixo foi estabelecida para o estudo.

As cotas dos dados de retorno do último pulso que correspondem a esta faixa foram então comparadas com as cotas determinadas por topografia. Numa situação ideal, os dois levantamentos seriam coincidentes, e eventuais diferenças compatíveis com a precisão do *laser scanner*, que é de ±15 centímetros na altimetria. Para a verificação de erros sistemáticos, para cima ou para baixo, foi utilizado o valor da diferença média, que permitiu compatibilizar os dois conjuntos de dados, segundo a equação 3:

$$
TOPO = LASER \pm \text{diferença} \tag{3}
$$

# 3.6 ANÁLISE DA PENETRAÇÃO DO PULSO EM ÁREA DE VEGETAÇÃO

Para analisar a penetração do pulso *laser* em regiões cobertas por vegetação, áreas teste foram selecionadas. Para a seleção das áreas, os dados fornecidos pelo LACTEC, correspondentes ao resultado da filtragem de remoção virtual de vegetação, foram visualizados e analisados.

O conjunto de dados obtidos pela varredura a *laser* foi submetido ao processo de filtragem para a remoção virtual da vegetação e outros objetos acima do terreno com o *software* comercial *TERRASCAN*. Este processo foi efetuado pelo LACTEC, proprietário do programa, que disponibilizou o conjunto de pontos filtrados e o modelo digital resultante.

O recorte do arquivo de retorno do último pulso correspondente à área de estudo é composto de 57.137 pontos filtrados pelo software *TERRASCAN*. O conjunto destes pontos é mostrado a seguir, na figura 18. A análise prévia deste conjunto de dados possibilitou definir melhor as duas áreas de teste e ter uma noção da densidade de pontos filtrados no local. A visualização do conjunto também permitiu comprovar que a remoção de pontos é alta dentro do bosque, sendo o mesmo caracterizado por uma baixa densidade de pontos. Já fora do bosque, onde não ocorre vegetação de alto porte, a densidade de pontos é maior. Nota-se, também a remoção de pontos nas regiões onde existem construções e variações bruscas no relevo.

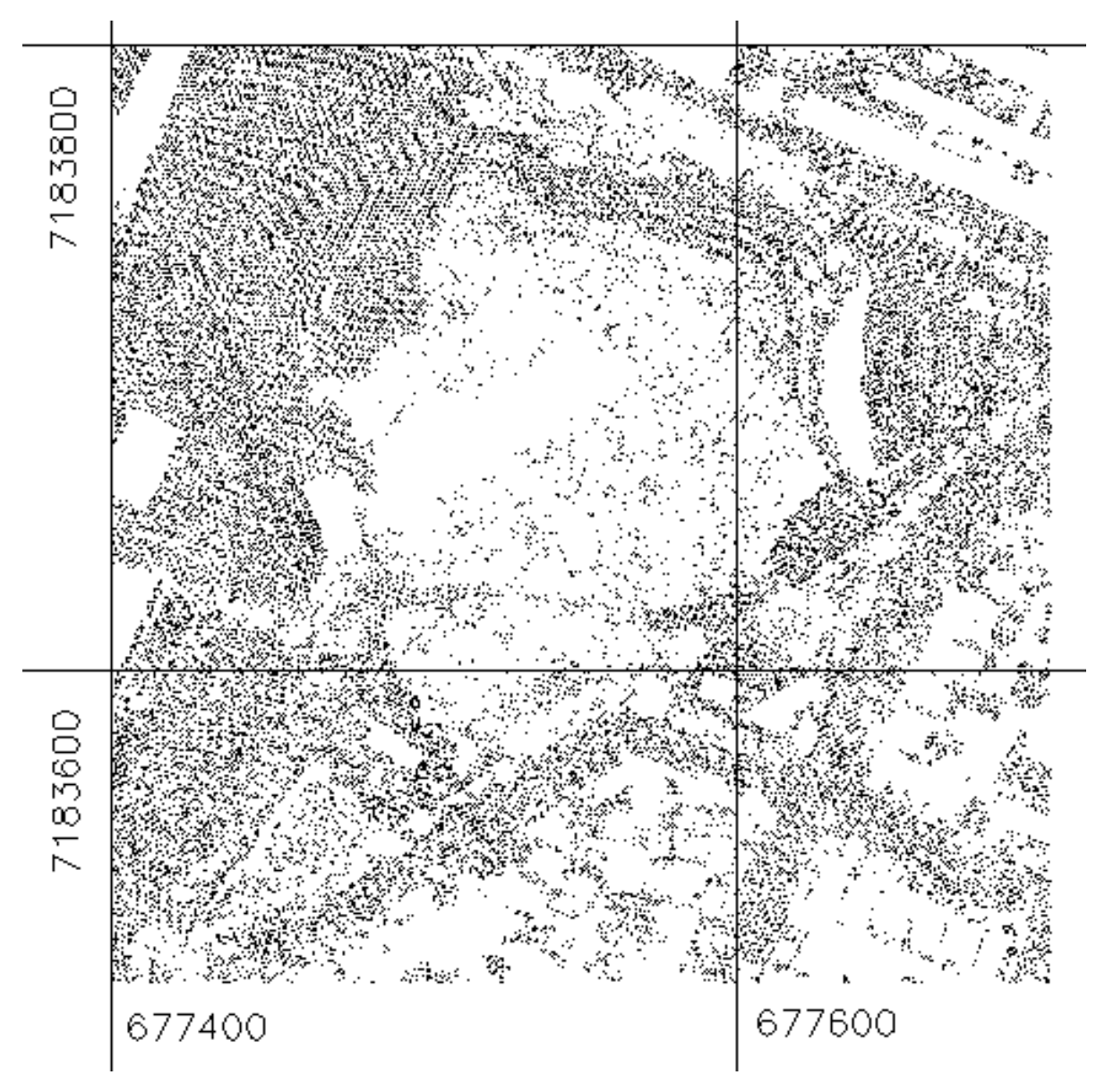

FIGURA 18: RECORTE DO CONJUNTO DE PONTOS FILTRADOS.

Os experimentos foram efetuados utilizando duas áreas localizadas no interior do bosque. A figura 19, a seguir, esquematiza o recorte para implantação das áreas de teste. A linha preta representa o contorno das duas áreas. A primeira, aqui denominada "B", possui 2.000,00 m<sup>2</sup>. A menor, denominada "A", tem 500,00 m<sup>2</sup>. A tabela completa com as coordenadas das áreas é apresentada no anexo III (*compact disc* em anexo ao trabalho).

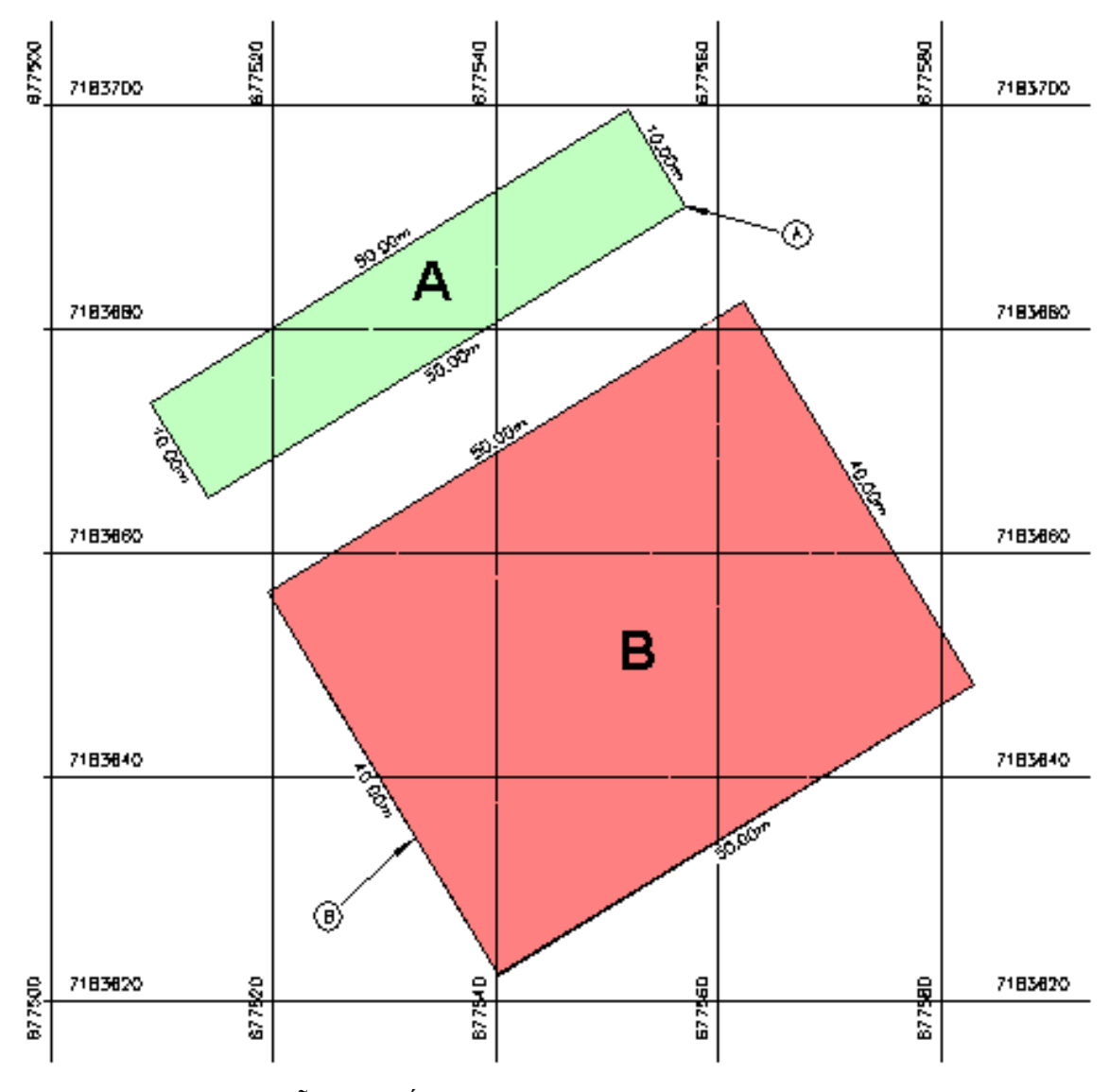

FIGURA 19: DELIMITAÇÃO DAS ÁREAS DE TESTE A E B.

Todos os pontos destas duas áreas foram selecionados a partir dos arquivos de retorno do primeiro pulso e de retorno do último pulso.

Os dados do arquivo de retorno último pulso não podem ser considerados como sendo somente os locais onde o pulso *laser* incidiu no terreno. Muitos pontos deste arquivo correspondem à vegetação, o que pode ser verificado analisando a figura 20, que mostra as curvas de nível obtidas com o arquivo de retorno do último pulso. Para isto, com base nas coordenadas tridimensionais do arquivo de retorno do último pulso da região e seus contornos, foi gerada uma triangulação baseada no método de Delaunay para uma posterior interpolação de curvas de nível. O mosaico formado pelas curvas, mostrado na figura 20, é bastante irregular em virtude de representar a superfície onde incidem os pulsos de *laser*, tanto na vegetação como ao nível de

terreno. Onde há adensamento das curvas houve penetração do pulso na camada de vegetação, assim como são visíveis algumas copas de árvores mais altas. As regiões onde as curvas se apresentam afastadas representam certa uniformidade na altura da cobertura vegetal.

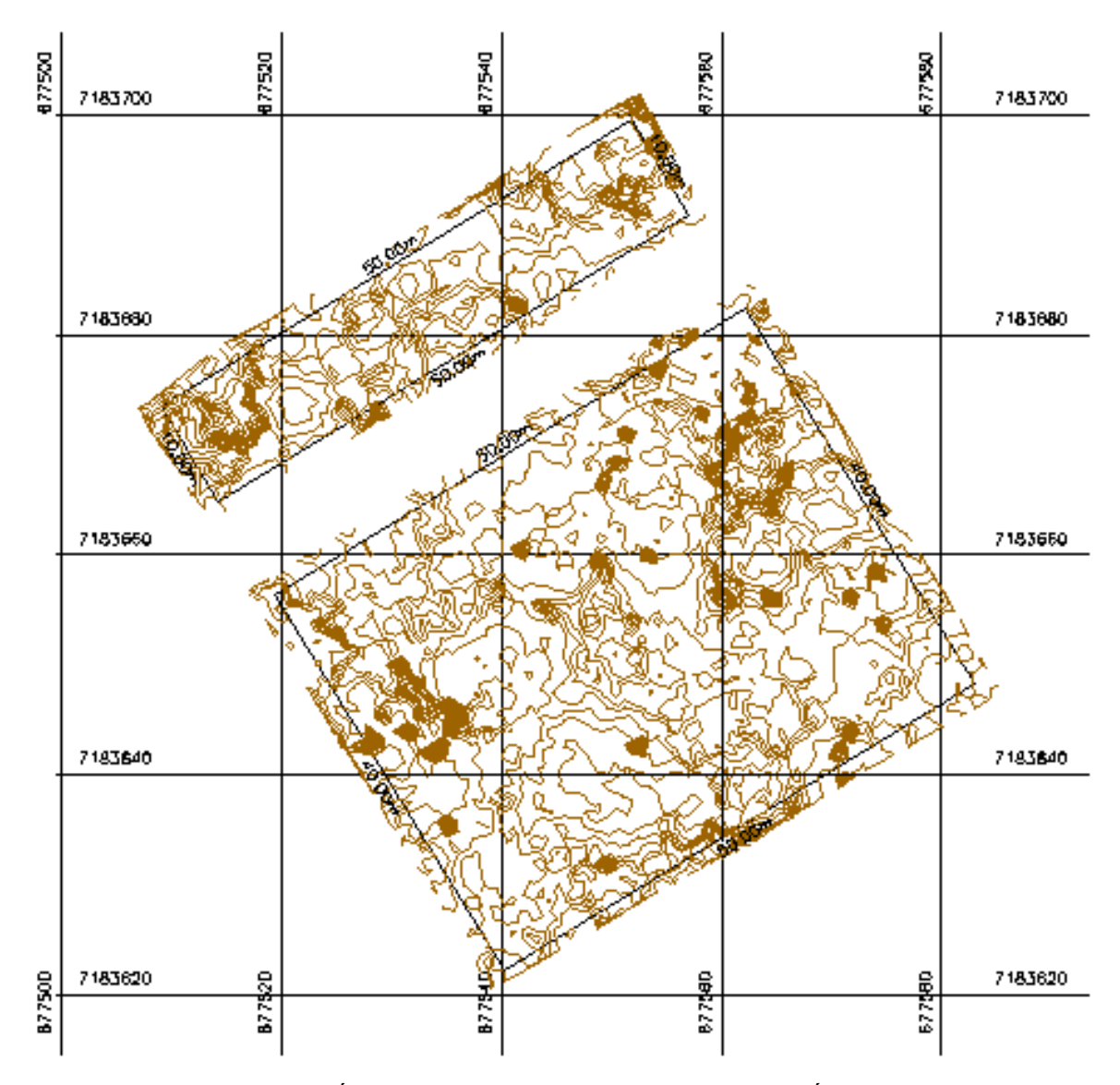

FIGURA 20: CURVAS DE NÍVEL DO ARQUIVO DE RETORNO DO ÚLTIMO PULSO.

Na figura 21 é mostrado com maior detalhe a região correspondente às duas áreas teste e suas redondezas. No caso da interpolação do Modelo Digital do Terreno nestas duas áreas, não apenas os pontos localizados internamente são utilizados, mas também alguns pontos externos para que as curvas extrapolem as bordas dos retângulos. A escolha da posição do retângulo correspondente à área A foi em função desta figura, onde se nota a existência de uma região com ausência de pontos e

presença de um ponto isolado, motivo que obrigou a utilização de pontos externos para a interpolação. Os pontos filtrados encontram-se representados com a cor vermelha.

Estes pontos, teoricamente, correspondem ao nível do terreno, segundo os critérios utilizados na filtragem. A tabela completa com as coordenadas destes pontos é apresentada no anexo IV (*compact disc* em anexo ao trabalho).

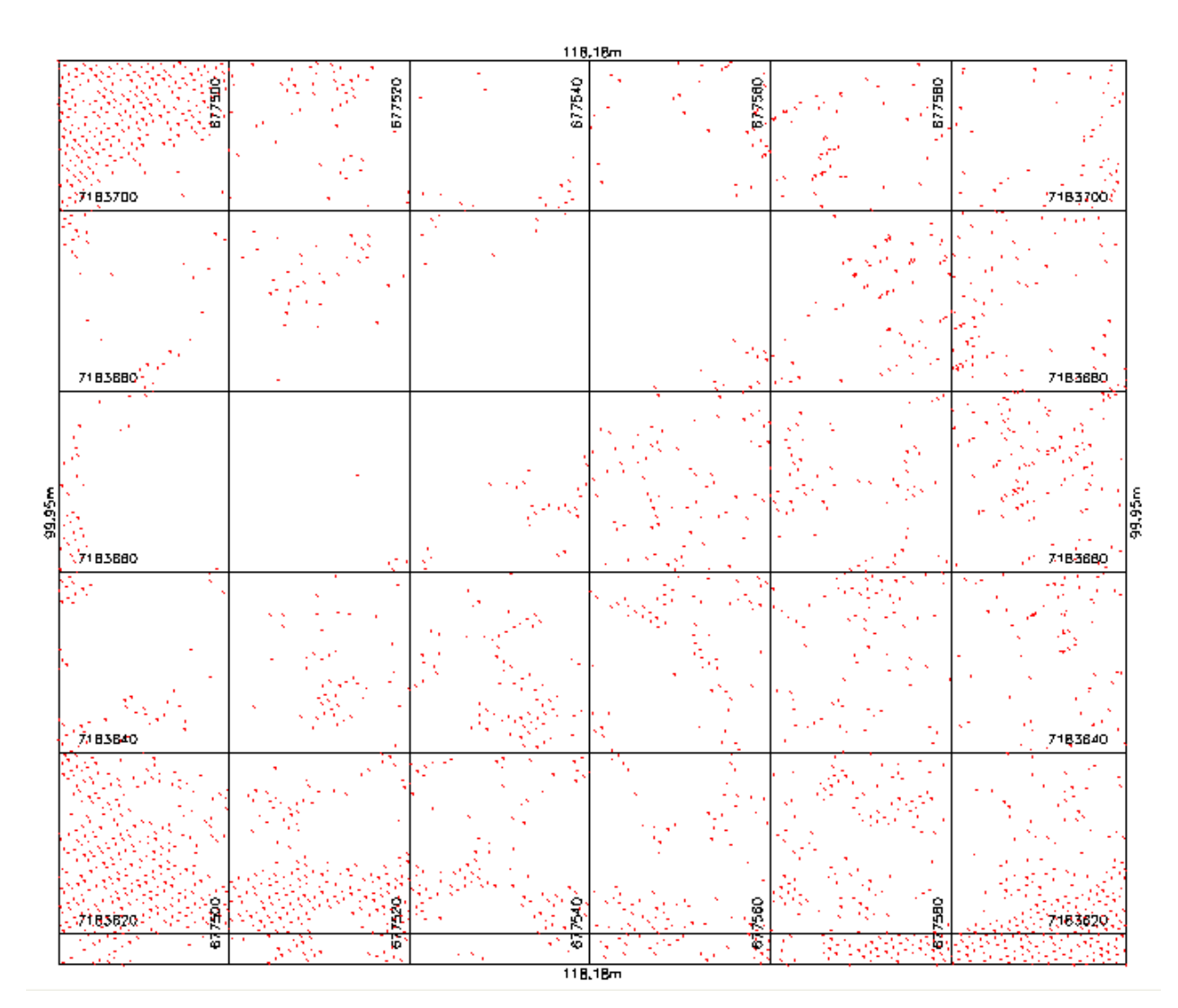

FIGURA 21: RECORTE DO MDT PARA AS ÁREAS DE TESTE.

Os pontos filtrados nos retângulos A e B que delimitam as áreas de teste são ilustrados na figura 22. A área de teste "A" foi escolhida por ser uma região com baixa incidência de pontos no terreno. A probabilidade de ocorrer erros de interpolação nesta região, teoricamente, é maior em função da baixa densidade. Já a área maior "B", com  $500,00 \text{ m}^2$ , é maior e mais representativa.

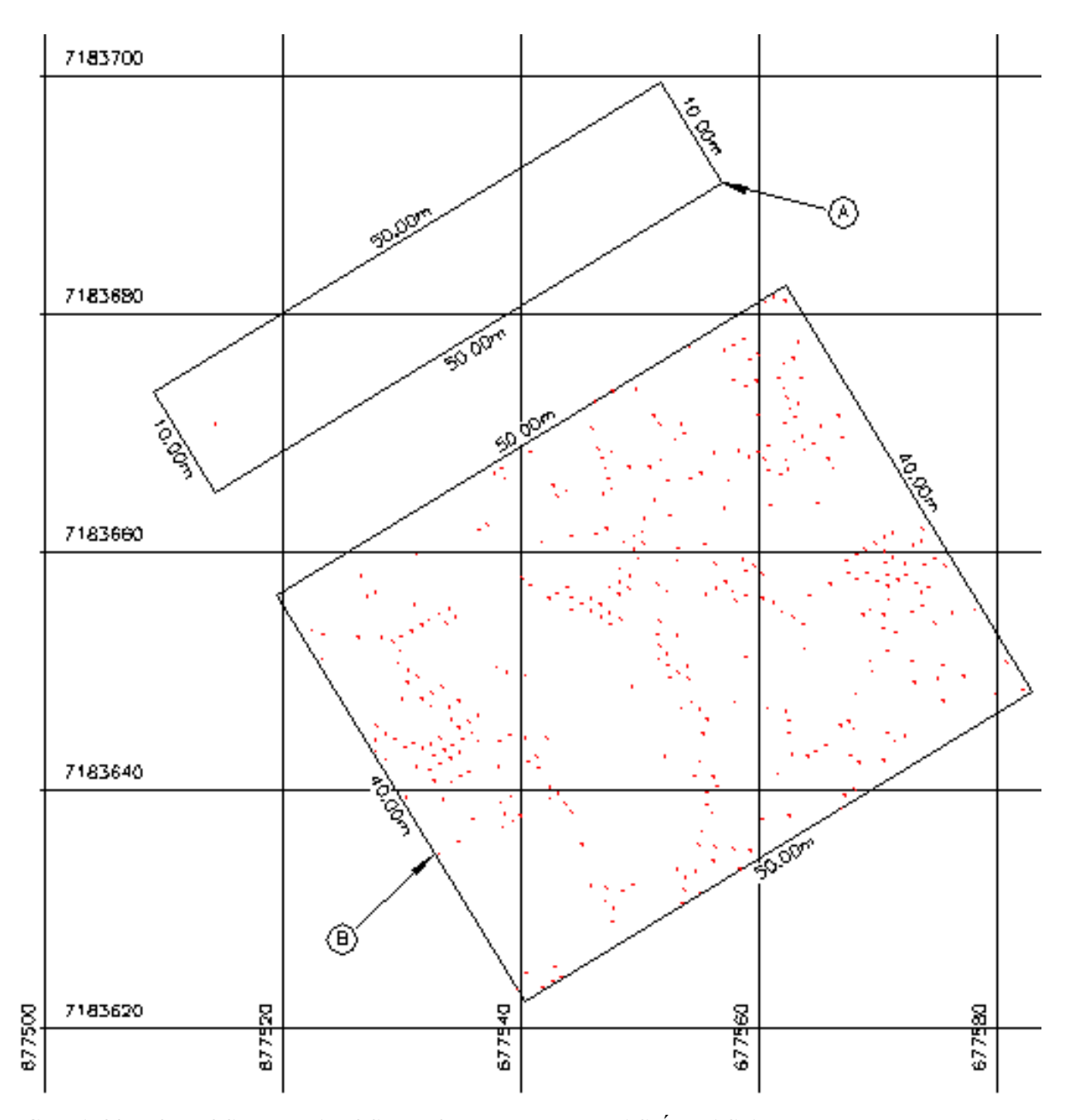

FIGURA 22: PONTOS FILTRADOS PELO *TERRASCAN* NAS ÁREAS A E B.

As coordenadas tridimensionais dos pontos filtrados foram utilizadas para construir uma triangulação baseada no método de Delaunay, conforme é mostrado na figura 23. Atenção especial deve ser dada para a área "A", onde há a dependência de pontos externos para apoio dos vértices da triangulação, sendo que tais pontos se apresentam bastante afastados e formam triângulos com geometria desfavorável à geração das curvas. O tamanho e a forma dos triângulos, de acordo com os padrões estipulados por Delaunay, estão diretamente relacionados com a densidade de pontos disponíveis para apoiar seus vértices.

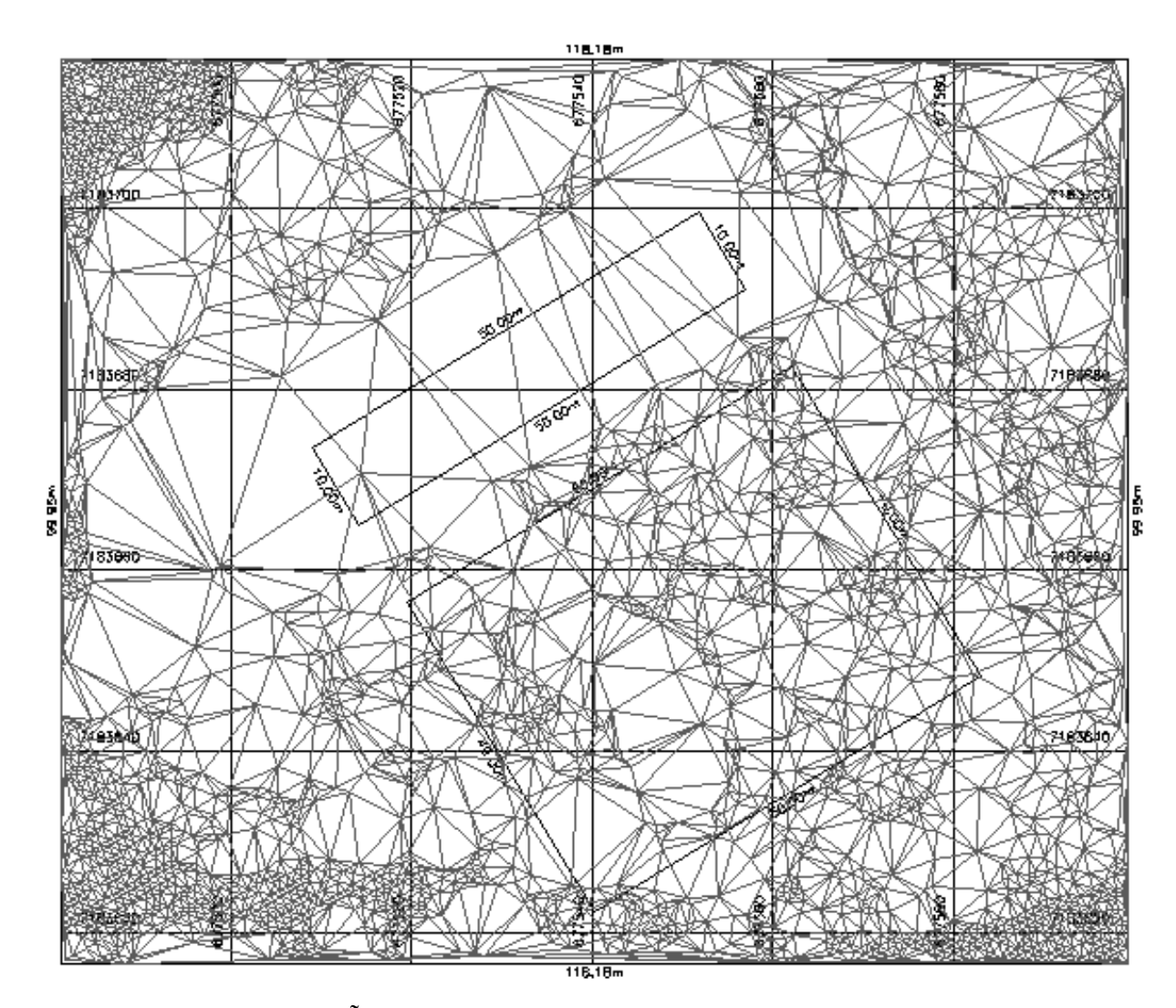

FIGURA 23: TRIANGULAÇÃO PARA O MDT GERADO PELO FILTRO.

Finalmente, a partir da triangulação, procedeu-se à interpolação de curvas de nível, espaçadas a cada 1 metro, como é mostrado na figura 24. Este produto é convencionalmente utilizado como Modelo Digital do Terreno em áreas cobertas por vegetação. A partir das curvas de níveis é possível perceber que a região possui um talvegue e um espigão que as cruza na direção Noroeste-Sudeste.

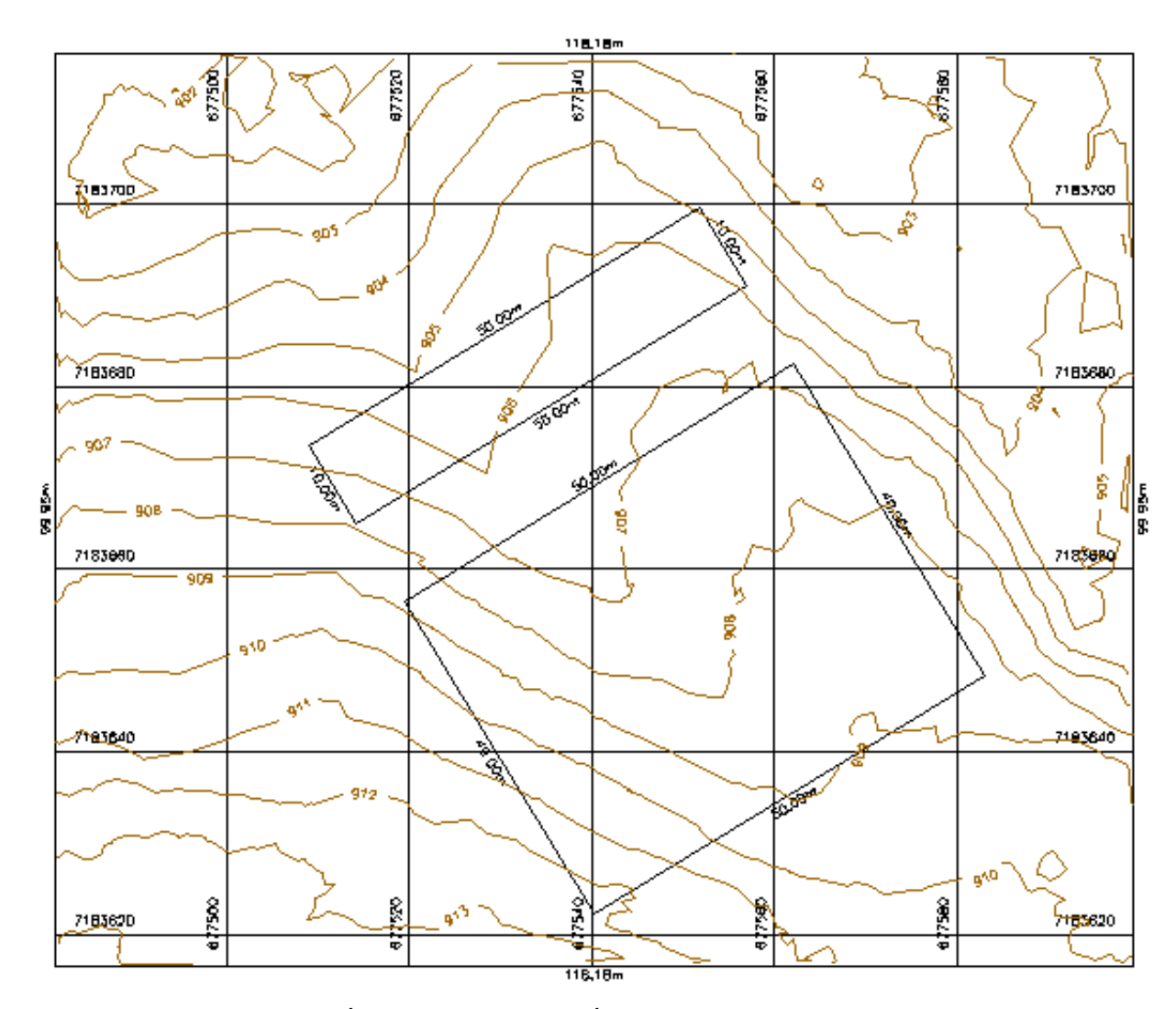

FIGURA 24: CURVAS DE NÍVEL DO MDT DAS ÁREAS DE TESTE.

### 3.7 LEVANTAMENTO DE MODELO DIGITAL DE REFERÊNCIA

As áreas de teste A e B possuem cobertura vegetal arbórea e terreno suavemente inclinado. O levantamento topográfico é composto de 795 pontos amostrados com estação total pelo método de estação livre. O conjunto de dados abrange uma área de  $3.031,22 \text{ m}^2$ , portanto, pode ser considerado um levantamento denso  $(0, 26 \text{ ponto/m}^2)$ . As coordenadas, ilustradas na figura 25, são dispostas irregularmente em virtude das dificuldades inerentes a um levantamento com topografia em área florestal, evidenciadas pelos obstáculos às linhas de visada. A tabela com as coordenadas é apresentada no anexo V (*compact disc* em anexo ao trabalho).

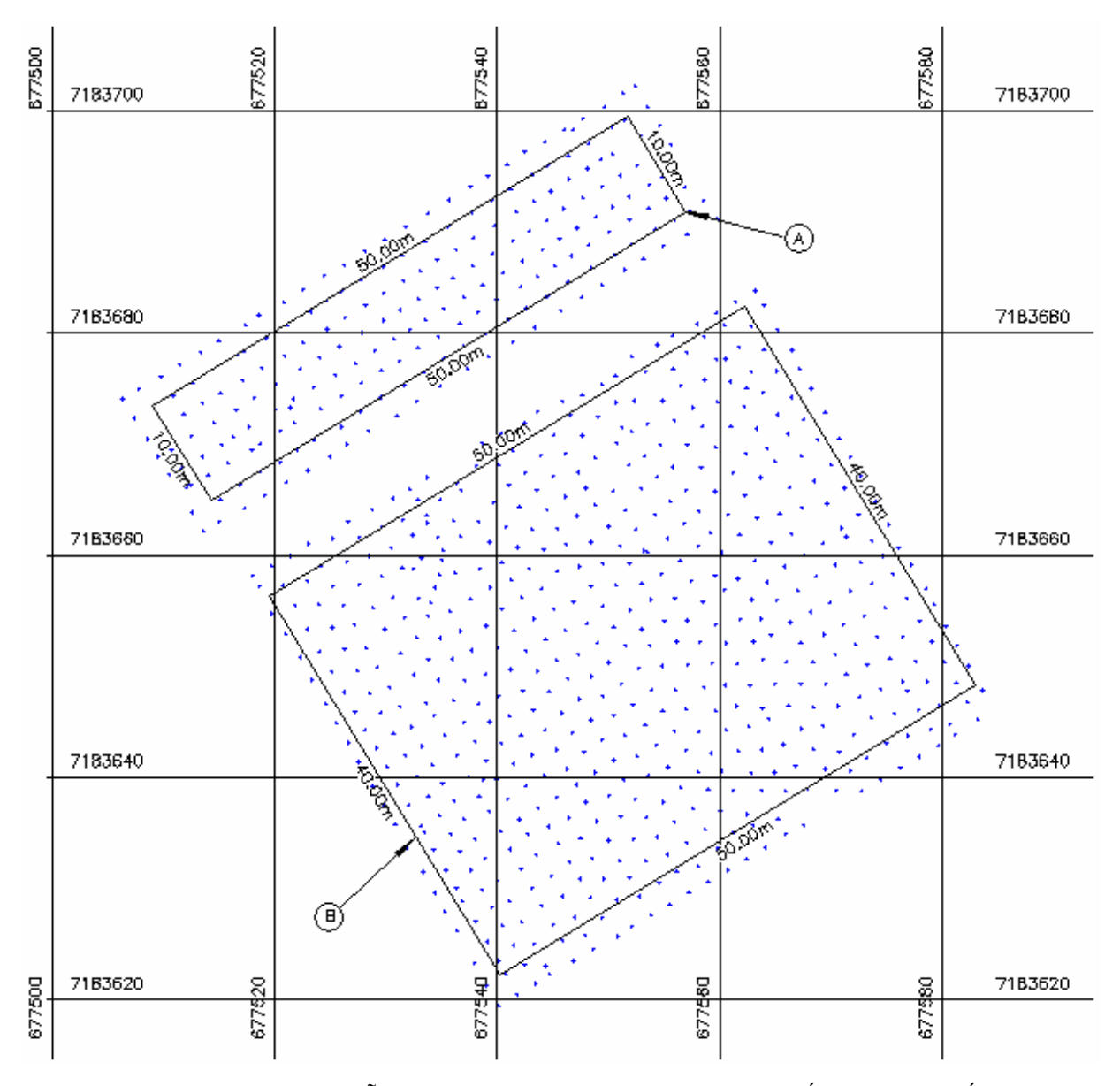

FIGURA 25: REPRESENTAÇÃO DO LEVANTAMENTO TOPOGRÁFICO DAS ÁREAS DE TESTE A E B.

Internamente ao retângulo da área de teste "A" existem 131 pontos levantados para uma área de 500,00 m<sup>2</sup>, resultando numa densidade de 0,26 ponto/m<sup>2</sup>. Possui o seguinte memorial descritivo: inicia-se se no vértice superior direito, georreferenciado no Sistema Geodésico Brasileiro, DATUM-SAD69, MC-51°W, coordenadas Plano Retangulares Relativas, Sistema de Projeção UTM: E= 677.551,76 m e N= 7.183.699,48 m; deste ponto segue com o azimute de 148°37'58" e a distância de 10,00 m até o vértice inferior direito (E=677.556,97 m e N=7.183.690,94 m); deste ponto segue com o azimute de 238°37'58" e a distância de 50,00 m até o vértice inferior esquerdo (E=677.514,27 m e N=7.183.664,92 m); deste ponto segue com o azimute de 328°37'58" e a distância de 10,00 m até o vértice superior esquerdo (E=677.509,07 m e

N=7.183.673,45 m); deste ponto com o azimute de 58°37'58" e a distância de 50,00 m até o ponto de início (E=677.551,76 m e N=7.183.699,48 m), fechando assim o perímetro do retângulo com uma área superficial de 500,00 m<sup>2</sup>.

O retângulo da área de teste "B é composto por 465 pontos para uma área de 2.000,00 m<sup>2</sup> amostradas por levantamento topográfico, resultando numa densidade de 0,23 ponto/m<sup>2</sup>. Totalizando, os 596 pontos para a área de 2.500,00 m<sup>2</sup>, têm-se a densidade de  $0,24$  ponto/m<sup>2</sup>. A área B possui o seguinte memorial descritivo: inicia-se no vértice superior direito, georreferenciado no Sistema Geodésico Brasileiro, DATUM-SAD69, MC-51°W, coordenadas Plano Retangulares Relativas, Sistema de Projeção UTM: E= 677.562,17 m e N= 7.183.682,40 m ; deste ponto segue com o azimute de 148°37'58" e a distância de 40,00 m até o vértice inferior direito (E=677.582,99 m e N=7.183.648,25 m); deste ponto segue com o azimute de 238°37'58" e a distância de 50,00 m até o vértice inferior esquerdo (E=677.540,30 m e N=7.183.622,22 m); deste ponto segue com o azimute de 328°37'58" e a distância de 40,00 m até o vértice superior esquerdo (E=677.519,48 m e N=7.183.656,38 m); deste ponto segue com o azimute de 58°37'58" e a distância de 50,00 m até o ponto de início (E=677.562,17 m e N=7.183.682,40 m), fechando assim o perímetro de 180,00 m do retângulo com uma área superficial de 2.000,00 m<sup>2</sup>.

Com os pontos tridimensionais resultantes deste levantamento, a triangulação de Delaunay foi calculada. A partir desta triangulação foram interpoladas curvas de nível, as quais representam a superfície topográfica da área de teste. As curvas de nível dos dois recortes são mostradas na figura 26.

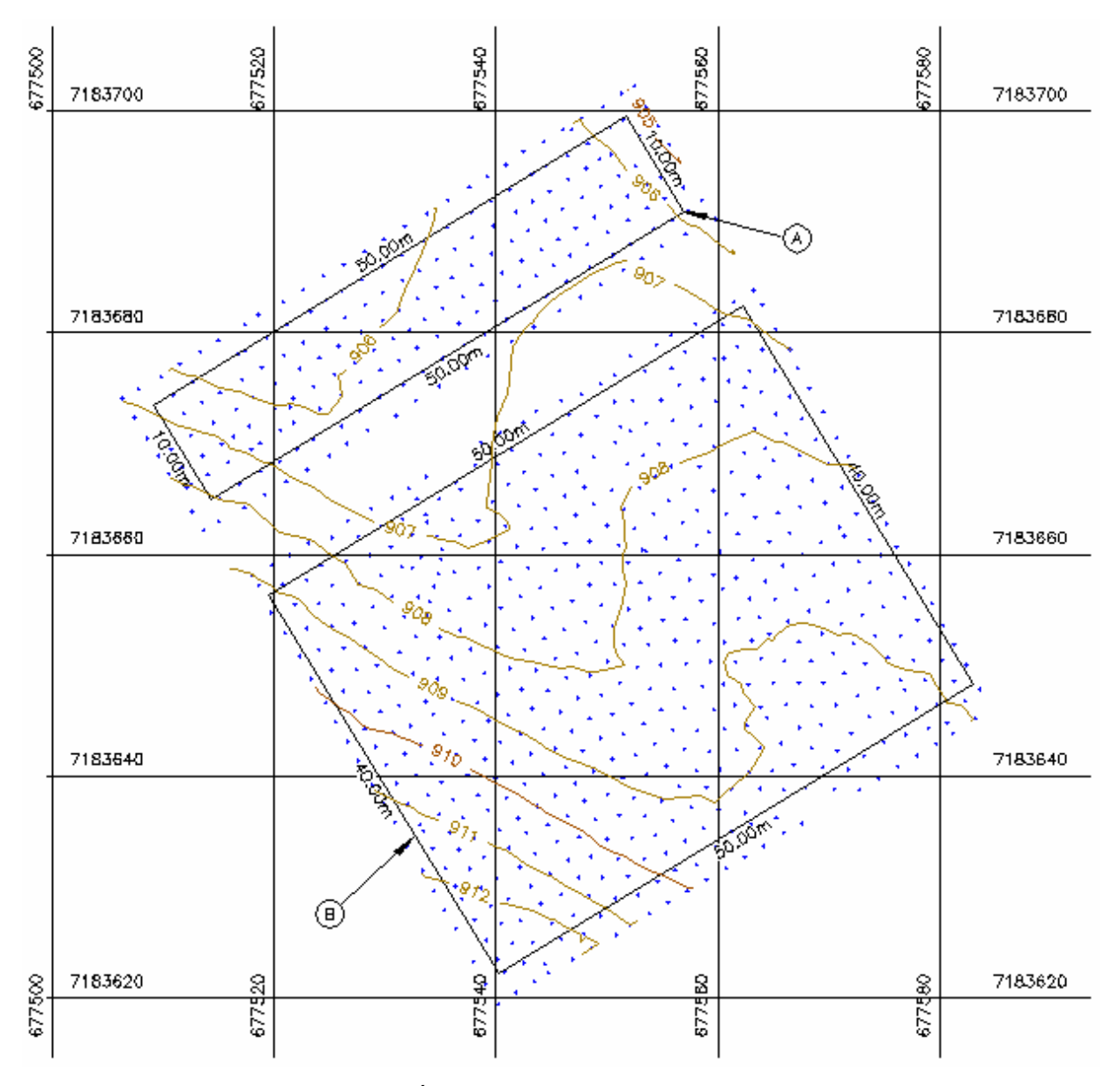

FIGURA 26: CURVAS DE NÍVEL GERADAS A PARTIR DO LEVANTAMENTO TOPOGRÁFICO PARA AS ÁREAS DE TESTE A E B.

## 3.8 GERAÇÃO DE GRADE REGULAR

Para a geração de uma grade regular foi necessária uma divisão das áreas teste A e B em subunidades, cada uma com dimensões de 10x10 metros para fins de análises (figura 29). As subunidades recebem nova identificação alfanumérica cruzada (A1, A2, A3... E5) e (B1, B2, ..., E4, E5). Cada subunidade possui área de 100,00 m<sup>2</sup>, sendo distribuídos 25 pontos em espaçamento regular de 2x2 m, paralelos às bordas, resultando numa densidade de  $0.25$  ponto/m<sup>2</sup>. Com a utilização do programa MATLAB, a cota de cada ponto desta grade regular foi interpolada no MDT de

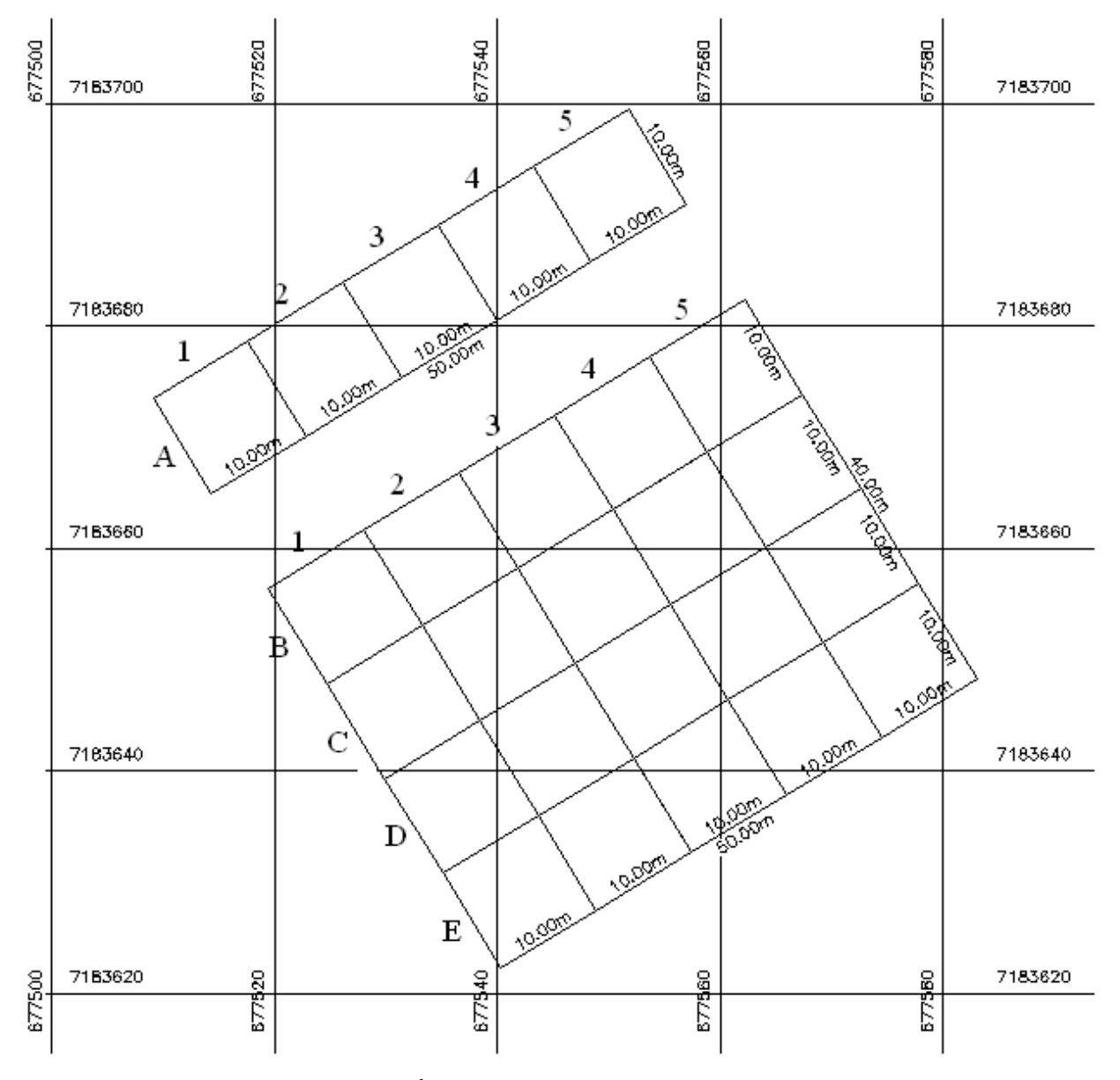

referência (topográfico) para formar um novo Modelo Digital de Terreno (figuras 27 e 29).

FIGURA 27: SUBUNIDADES DAS ÁRES DE TESTE.

Um exemplo desta grade é mostrado na figura 28. Nela, apenas a subunidade B1 é representada. Cada ponto tem associado o valor da cota interpolada do MDT de referência, como mostra a tabela 3.

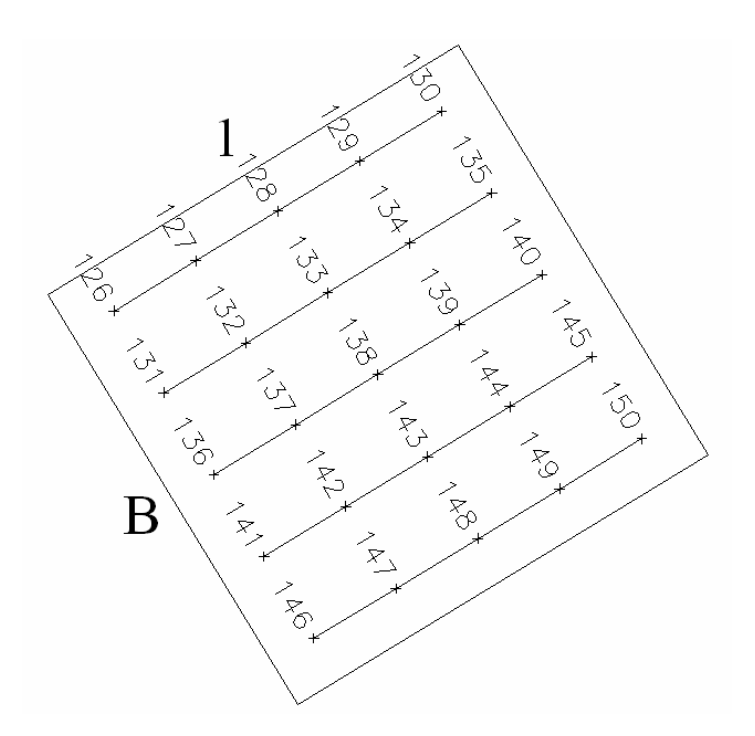

FIGURA 28: MALHA DE COORDENADAS 2X2 m DA SUBUNIDADE B1.

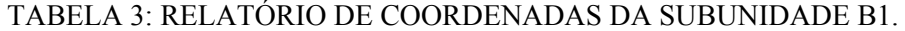

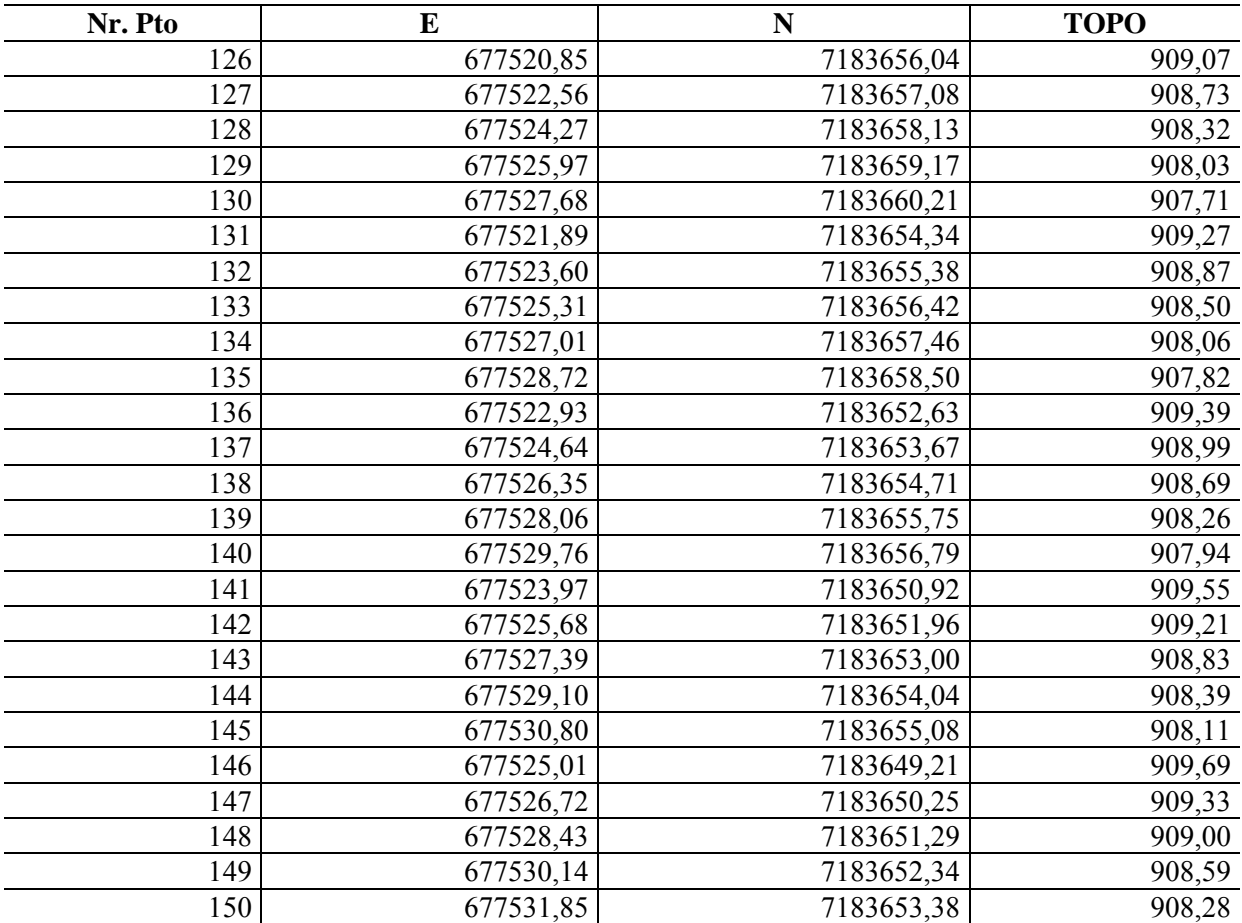

O mesmo processo foi repetido para todas as células. O relatório contendo as coordenadas de cada célula encontra-se no anexo VI (*compact disc* em anexo ao trabalho).

A grade regular paralela às bordas foi utilizada para interpolar valores no Modelo Digital do Terreno de referência correspondentes aos locais onde os pulsos *laser* incidiram. Para facilitar o processo de interpolação, a grade sofreu uma rotação, de forma que suas linhas e colunas ficassem na direção horizontal e vertical, como mostra a Figura 29. Para isto, o ângulo de rotação foi determinado com ajuda dos dois pontos extremos de um lado da grade, no caso, os dois extremos da primeira linha, por exemplo, os pontos 126 e 130 na célula B1 (Figura 28).

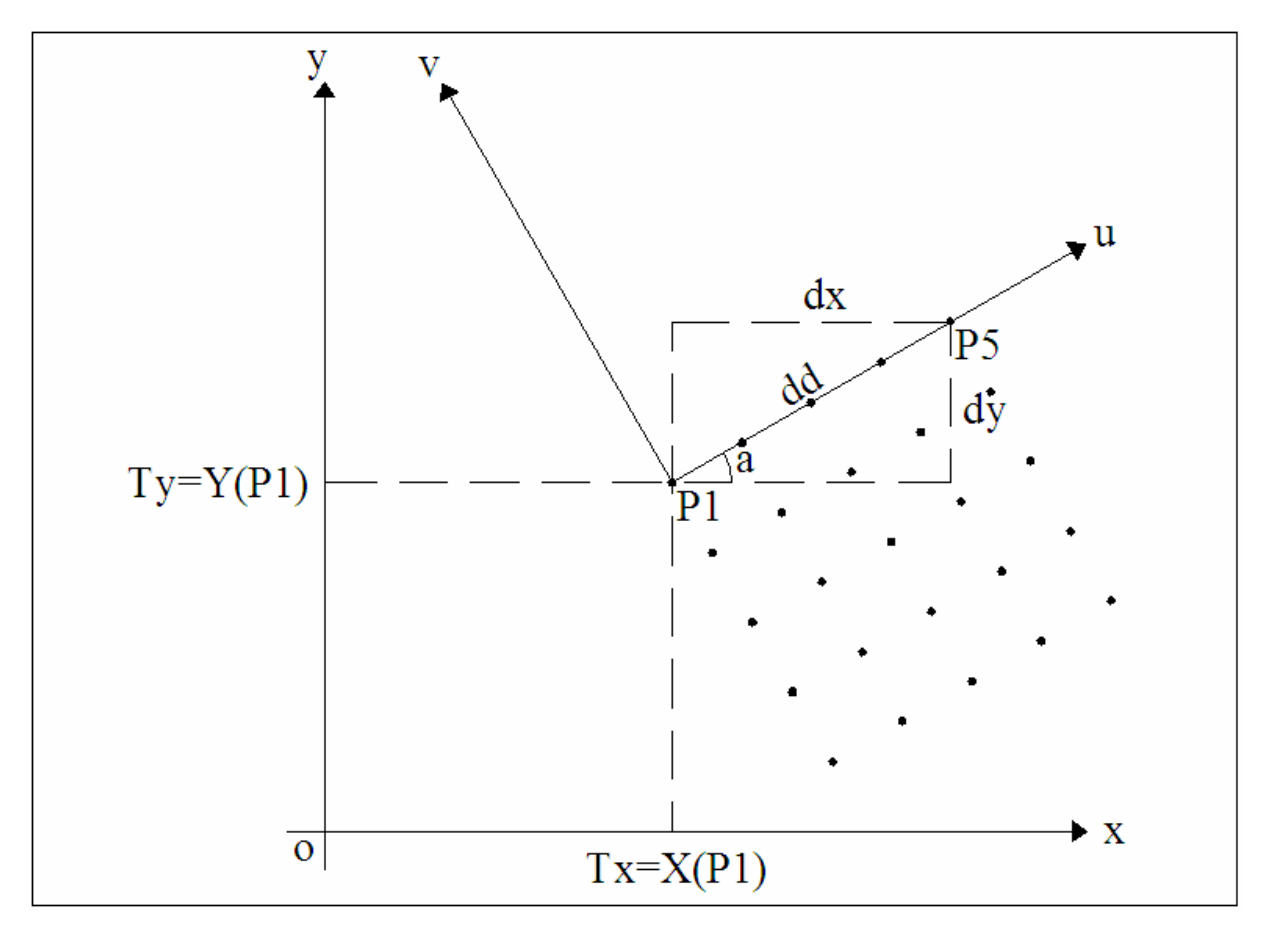

FIGURA 29: ROTAÇÃO DA GRADE.

Sendo P1 o ponto localizado mais à esquerda (ex: 126 na célula B1) e P5 o extremo direito (ex. ponto 130 na célula B1), o ângulo de rotação é calculado:

$$
dd = \sqrt{dx^2 + dy^2}
$$
 (4)

$$
sen(a) = dy/dd \tag{5}
$$

$$
\cos(a) = \frac{dx}{da} \tag{6}
$$

e a transformação é dada por:

$$
M = \begin{bmatrix} \cos(a) & -\sin(a) \\ \sin(a) & \cos(a) \end{bmatrix} x \begin{bmatrix} x - Tx \\ y - Ty \end{bmatrix}
$$
 (7)

A posição do ponto dentro da grade rotacionada é obtida dividindo suas coordenadas pela resolução da grade, que é de 2 metros.

$$
PG(x) = u / resol
$$
 (8)

$$
PG(y) = -v / \text{resol}
$$
 (9)

Utilizando as equações (8) e (9), a coordenada de cada ponto da varredura *laser* pode ser calculada no sistema da grade regular. O valor da cota de referência, para cada ponto, é calculado por interpolação bilinear. Esta opção foi adotada em função da alta densidade de pontos da grade em relação à acurácia planimética do levantamento *laser scanner*.

#### 3.9 ANÁLISE DA COTA DOS PONTOS INCIDENTES NO TERENO

As coordenadas do levantamento *laser scanner* foram projetadas dentro de cada uma das áreas teste (A e B). A diferença entre as cotas do terreno, obtidas por Topografia, e as cotas fornecidas pela varredura a *laser* foram comparadas.

Três conjuntos de pontos foram separados nestes dados, com base na precisão nominal do *laser scanner*, que é de 15 cm. O primeiro incluiu os pontos com diferença de cota inferior a 15 centímetros. O segundo incluiu os pontos com diferença no intervalo de 15 a 30 cm. O terceiro englobou os pontos com diferença superior a 30 cm.

Apenas o primeiro grupo pôde ser considerado como pontos que incidiram no terreno. Os pontos do segundo grupo foram considerados próximos ao terreno, o que foi verificado experimentalmente. Os pontos do terceiro grupo foram considerados como não pertencentes ao terreno nem ao topo das árvores. Eles foram usados com a finalidade de verificar se sua incidência no sub-bosque introduziu erros no processo de obtenção do Modelo Digital do Terreno a partir da varredura a *laser*.

A análise consistiu, em uma primeira etapa, na determinação da média da diferença, seu desvio padrão e os valores máximo e mínimo para cada área.

#### 3.10 EFEITO DA DENSIDADE DE PULSOS

A distribuição dos pulsos incidentes no terreno foi irregular em função, especialmente, da presença da vegetação. Para avaliar se a densidade influenciou a qualidade do Modelo Digital do Terreno gerado após a filtragem, uma análise detalhada foi efetuada em cada subunidade das áreas A e B. Para isto, procedeu-se a contagem do número de pontos incidentes em cada subunidade e, com estes dados, fezse o cálculo da densidade dos pulsos incidentes no terreno.

Duas grades regulares foram comparadas: a grade do Modelo Digital do Terreno obtida por Topografia (de referência) e uma grade interpolada a partir dos dados filtrados pelo programa de remoção virtual de vegetação. A diferença entre estas duas grades foi calculada, resultando em uma terceira grade, a grade de diferenças. Este resultado serviu para a visualização da distribuição espacial das diferenças e correlacionar a ocorrência de diferenças com a densidade de pulsos. Para isto, o erro médio foi computado para cada subunidade das áreas A e B.

Para o cálculo do erro em cada subunidade, um conjunto de pontos de verificação foi obtido no Modelo Digital do Terreno do *laser scanner*. O conjunto usado é o mesmo determinado por Topografia para a geração da grade regular de referência.

Dentro de cada subunidade, perfis foram analisados para visualizar os locais onde ocorreram erros.

Conceitualmente, perfil é a representação cartográfica de uma seção vertical da superfície terrestre. Para sua construção é necessário conhecer as altitudes de um determinado número de pontos e a distância entre eles. Isto pode ser feito com ajuda de um mapa, definindo a linha de corte na direção desejada e em seguida marcando todas as interseções das curvas de nível com esta linha básica. Do perfil é possível extrair diversas informações sobre o terreno como extensão da seção, cotas, inclinação, declividade e desníveis. O perfil também pode ser levantado diretamente por Topografia, medindo as distâncias e cotas de pontos ao longo da linha de corte no terreno.

#### **4 RESULTADOS**

## 4.1 CALIBRAÇÃO

O primeiro teste tem por finalidade quantificar as diferenças altimétricas entre o MDT de referência e os dados medidos pelo *laser scanner*. Para isto, um trecho de rua foi utilizado por ser uma área descoberta e regular (figura 30).

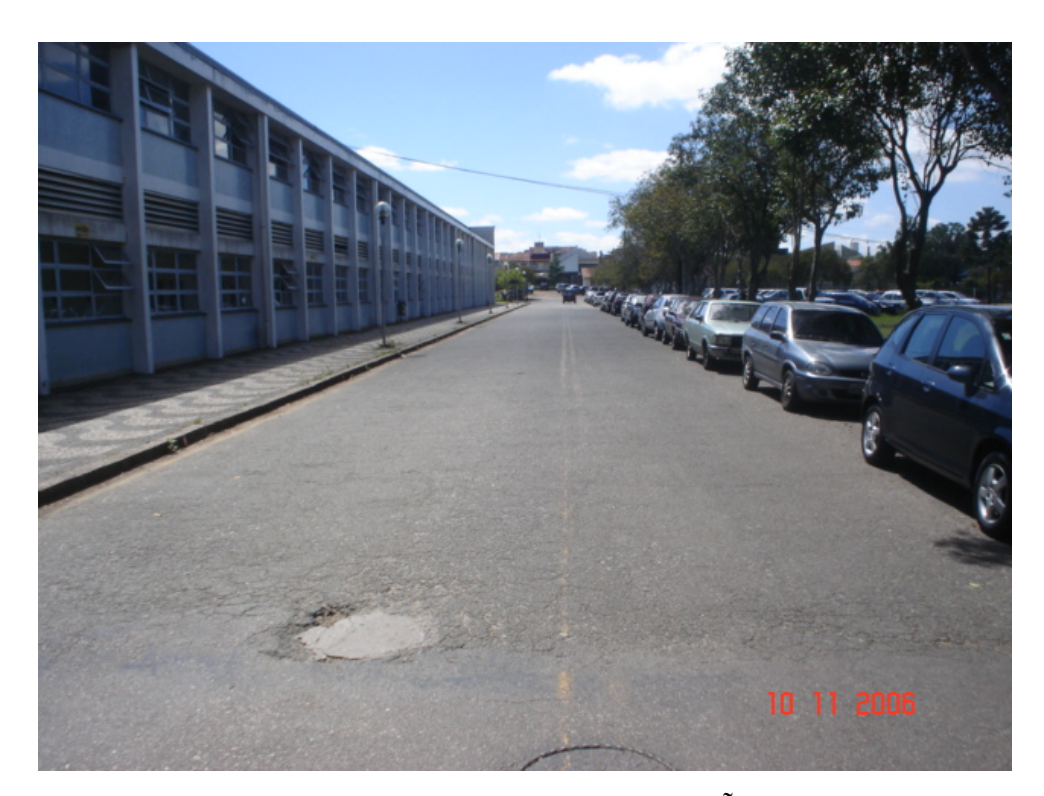

FIGURA 30: TRECHO DE RUA UTILIZADO PARA CALIBRAÇÃO.

Foram lidos 414 pontos do arquivo de retorno do último pulso que incidiram na faixa de 2 metros de largura, na faixa central da rua. A figura 31 mostra a localização dos pulsos em relação aos pontos medidos por topografia. A origem do sistema XY foi definida no ponto topográfico localizado mais ao norte.

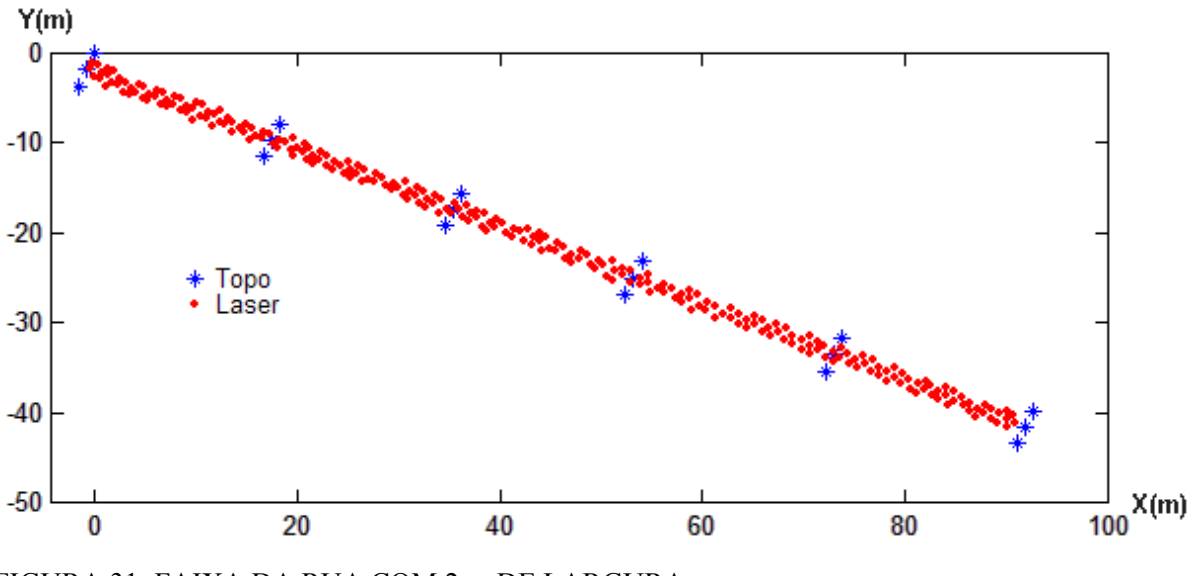

FIGURA 31: FAIXA DA RUA COM 2 m DE LARGURA.

Uma vista em perspectiva é mostrada na figura 32. Notam-se alguns pulsos discrepantes do conjunto. A maioria deles se agrupa na parte central da faixa. Estes podem corresponder a objetos que se encontravam sobre a rua no dia da varredura.

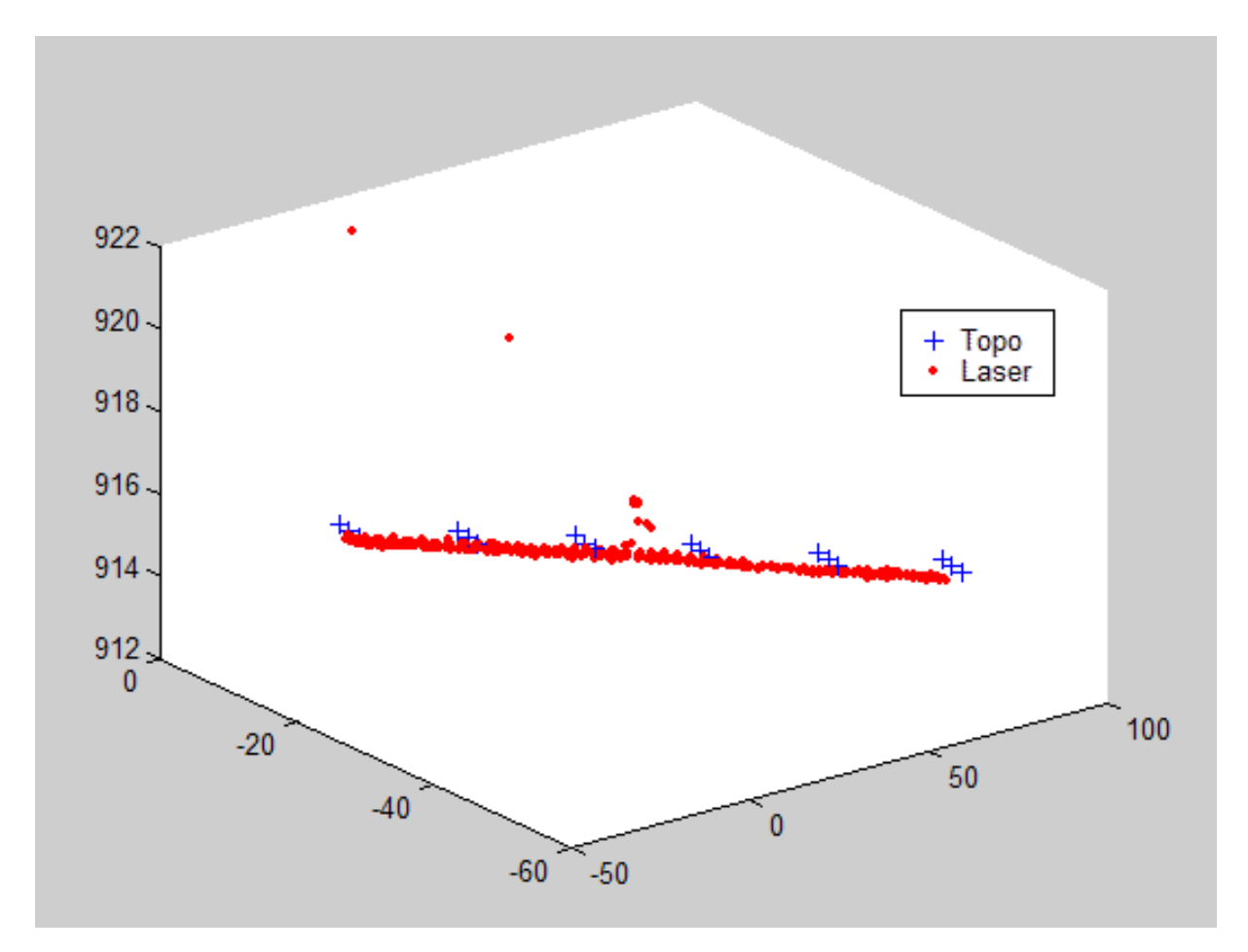

FIGURA 32: VISTA TRIDIMENSIONAL DOS DADOS DA RUA.

A figura 33 mostra uma vista lateral, do plano XZ dos dados. Observa-se que a maior parte dos pulsos se situa abaixo das cotas obtidas por Topografia. Notam-se também, no centro, que alguns pontos são claramente discrepantes. A diferença chega a ser superior a 1 metro.

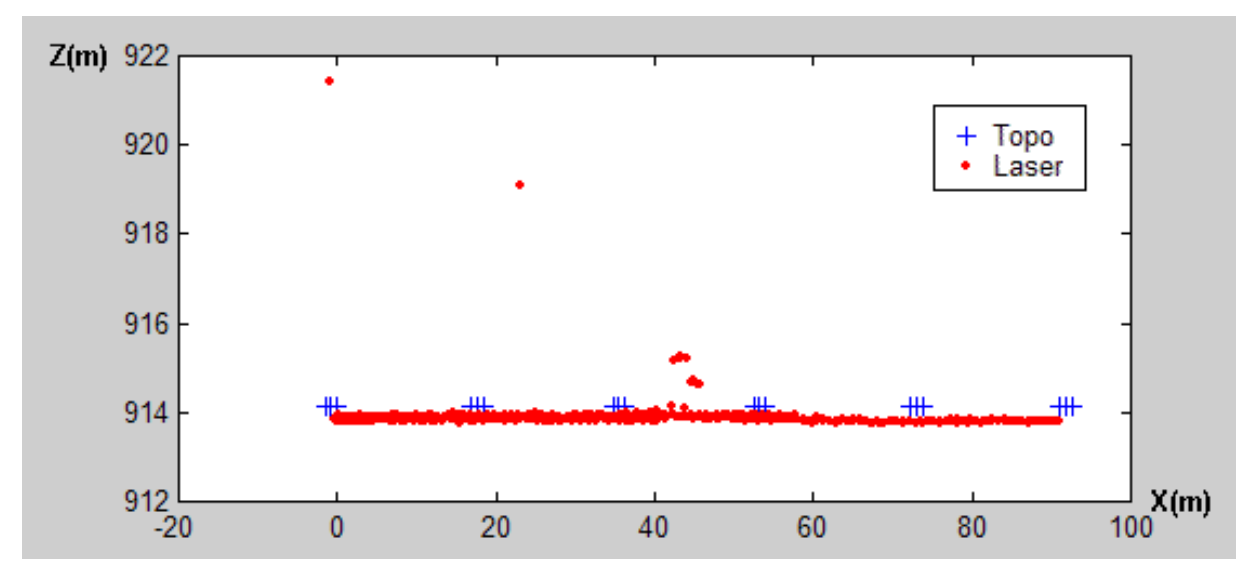

FIGURA 33: VISTA LATERAL DOS DADOS DA RUA.

Os 12 pulsos com discrepância significativa foram eliminados do conjunto e o restante foi utilizado para determinar a diferença entre a cota obtida pelo varredor *laser* e a topografia, como mostrado na equação 3:

Com base nos 402 pontos restantes a diferença média entre as cotas na área de verificação é de 0,28 m, com desvio padrão de 0,050m. Ou seja, os valores da cota obtidos pela varredura a *laser* são, em média, 28 cm inferiores aqueles obtidos por topografia. As diferenças estão na faixa entre -38 e -0,13 cm.

Corrigindo os valores da varredura a *laser*, ou seja, adicionando os 28 cm a todas as cotas, o valor mínimo da diferença é de -10 cm e o máximo de 15 cm. Ou seja, os valores se encontram dentro da precisão do sistema *laser scanner*, que é de 15 cm.

## 4.2 ANÁLISE DOS PONTOS INCIDENTES NO TERRENO

A seguir, são apresentados os resultados para cada área de teste (A e B). Estão organizados da seguinte forma: para avaliar a diferença entre as cotas medidas pelo *laser scanner* e o modelo digital de referência, obtido por Topografia, apenas os dados da área B foram utilizados. Já para a verificação da influência da densidade de pulsos no terreno no valor da cota interpolada, a Área A também foi considerada, pois apresentou subunidades vazias.

Na área B, um total de 2280 pulsos foi detectado. A figura 34 mostra uma vista em planta destes pontos.

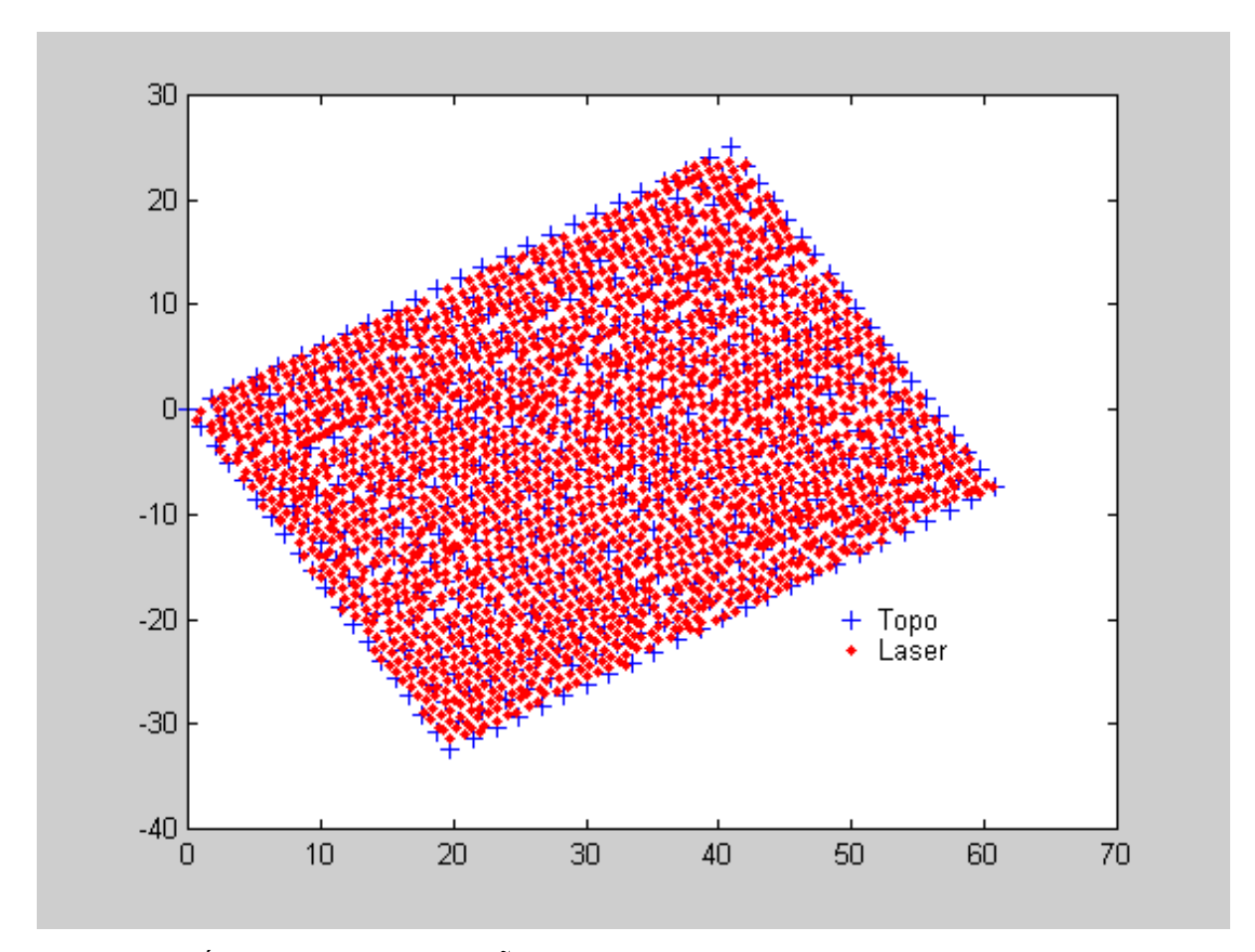

FIGURA 34: ÁREA B, SOBREPOSIÇÃO DOS PONTOS *LASER* E TOPOGRAFIA.

Grande parte dos pulsos não atinge o terreno, sendo refletidos pela vegetação (copas das árvores). Isto pode ser visto na representação em perspectiva dos pontos e do Modelo Digital do Terreno, como mostrado na figura 35.

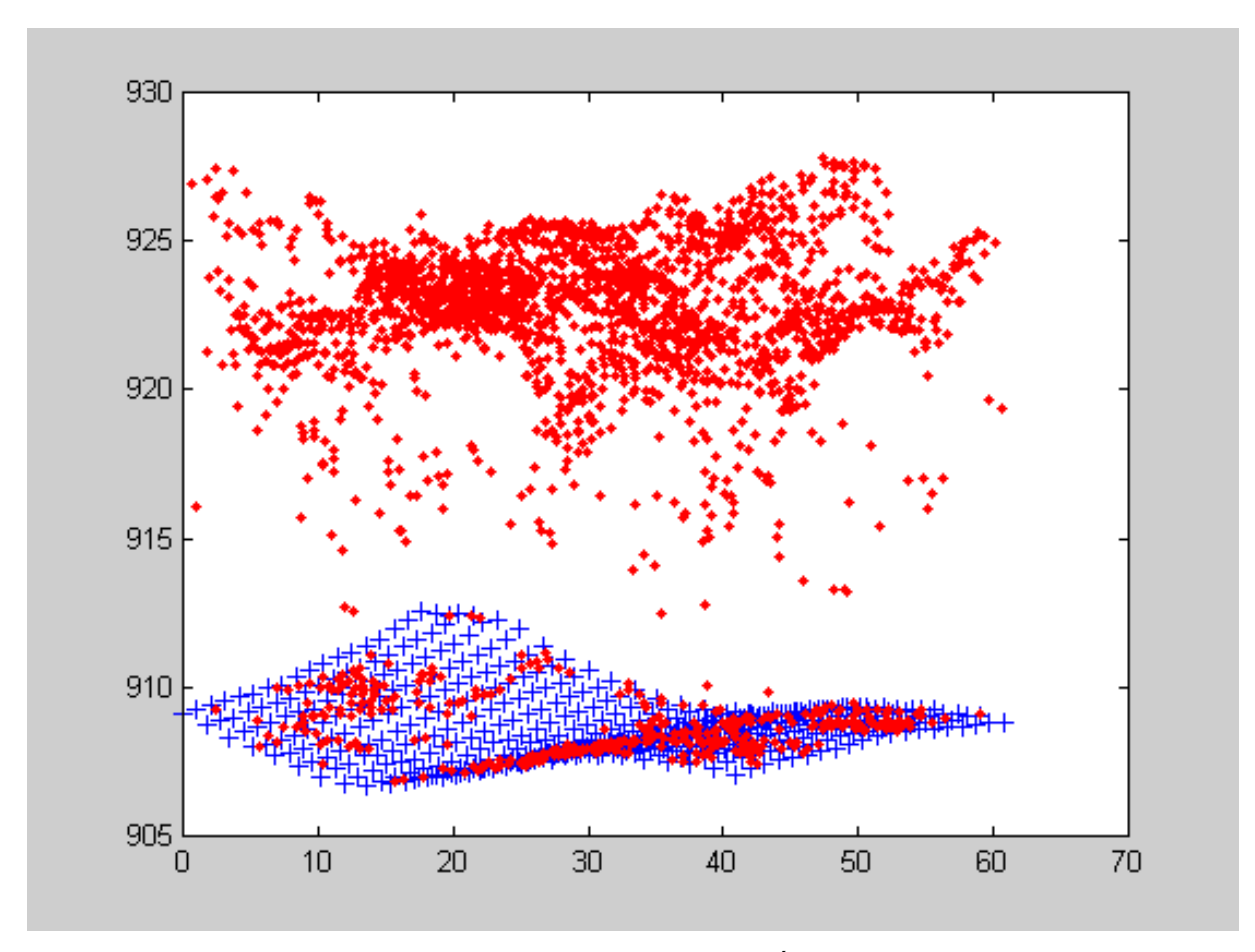

FIGURA 35: VISTA EM PERSPECTIVA DOS PONTOS DA ÁREA B.

Alguns pulsos, ou partes deles, penetram na vegetação e atingem o terreno. Porém é difícil determinar quais chegaram ao terreno e quais foram refletidos por outros objetos, como folhas, troncos das árvores ou o sub-bosque. Para identificar os pulsos que atingiram o terreno estabeleceu-se um limite de tolerância para a diferença de cota entre o valor obtido pela varredura a *laser* e seu correspondente valor no MDT gerado pela Topografia. Três faixas foram estabelecidas, que correspondem a diferenças entre 0-15 cm, 15-30 cm e 30-800 cm, em função da precisão do *laser scanner*. A figura 36 mostra a distribuição dos pulsos próximos aos do terreno no interior da área B.

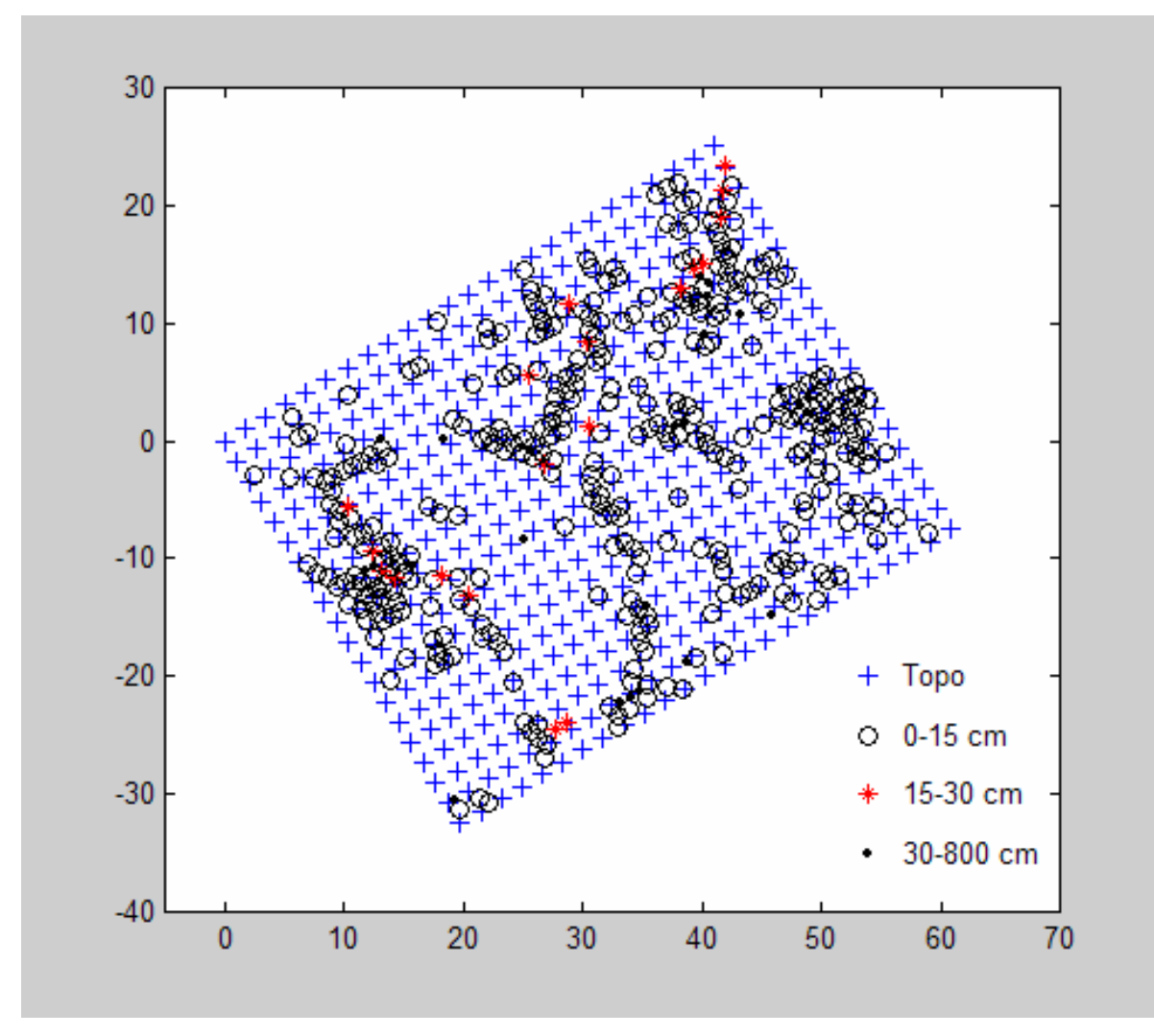

FIGURA 36: DISTRIBUIÇÃO DOS PULSOS PRÓXIMOS AO TERRENO DENTRO DA ÁREA B.

A tabela 4 mostra os valores médios da diferença para as duas primeiras faixas, bem como o desvio padrão e os valores mínimo e máximo de cada faixa.

| Faixa de diferença (cm)         | $0 - 15$ | $0 - 30$ |
|---------------------------------|----------|----------|
| <b>Pulsos</b>                   | 345      | 364      |
| Diferença média (cm)            | 0,96     | 1,44     |
| Desvio padrão da diferença (cm) | 6,59     | 7,68     |
| Diferença mínima (cm)           | $-13,89$ | $-23,08$ |
| Diferença máxima (cm)           | 14,02    | 28,02    |

TABELA 4: ÁREA B, RELACIONAMENTO DOS PONTOS ENTRE *LASER* E TOPOGRAFIA.

Considerando os dois grupos de pontos, a diferença entre os dados do *laser scanner* e o modelo obtido por Topografia é mínima. A diferença média, considerando apenas os pulsos com diferença abaixo de 15 cm, é de 0,96 cm. Incluindo os pulsos

com diferença abaixo de 30 cm, este valor sobe pouco, para 1,44 cm. Convêm salientar que o número de pulsos com diferença entre 15 e 30 cm é bastante reduzido, apenas 19 pontos.

Considerando todos os pulsos com diferença inferior a 30 cm, a distribuição das diferenças se assemelha a uma distribuição normal, com média zero, conforme é mostrado na figura 37. Nota-se que a ocorrência de diferenças positivas e negativas é praticamente igual, sendo que poucos valores se encontram acima de 15 cm. Com os dados da tabela 4, é constatado que dos 364 pulsos com diferença de cota inferior a 30 cm, 345 possuem valores menores a 15 cm. Isto equivale a dizer que, se todos os pulsos com diferença de cota inferior a 30 cm são considerados como pertencentes ao terreno, 95% apresentam diferença de cota menor a 15 cm.

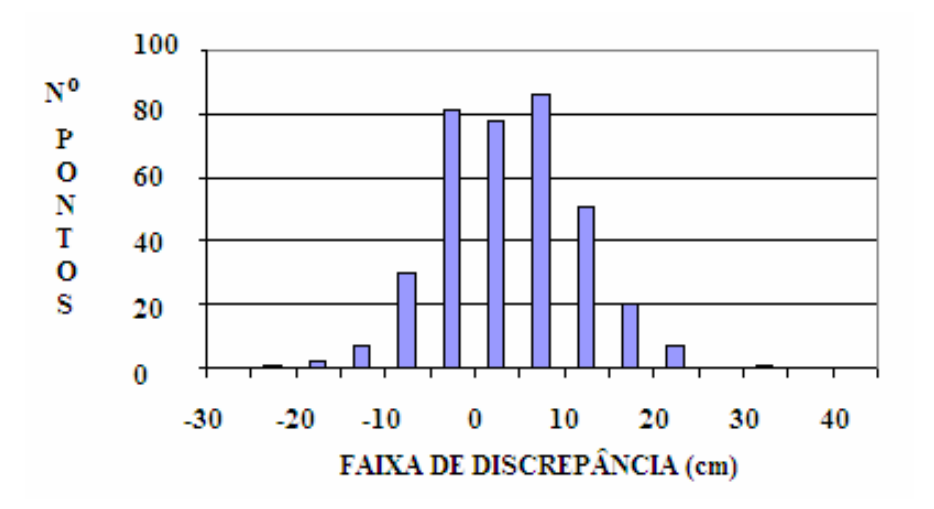

FIGURA 37: HISTOGRAMA DAS DIFERENÇAS PARA AS FAIXAS DE 0 A 30 cm.

A quantidade de pulsos incidentes na faixa entre 30 cm e 800 cm é pequena e são representados com pontos pretos na figura 36. Correspondem à incidência de pulso *laser* em vegetação de pequeno porte, galhos e troncos de árvores, além de outros objetos, como troncos caídos no chão. O bosque em questão não apresenta muita vegetação baixa, ou sub-bosque, o que justifica a pequena quantidade de pulsos nesta faixa.

Repetindo esta análise com os dados do retorno do primeiro pulso, constatouse que a obtenção de pulsos ao nível do terreno é reduzida, como é mostrado na figura 38. Na área B, apenas dois pulsos foram considerados como incidentes no terreno,

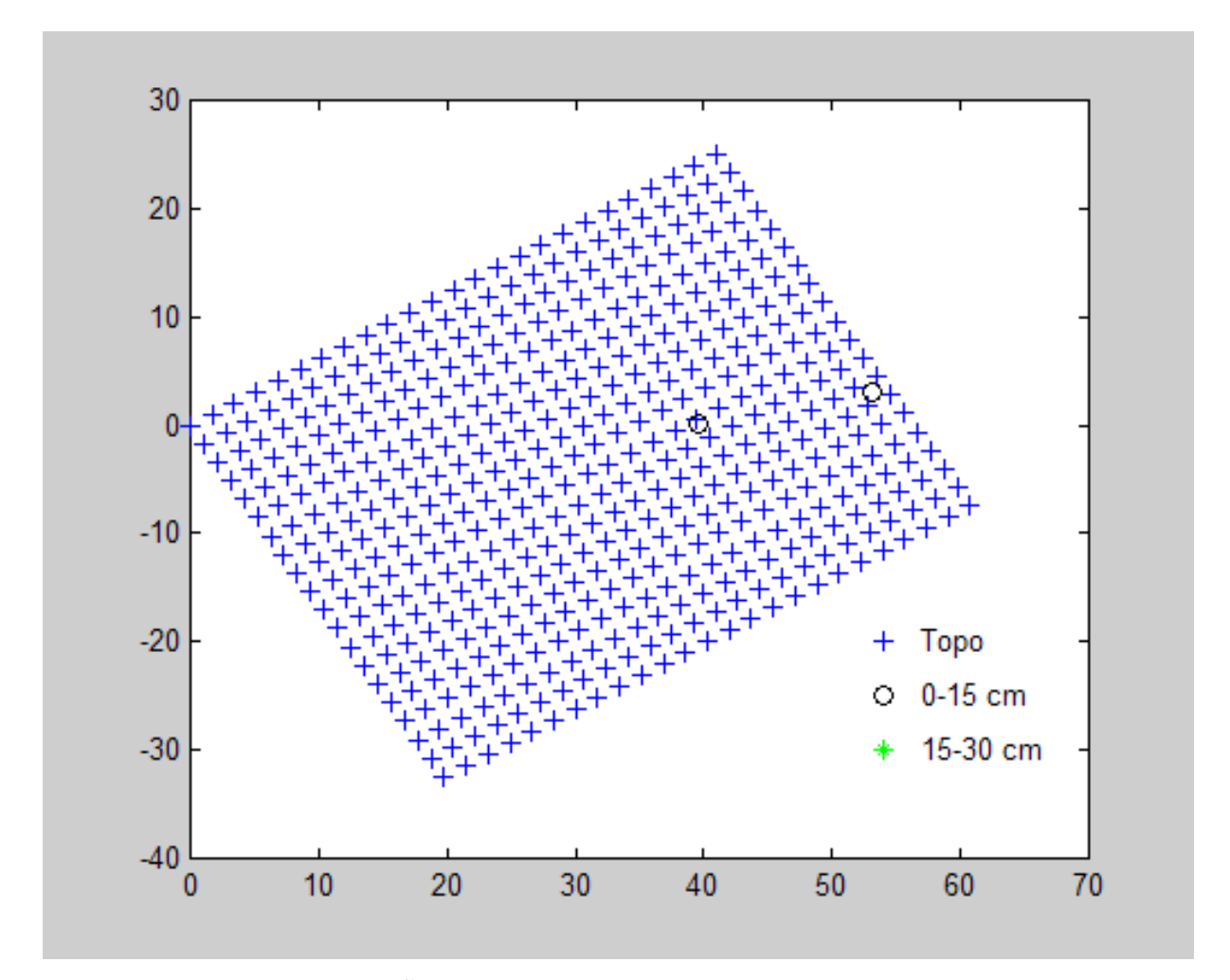

portanto, verifica-se que o arquivo de retorno do último pulso é mais representativo na geração do MDT.

FIGURA 38: REPRESENTAÇÃO DOS PULSOS DO ARQUIVO DE RETORNO DO PRIMEIRO PULSO NO TERRENO.

#### 4.3 DENSIDADE DE PONTOS

Do conjunto de pulsos registrados pelo sensor somente uma parte incidiu no terreno. As tabelas de densidade são apresentadas a seguir.

## 4.3.1 PARA AS SUBUNIDADES DA ÁREA B

O padrão de varredura do *laser scanner* ALTM 2050 seguiu um zig-zag regular. Por este motivo, era também esperada uma distribuição regular dos pontos medidos. O valor da densidade de pontos em cada subunidade foi determinado

contando-se o número total de pulsos incidentes em cada subunidade, como é mostrado na tabela 5. Encontrou-se um total de 2280 pulsos para a Área B, ou seja, uma média de 1,14 pontos por metro quadrado. A densidade permanece mais ou menos constante para todas as subunidades.

| <b>SUBUNID.</b> |    |     |                |     |     |
|-----------------|----|-----|----------------|-----|-----|
|                 | 87 | 109 | Q <sub>7</sub> | 100 | 106 |
|                 | 96 | 115 | 118            | 124 | 123 |
|                 | 99 | 122 | 121            | 117 | 128 |
| r,              | 98 | 133 | 31             | 131 | 125 |

TABELA 5: SUBUNIDADES DA ÁREA B, TOTAL DE PULSOS INCIDENTES.

A densidade de pulsos ao nível do terreno varia em função da cobertura vegetal. Para verificar a densidade incidente nas subunidades da área B, procedeu-se a contagem do número de pulsos registrados com cota próxima à lida no modelo digital obtido por Topografia. Considerando apenas os pulsos com diferença de cota inferior a 15 cm, uma distribuição irregular é verificada, como mostra a tabela 6.

TABELA 6: SUBUNIDADES DA ÁREA B, NÚMERO DE PULSOS COM DIFERENÇA DE COTA INFERIOR A 15 cm.

| <b>SUBUNID.</b> |     |  |        |
|-----------------|-----|--|--------|
|                 |     |  | −      |
|                 | 30  |  | 30     |
|                 | ∠ ⊥ |  | $\sim$ |
|                 |     |  |        |

A quantidade de pulsos com cota entre 15 e 30 cm é bem menor, como atesta a tabela 7.

TABELA 7: SUBUNIDADES DA ÁREA B, NÚMERO DE PULSOS COM DIFERENÇA DE COTA ENTRE 15 E 30 cm.

| <b>SUBUNID.</b> |  |  |  |
|-----------------|--|--|--|
|                 |  |  |  |
|                 |  |  |  |
|                 |  |  |  |
|                 |  |  |  |

Analisando a figura 36 e as tabelas 6 e 7, constata-se que a distribuição dos pulsos no terreno é irregular e sua densidade não uniforme. Existem subunidades, como por exemplo, a E1, onde poucos pulsos podem ser considerados do terreno, pois grande parte dos pulsos existentes neste local está acima do limite de 15 cm estabelecido em relação ao Modelo Digital do Terreno. Isto leva a concluir que esta subunidade é coberta por uma densa camada de vegetação que impede a penetração do pulso. Mesmo incluindo os pulsos com diferença de cota entre 15 e 30 cm, esta subunidade apresenta a menor densidade.

Existem situações mais favoráveis, como a verificada na subunidade C1, onde 30 pulsos penetraram e atingiram o terreno. Isto significa uma densidade de 1,44 pontos/ $m^2$ .

Se forem considerados pulsos próximos ao terreno incluindo aqueles com diferenças de cota inferior a 30 cm, então essa a quantidade aumenta, como mostra a tabela 8.

TABELA 8: SUBUNIDADES DA ÁREA B, TOTAL DE PULSOS COM DIFERENÇA DE COTA INFERIOR A 30 cm.

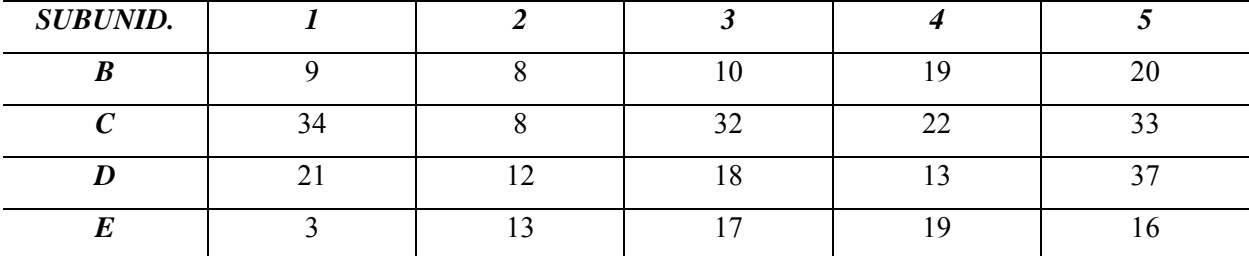

A densidade média de pulsos com diferença inferior a 30 cm é de 0,728 pontos/m<sup>2</sup>. Porém a densidade varia espacialmente, conforme mostra a tabela 9.

TABELA 9: SUBUNIDADES DA ÁREA B, DENSIDADE DE PULSOS COM DIFERENÇA DE COTA INFERIOR A 30 cm (PONTOS/ $m^2$ ).

| <b>SUBUNID.</b> |      |      |      |      | ັ    |
|-----------------|------|------|------|------|------|
| Ď               | 0,36 | 0,32 | 0,40 | 0,76 | 0,80 |
|                 | 1,36 | 0,32 | 1,28 | 0,88 | 1,32 |
| IJ              | 0,84 | 0,48 | 0,72 | 0,52 | 1,48 |
| r,              | 0,12 | 0,52 | 0,68 | 0,76 | 0,64 |

### 4.3.2 PARA AS SUBUNIDADES DA ÁREA A

A mesma análise foi repetida para as subunidades da Área A. Neste caso, 456 pulsos foram contabilizados, como mostra a figura 39.

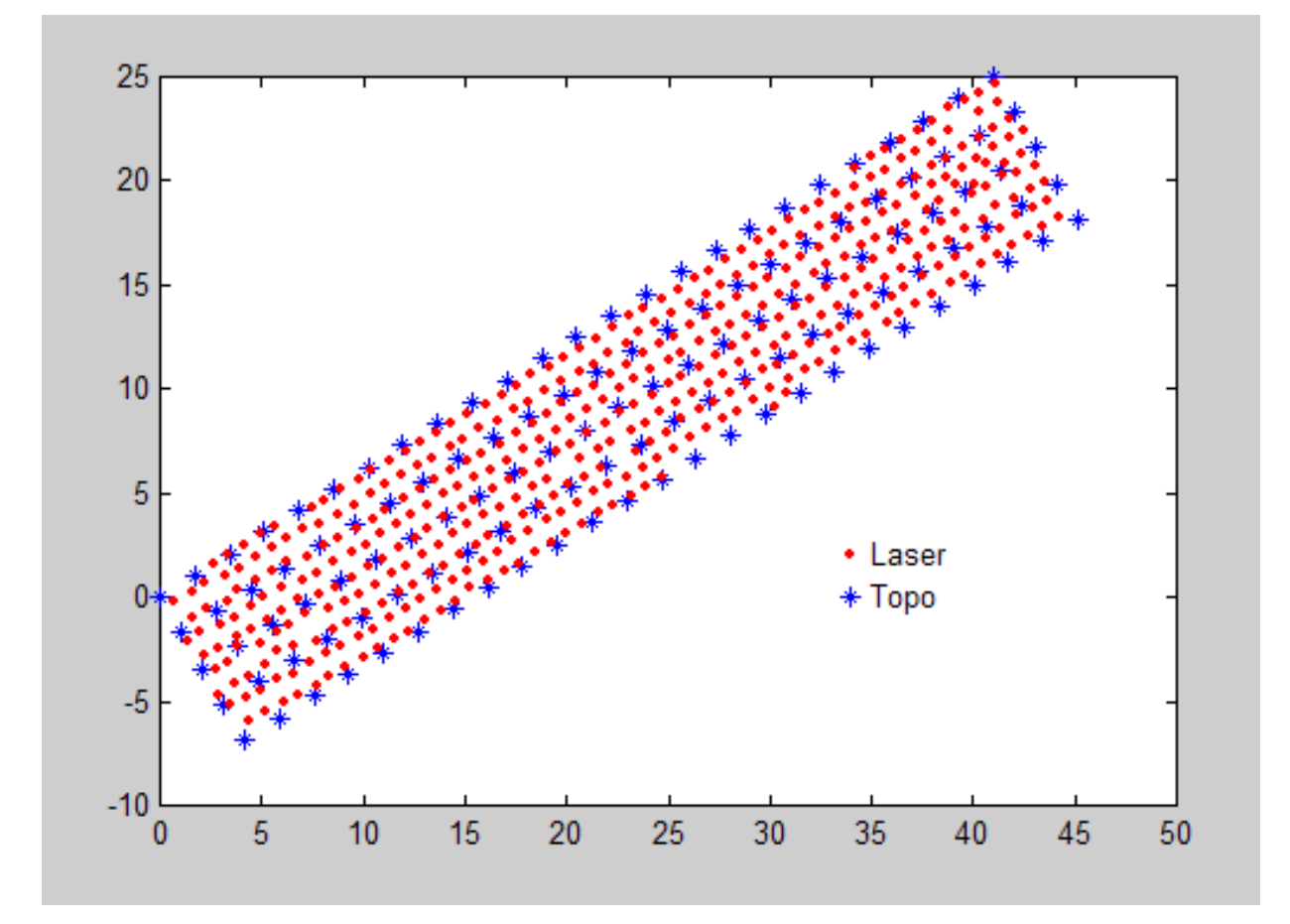

FIGURA 39: ÁREA A, SOBREPOSIÇÃO DOS PONTOS *LASER* E TOPOGRAFIA.

Dos 456 pulsos, apenas um atingiu o terreno, como mostra a figura 40. O ponto em questão ficou 18 cm acima do MDT obtido por Topografia.

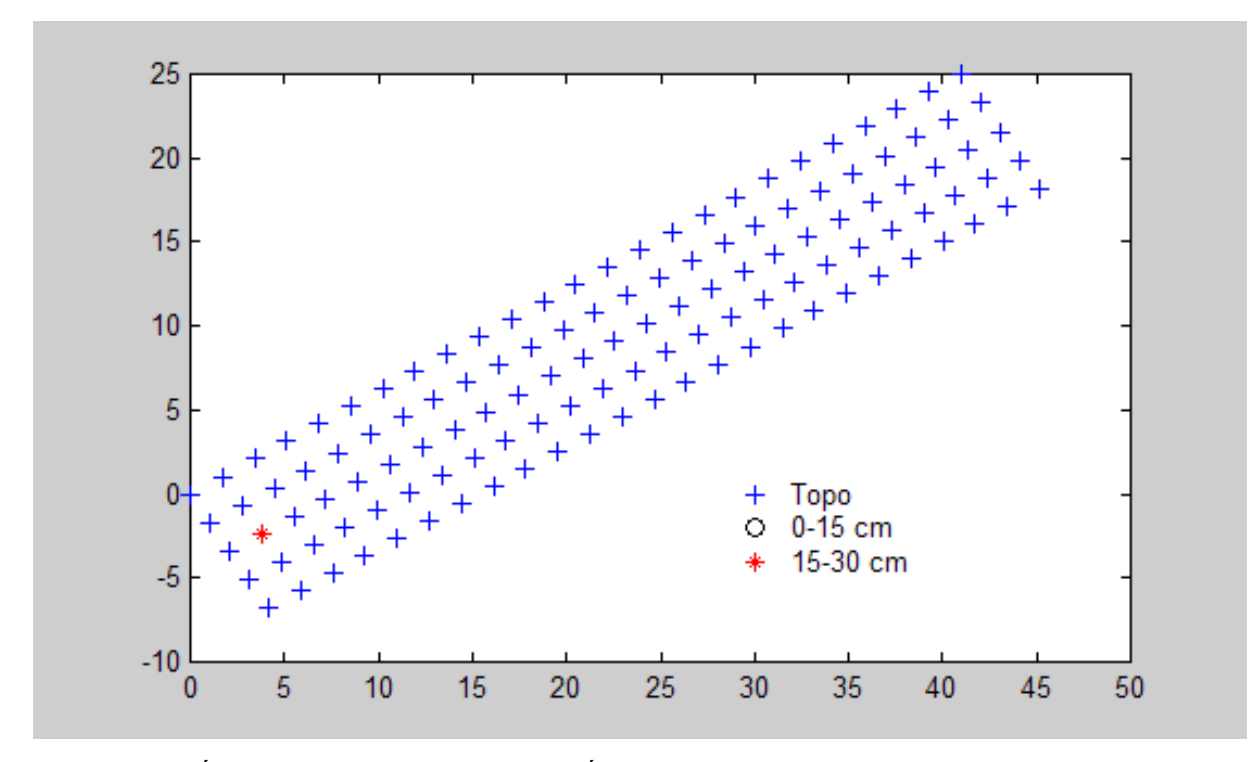

FIGURA 40: ÁREA A, PONTO *LASER* AO NÍVEL DO TERRENO.

Na figura 41 pode ser visto que a maioria dos pulsos incide nas copas das árvores. O pulso identificado como próximo ao terreno se situa na subunidade A1. A baixa densidade de pulsos no terreno é atribuída à alta densidade de folhas das árvores que ocupam a região.

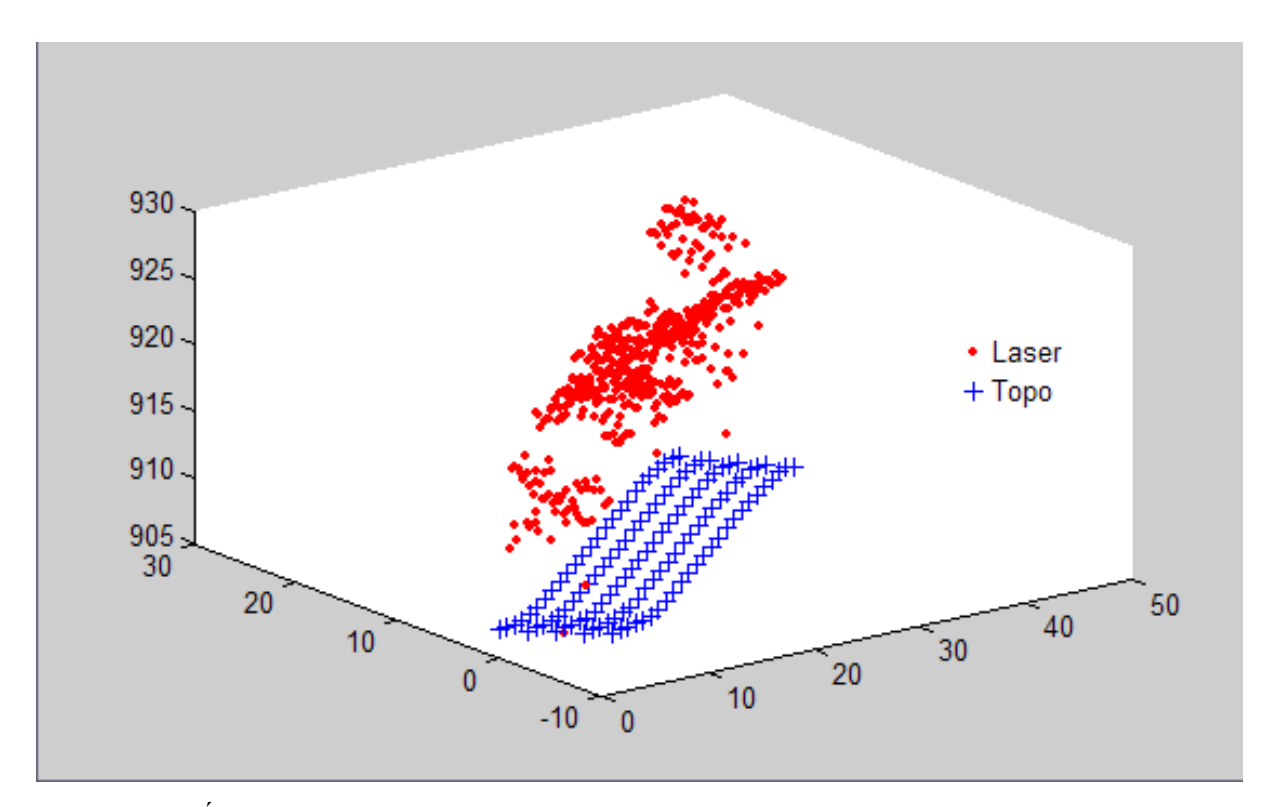

FIGURA 41: ÁREA A, VISTA TRIDIMENSIONAL.

Na figura 42, que representa uma vista no plano XZ do mesmo conjunto de pulsos, nota-se que existem alguns que podem ser atribuídos ao sub-bosque ou a uma vegetação mais baixa. Porém, estes pulsos são em pequena quantidade.

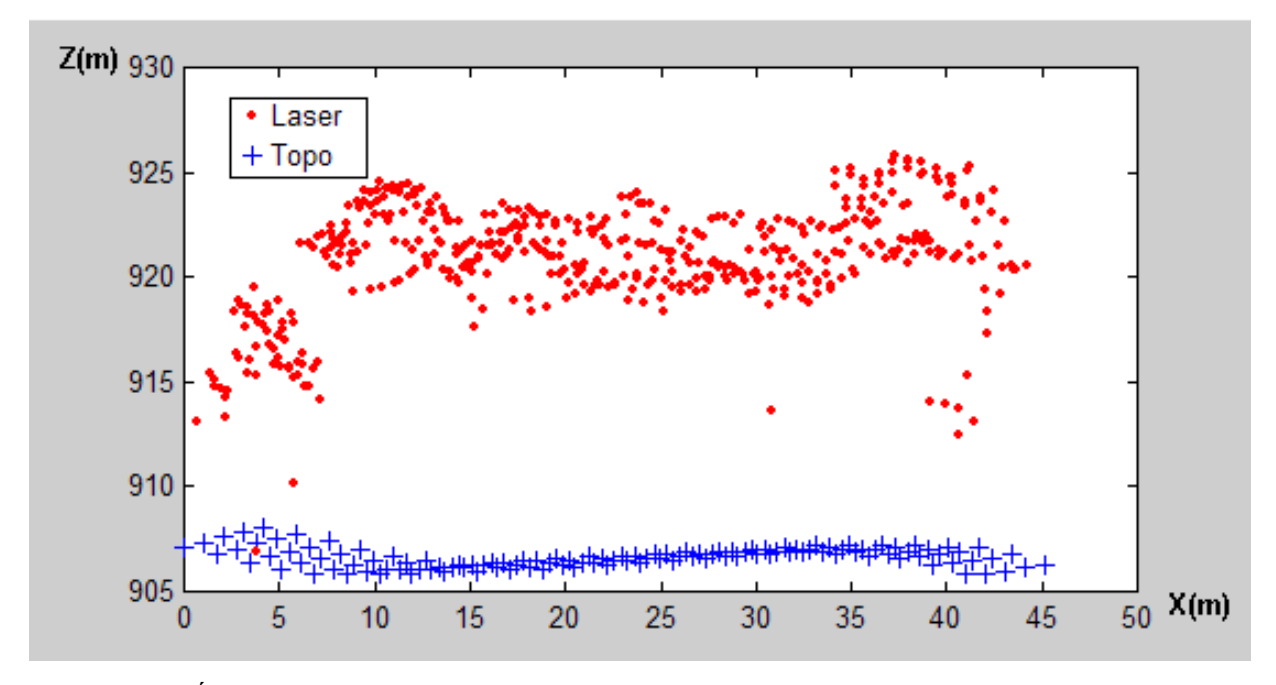

FIGURA 42: ÁREA A, VISTA LATERAL.

# 4.4 AVALIAÇÃO DA DENSIDADE DE PONTOS APÓS A FILTRAGEM

O mesmo experimento foi repetido para o conjunto de dados resultante da filtragem efetuada pelo programa *TERRASCAN*. A quantidade de pulsos, neste caso, é bem menor. Projetando os remanescentes da filtragem na Área B, um conjunto similar ao total de pulsos do arquivo do último pulso é obtido. A figura 43 mostra a distribuição espacial dos pulsos próximos do terreno após a filtragem. Comparando esta figura 43 com a figura 36, nota-se grande similaridade, ou seja, a filtragem foi eficiente na eliminação de pulsos acima do terreno.

Os pontos do arquivo de retorno do último pulso com cota ao terreno entre 30 cm e 8 m foram eliminados. A remoção destes pulsos se deve ao fato de que eles ocorrem geralmente em locais onde também são registrados outros pulsos próximos ao terreno, ou seja, em clareiras, onde os pulsos podem penetrar nas camadas de vegetação. A proximidade de um pulso com cota inferior no local facilita a remoção dos mesmos com base na análise da declividade.

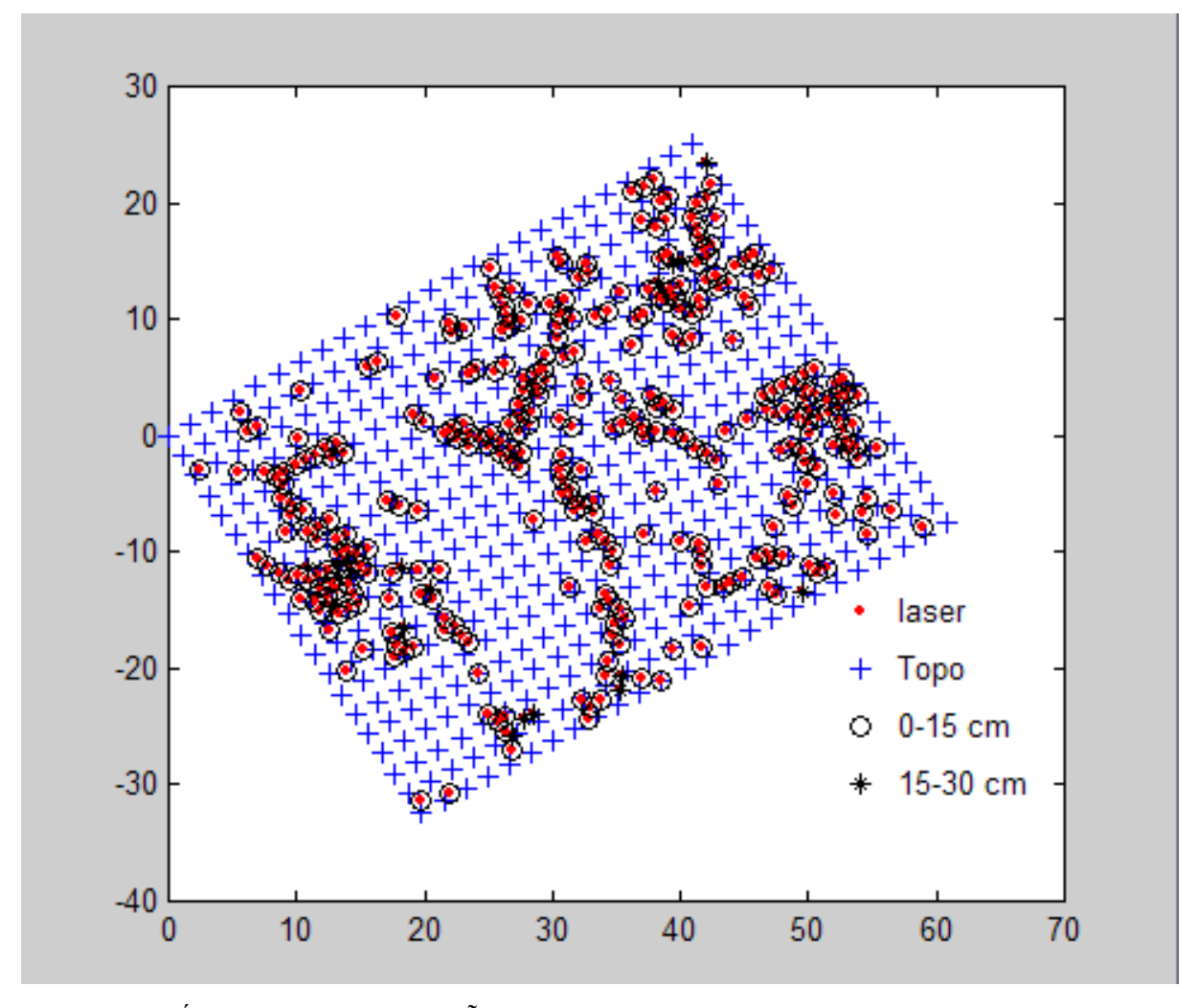

FIGURA 43: ÁREA B, SOBREPOSIÇÃO DOS PONTOS FILTRADOS E TOPOGRAFIA.

Na área A, apenas um pulso restou após a filtragem. Este é o mesmo identificado na análise do último pulso. Os pulsos atribuídos ao sub-bosque ou a uma vegetação mais baixa não foram incluídos no conjunto atribuído ao terreno.

### 4.5 ALTURA DA VEGETAÇÃO

A partir de perfis gerados ao longo do eixo das faixas formadas pelas subunidades A, B, C, D e E, quantificou-se a altura média, altura máxima, altura mínima e amplitude da vegetação em relação à superfície topográfica. Cada perfil possui estaqueamento de 2 metros e comprimento total de 48 metros (distância reduzida), sendo que cada ponto da malha regular é interpolado à malha do MDT do arquivo do primeiro pulso e arquivo topográfico. Este procedimento permite verificar a influência da altura da vegetação na penetração dos pulsos *laser* na área em estudo.
A figura 44 esquematiza a distribuição dos perfis na área de teste.

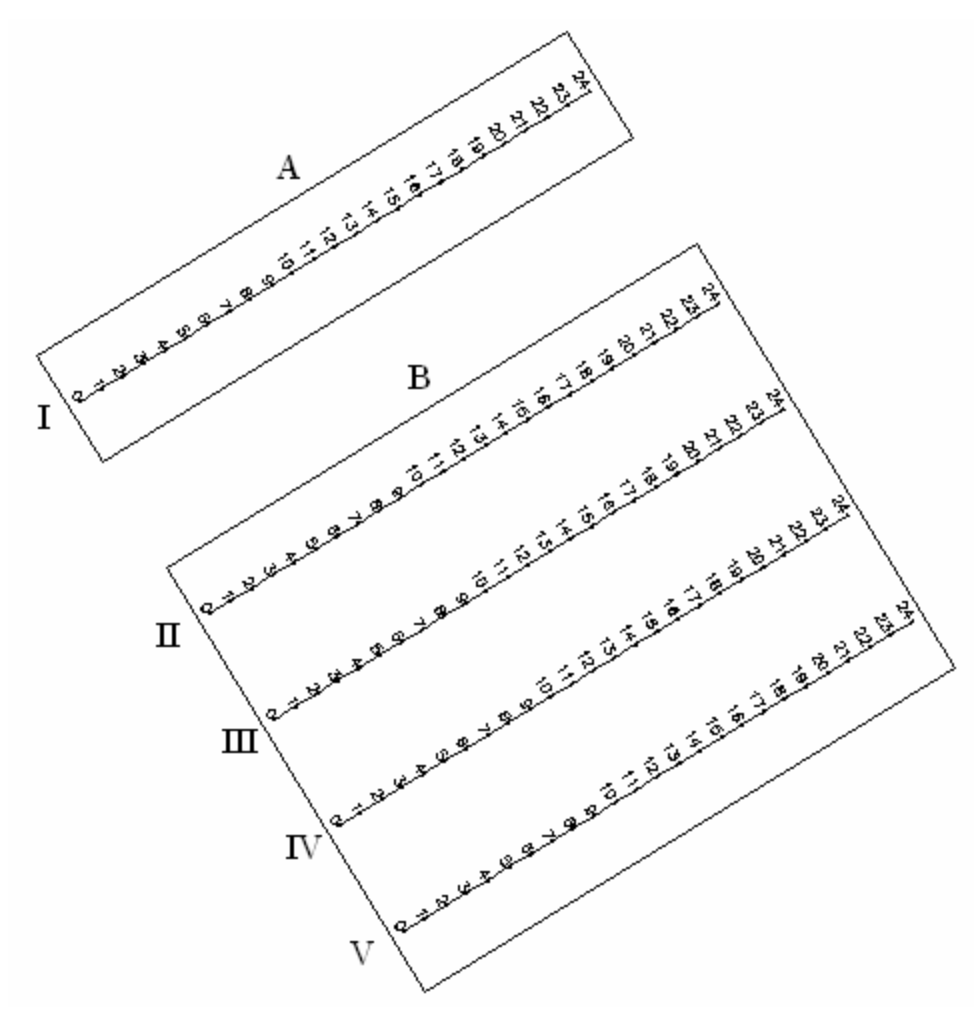

FIGURA 44: PERFIS LONGITUDINAIS PARA AVALIAR A ALTURA DA VEGETAÇÃO.

#### 4.5.1 PERFIL I (da figura 44)

A figura 45 ilustra o perfil do arquivo do primeiro pulso, representado na cor verde, em relação ao arquivo topográfico, representado na cor azul. Sob a grade, seguindo a mesma convenção de cores, são quantificadas pontualmente as cotas dentro do estaqueamento de 2 m. Verticalmente, na grade, têm-se as altitudes (metro) e, horizontalmente, as distâncias progressivas (metro) a partir do início do perfil.

Pode-se observar, no início do perfil, o rebaixamento devido à ocorrência de penetração do pulso próximo ao nível do terreno, influenciado pela existência de um pulso, na subunidade A1, que ficou no intervalo de 15 a 30 cm do terreno. Também é possível visualizar o relacionamento entre as copas de árvores ao longo o perfil, sendo que o ponto mais alto se particulariza pela existência de um pinheiro (Araucária). O terreno apresenta topografia suave ondulada.

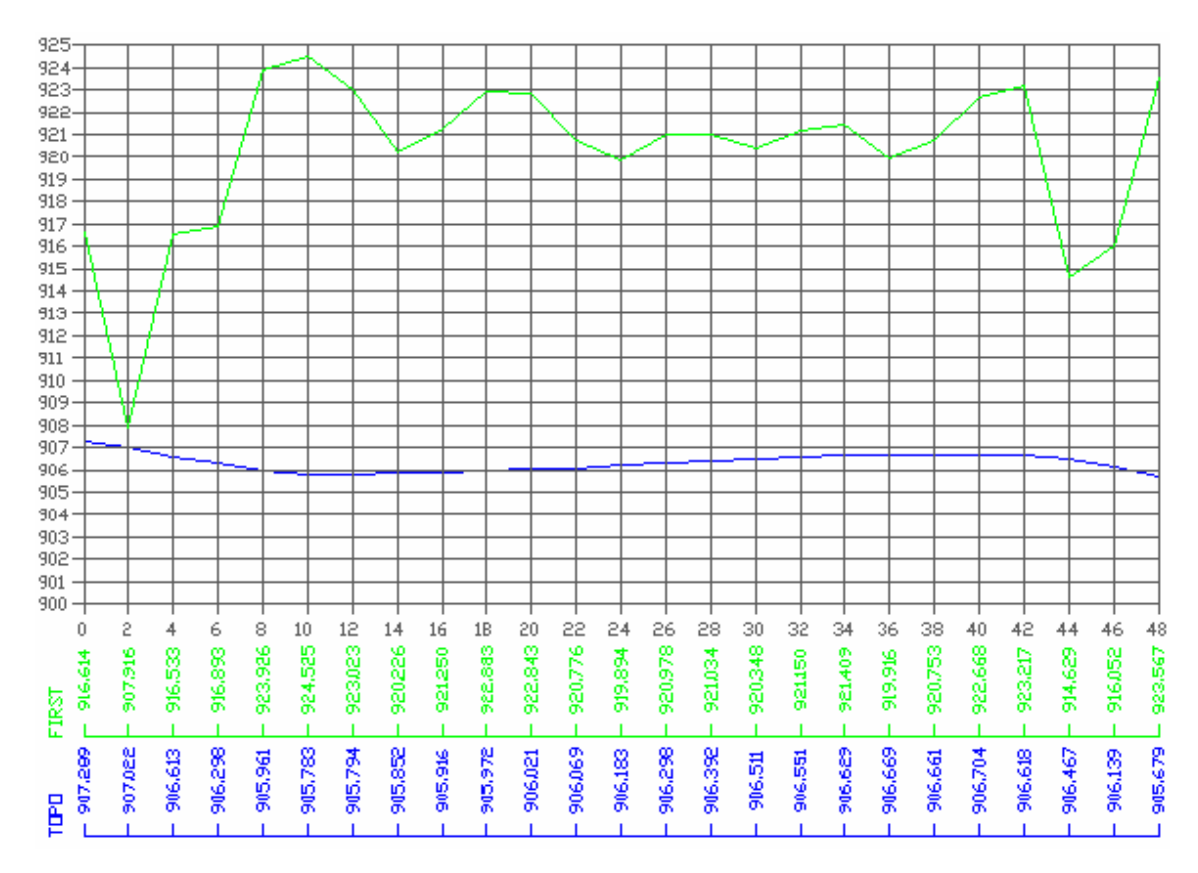

FIGURA 45: PERFIL LONGITUDINAL I DO *FIRST PULSE*.

A tabela 10 quantifica as diferenças, sendo que o perfil I apresenta grande amplitude em relação aos demais perfis, evidenciando a ocorrência de árvores de porte alto. Foi justamente esta faixa que apresentou conjuntos vazios nas subunidades a partir da filtragem.

| Altura média (m)     |       |
|----------------------|-------|
| Altura máxima (m)    | 18.39 |
| Altura mínima (m)    | 0.61  |
| Amplitude máxima (m) |       |

TABELA 10: PERFIL LONGITUDINAL I, ALTURA DA VEGETAÇÃO.

#### 4.5.2 PERFIL II (da figura 44)

A figura 46 ilustra o perfil do arquivo do primeiro pulso, representado na cor verde, em relação ao arquivo topográfico, representado na cor azul. Sob a grade, seguindo a mesma convenção de cores, são quantificadas pontualmente as cotas dentro do estaqueamento de 2 m. Verticalmente, na grade, têm-se as altitudes (metro) e, horizontalmente, as distâncias progressivas (metro) a partir do início do perfil.

Pode-se observar que as árvores apresentam variação relativa média em suas alturas. O terreno apresenta topografia suave ondulada.

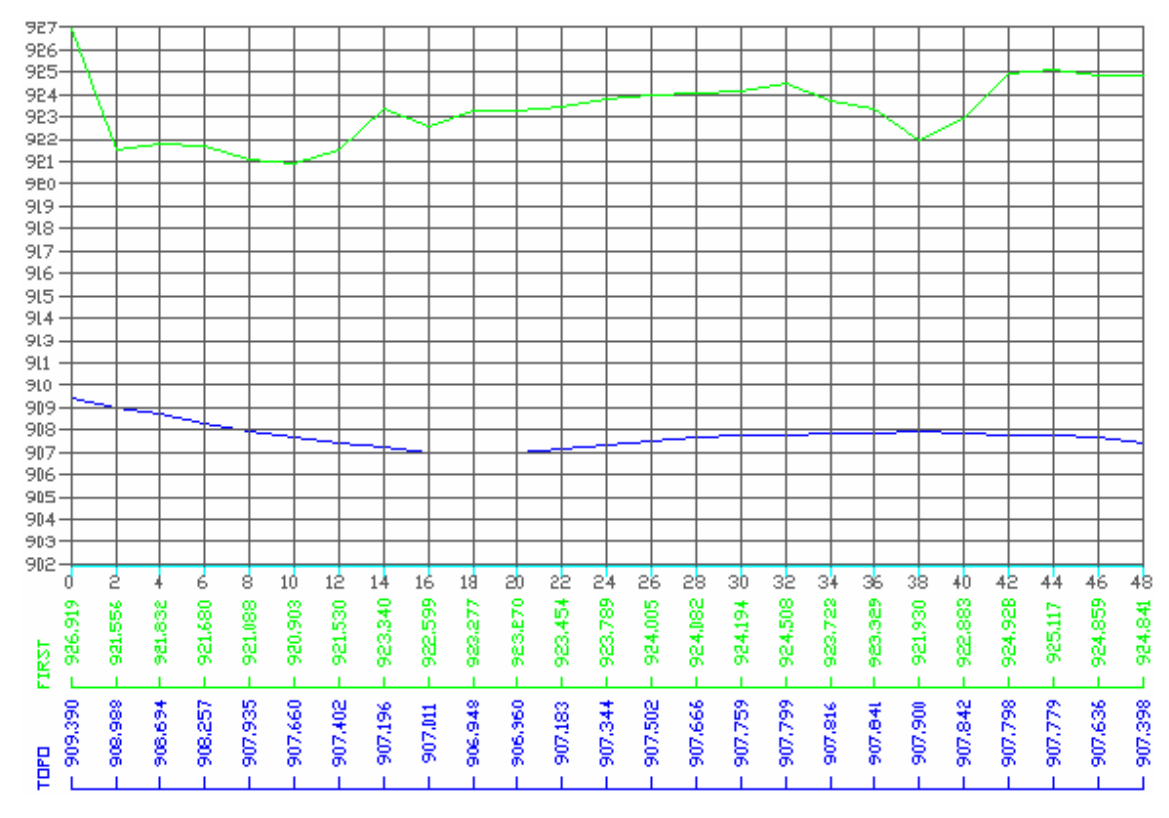

FIGURA 46: PERFIL LONGITUDINAL II DO *FIRST PULSE*.

A tabela 11 quantifica as diferenças, sendo que o perfil II apresenta pequena amplitude em relação aos demais perfis, quase idêntica ao perfil IV, evidenciando a ocorrência de árvores de porte baixo.

| Altura média (m)     |      |
|----------------------|------|
| Altura máxima (m)    | .23  |
| Altura mínima (m)    |      |
| Amplitude máxima (m) | 4.96 |

TABELA 11: PERFIL LONGITUDINAL II, ALTURA DA VEGETAÇÃO.

4.5.3 PERFIL III (da figura 44)

.

A figura 47 ilustra o perfil do arquivo do primeiro pulso, representado na cor verde, em relação ao arquivo topográfico, representado na cor azul. Sob a grade, seguindo a mesma convenção de cores, são quantificadas pontualmente as cotas dentro

do estaqueamento de 2 m. Verticalmente, na grade, têm-se as altitudes (metro) e, horizontalmente, as distâncias progressivas (metro) a partir do início do perfil.

Pode-se observar que as árvores apresentam variação relativa média em suas alturas, com rebaixamentos mais pronunciados em determinados trechos.

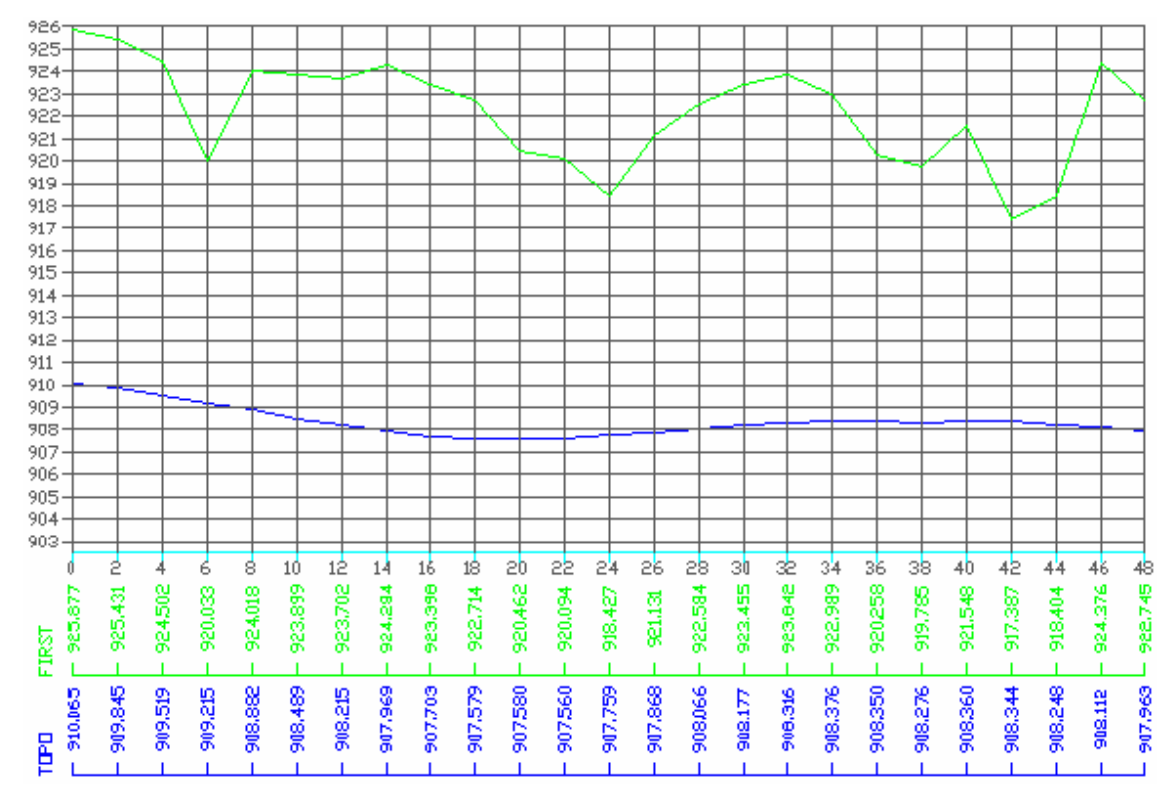

FIGURA 47: PERFIL LONGITUDINAL III DO *FIRST PULSE*.

A tabela 12 quantifica as diferenças, sendo que o perfil III apresenta amplitude média em relação aos demais perfis, quase idêntica ao perfil V, evidenciando a ocorrência de árvores de porte médio.

TABELA 12: PERFIL LONGITUDINAL III, ALTURA DA VEGETAÇÃO.

| Altura média (m)     |            |
|----------------------|------------|
| Altura máxima (m)    | 16,04      |
| Altura mínima (m)    |            |
| Amplitude máxima (m) | . <u>.</u> |
|                      |            |

### 4.5.4 PERFIL IV (da figura 44)

A figura 48 ilustra o perfil do arquivo do primeiro pulso, representado na cor verde, em relação ao arquivo topográfico, representado na cor azul. Sob a grade, seguindo a mesma convenção de cores, são quantificadas pontualmente as cotas dentro do estaqueamento de 2 m. Verticalmente, na grade, têm-se as altitudes (metro) e, horizontalmente, as distâncias progressivas (metro) a partir do início do perfil.

Pode-se observar que as árvores apresentam variação relativa média em suas alturas. O terreno apresenta topografia suave ondulada.

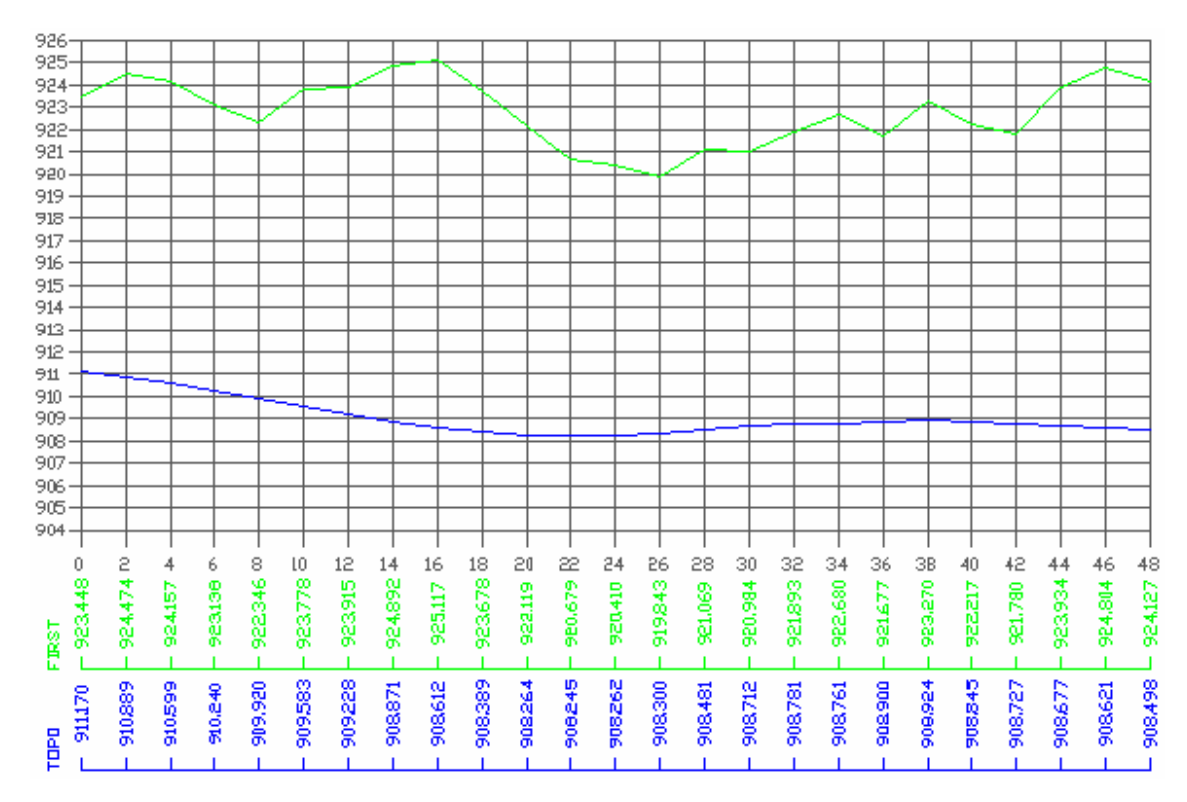

FIGURA 48: PERFIL LONGITUDINAL IV DO *FIRST PULSE*.

A tabela 13 quantifica as diferenças, sendo que o perfil IV apresenta amplitude baixa em relação aos demais perfis, quase idêntica ao perfil II, evidenciando a ocorrência de árvores de porte baixo.

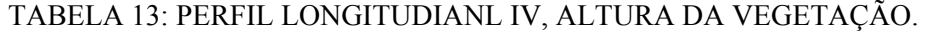

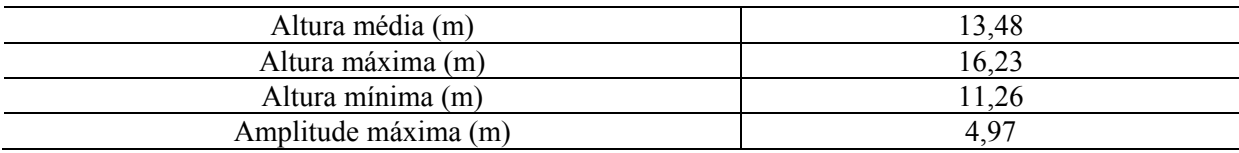

#### 4.5.5 PERFIL V (da figura 44)

A figura 49 ilustra o perfil do arquivo do primeiro pulso, representado na cor verde, em relação ao arquivo topográfico, representado na cor azul. Sob a grade, seguindo a mesma convenção de cores, são quantificadas pontualmente as cotas dentro do estaqueamento de 2 m. Verticalmente, na grade, têm-se as altitudes (metro) e, horizontalmente, as distâncias progressivas (metro) a partir do início do perfil.

Pode-se observar que as árvores apresentam variação média em suas alturas. O terreno apresenta topografia suave ondulada.

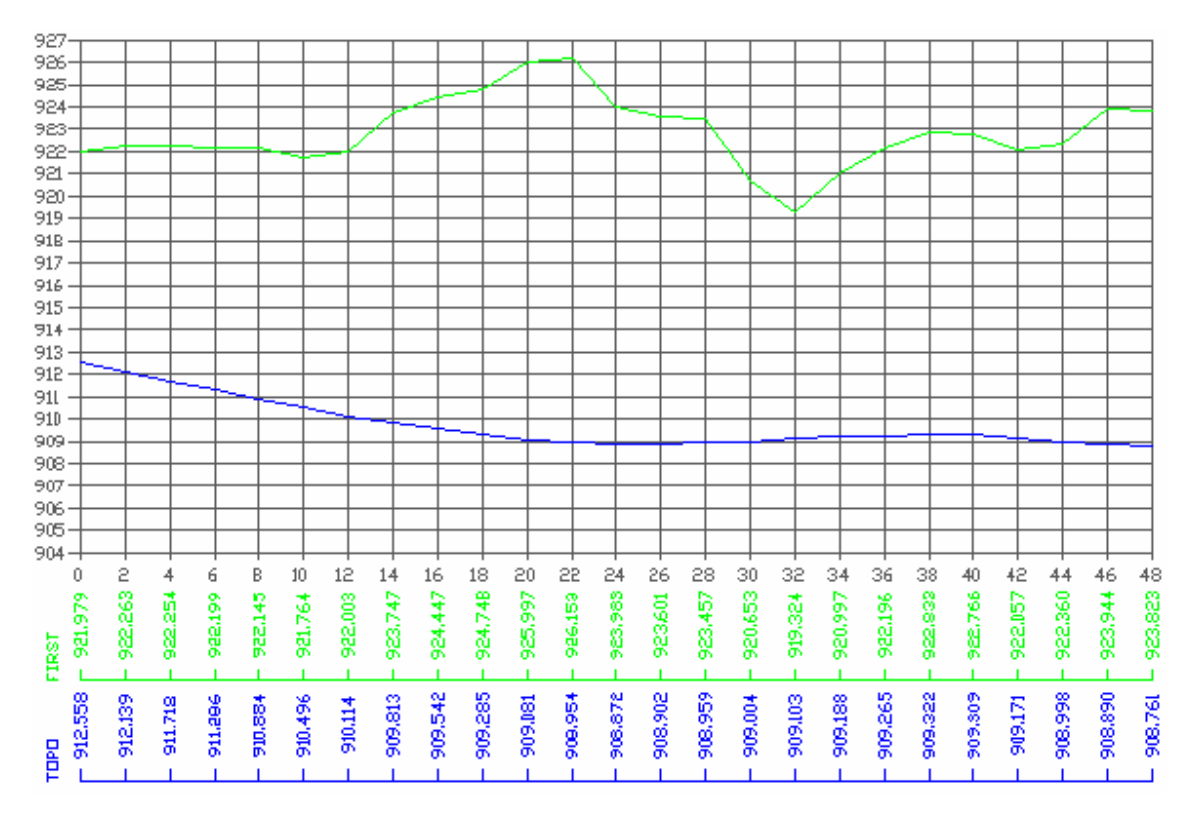

FIGURA 49: PERFIL LONGITUDINAL V DO *FIRST PULSE*.

A tabela 14 quantifica as diferenças, sendo que o perfil V apresenta amplitude média em relação aos demais perfis, quase idêntica ao perfil III, evidenciando a ocorrência de árvores de porte médio.

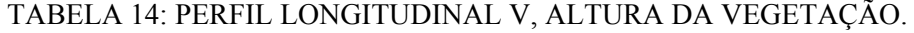

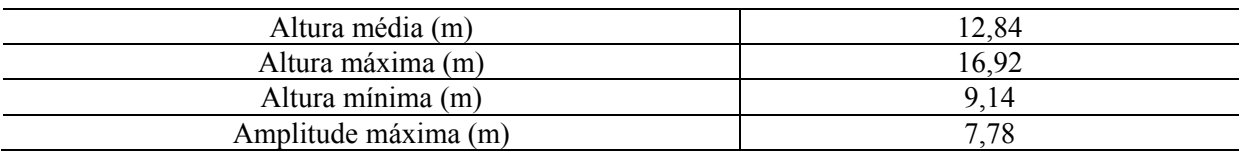

# 4.6 PRECISÃO DA FILTRAGEM EM FUNÇÃO DA DENSIDADE

Com o objetivo de se testar a precisão da filtragem, traçou-se, para cada subunidade, perfis com estaqueamento de 2 m, mantendo-se uma distância de 2 m entre perfis, paralelos e distantes de 1 m das bordas de cada subunidade. Esse procedimento equivale à geração de uma malha 2x2 m, por se julgar necessária uma distribuição regular das coordenadas. Cada ponto do perfil foi interpolado à triangulação da filtragem e à triangulação do levantamento topográfico. Paralelamente foi definida a densidade de pontos derivados da filtragem para cada subunidade. A seguir são expostos os resultados deste processo, cujas linhas dos perfis na cor azul representam a superfície topográfica e na cor vermelha a superfície gerada pela filtragem. Também, seguindo a mesma convenção de cores, são quantificadas as cotas para cada ponto da malha regular no interior da subunidade.

#### 4.6.1 SUBUNIDADE A1

A figura 50 mostra, em planta, a posição dos 5 perfis formando a malha regular de 25 pontos da subunidade A1, além do pulso filtrado (na cor vermelha). Este pulso, proveniente do arquivo de retorno do primeiro pulso, apresenta-se 18 cm acima da superfície de referência.

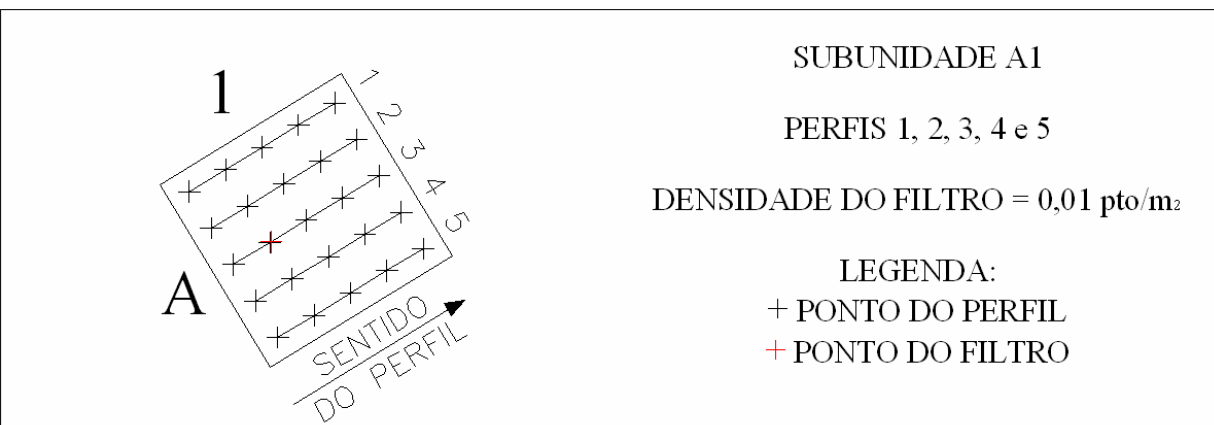

FIGURA 50: PONTOS DA SUBUNIDADE A1.

A figura 51 mostra as grades contendo o relacionamento entre os perfis da superfície topográfica e da gerada pela filtragem. Nota-se que o terreno se caracteriza por ser uma rampa inclinada em dois sentidos. Somente um vértice da triangulação se apresenta internamente à subunidade. Os demais vértices se localizam externamente. O fato deste pulso, dentro da subunidade estar elevado em relação à superfície real e ter sido considerado como pertencente ao terreno resultou na elevação de toda a superfície do MDT originário da filtragem, como pode ser visto nos perfis.

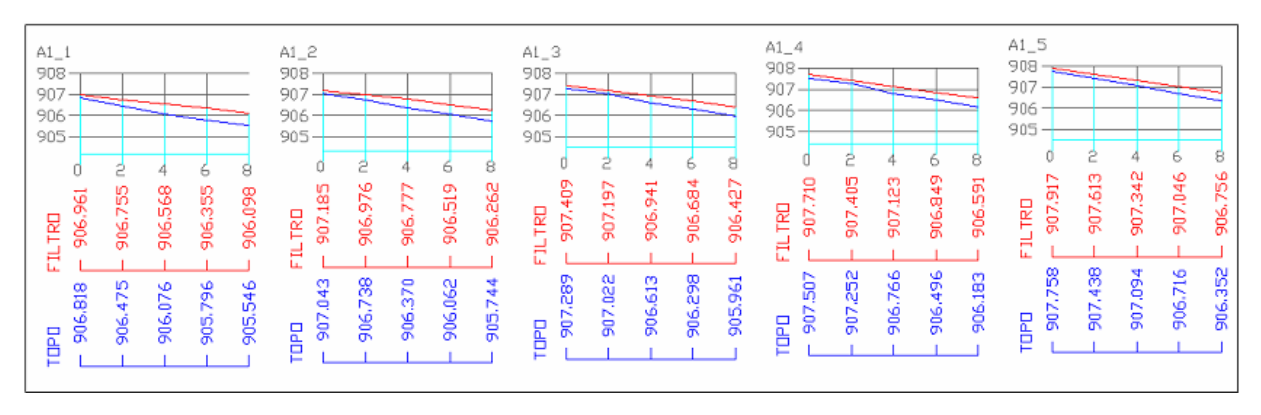

FIGURA 51: PERFIS DA SUBUNIDADE A1.

Para a Subunidade A1, calculou-se, o erro médio, desvio padrão, erro máximo e erro mínimo, em metros, resultando na tabela 15.

TABELA 15: SUBUNIDADE A1, DISTRIBUIÇÃO DOS ERROS.

| Erro médio    | 0,32 |
|---------------|------|
| Desvio padrão | 0.14 |
| Erro máximo   | 0.56 |
| Erro mínimo   |      |

#### 4.6.2 SUBUNIDADE A2

Para melhor compreensão da influência do pulso considerado a nível de terreno na subunidade A1, a figura 52 mostra, em planta, a posição dos 5 perfis formando a malha regular de 25 pontos da subunidade A2. Esta subunidade não apresentou registro de pulsos pelo filtro.

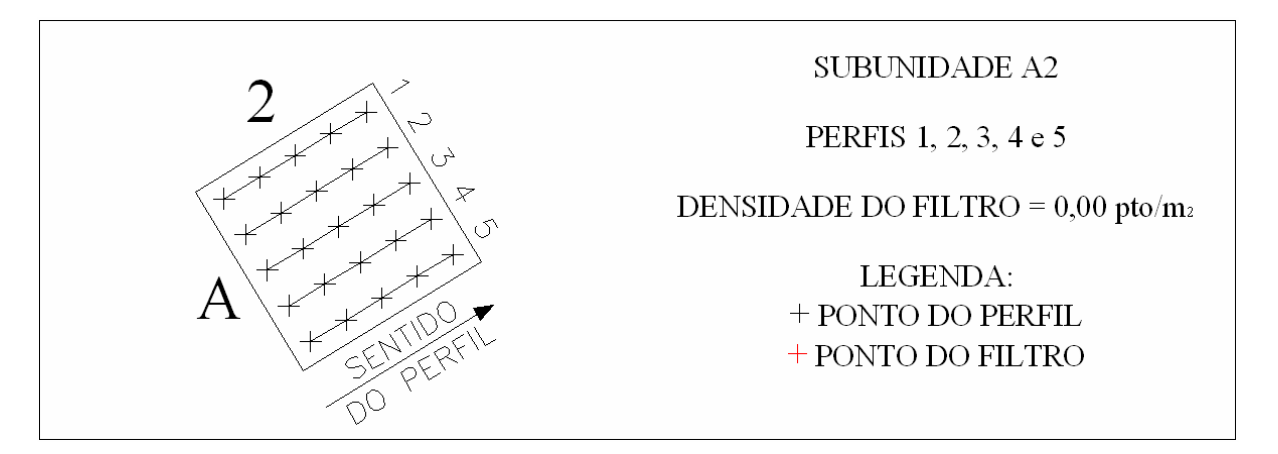

FIGURA 52: PONTOS DA SUBUNIDADE A2.

A figura 53 mostra as grades contendo o relacionamento entre os perfis da superfície topográfica e da gerada pelo filtro. O perfil topográfico (na cor azul), com origem na subunidade A1 alcançou o talvegue, mudando sua inclinação. O MDT topográfico considerou o talvegue no espaço de 2 m existente entre as bordas das subunidades, região não representada nos perfis. Porém, o perfil do MDT do filtro deslocou o talvegue para o interior da subunidade A2. A partir deste ponto houve a quase coincidência dos perfis, apesar dos vértices da triangulação do filtro se situarem externamente à subunidade. Esta coincidência se explica pelo fato da superfície ser uma rampa com inclinação uniforme.

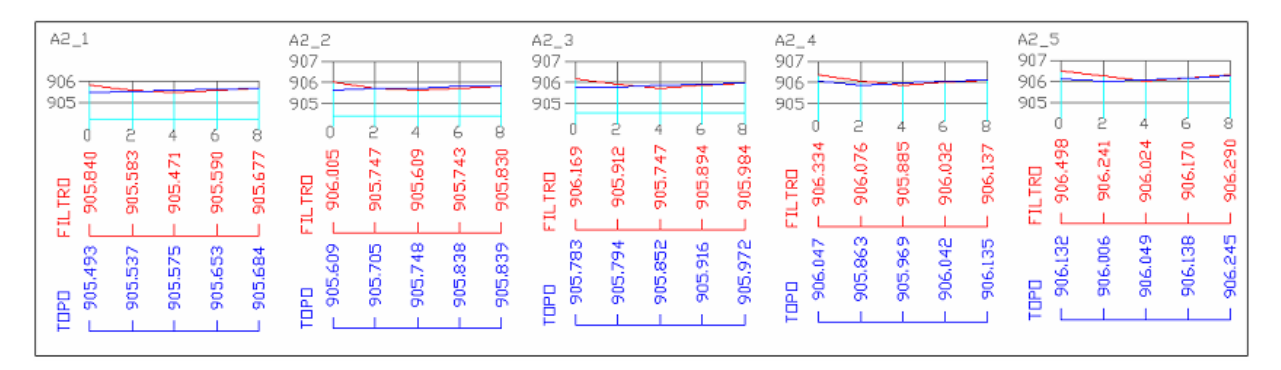

FIGURA 53: PERFIS DA SUBUNIDADE A2.

Para a subunidade A2, calculou-se, o erro médio, desvio padrão, erro máximo e erro mínimo, em metros, resultando na tabela 16.

| Erro médio    | 0,07     |
|---------------|----------|
| Desvio padrão | $0.17\,$ |
| Erro máximo   | 0.40     |
| Erro mínimo   | $-0.$    |
|               |          |

TABELA 16: SUBUNIDADE A2, DISTRIBUIÇÃO DOS ERROS.

# 4.6.3 SUBUNIDADE D2

A figura 54 mostra, em planta, a posição dos 5 perfis formando a malha regular de 25 pontos da subunidade D2. Nota-se que os pulsos se encontram irregularmente distribuídos no interior da subunidade, concentrando-se próximos a uma das bordas.

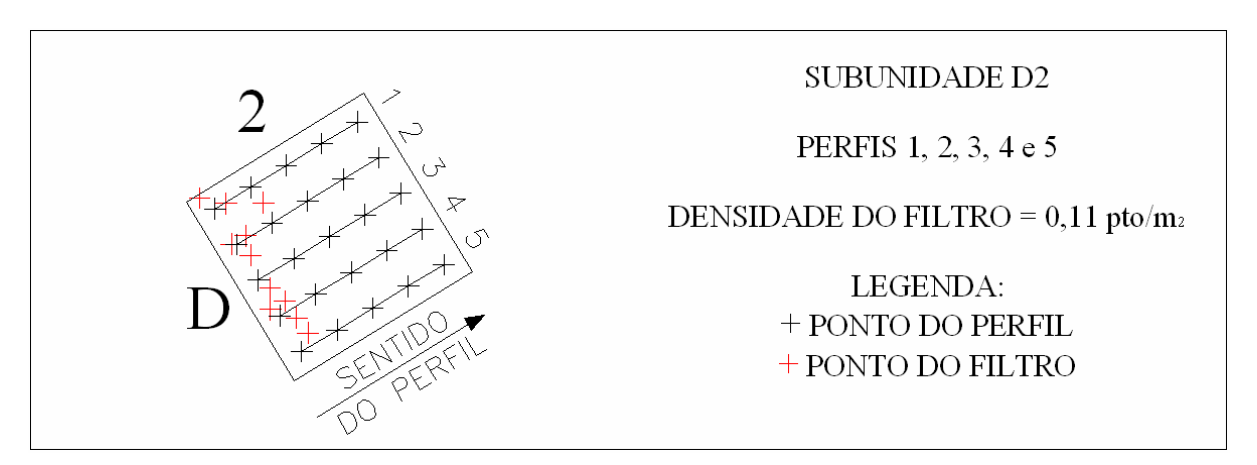

FIGURA 54: PONTOS DA SUBUNIDADE D2.

A figura 55 mostra as grades contendo o relacionamento entre os perfis da superfície topográfica e da gerada pelo filtro. O fato de a superfície de referência apresentar uma mudança de inclinação, melhor evidenciado nos perfis D2\_1 e D2\_2 da figura, e a ausência de pulsos do arquivo do filtro, promoveu a elevação da superfície do MDT do filtro para a região.

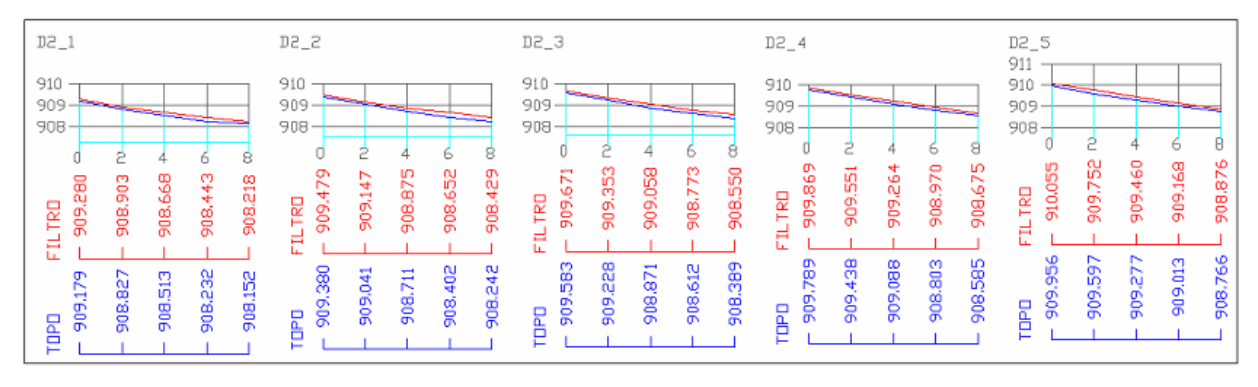

FIGURA 55: PERFIS DA SUBUNIDADE D2.

Para a subunidade D2, calculou-se, o erro médio, desvio padrão, erro máximo e erro mínimo, em metros, resultando na tabela 17.

TABELA 17: SUBUNIDADE D2, DISTRIBUIÇÃO DOS ERROS.

| Erro médio    | 0,14 |
|---------------|------|
| Desvio padrão | 0.05 |
| Erro máximo   | 0.22 |
| Erro mínimo   | 0.07 |
|               |      |

# 4.6.4 SUBUNIDADE D3

Para melhor compreensão, é mostrada a figura 56 que, em planta, define a posição dos 5 perfis formando a malha regular de 25 pontos, além dos pulsos (na cor vermelha) considerados pelo filtro como incidentes no terreno, para a subunidade D3. Percebe-se que os pulsos, apesar da distribuição irregular, estão presentes em toda a região da subunidade. Essa distribuição favoreceu a triangulação, como é mostrado nos perfis.

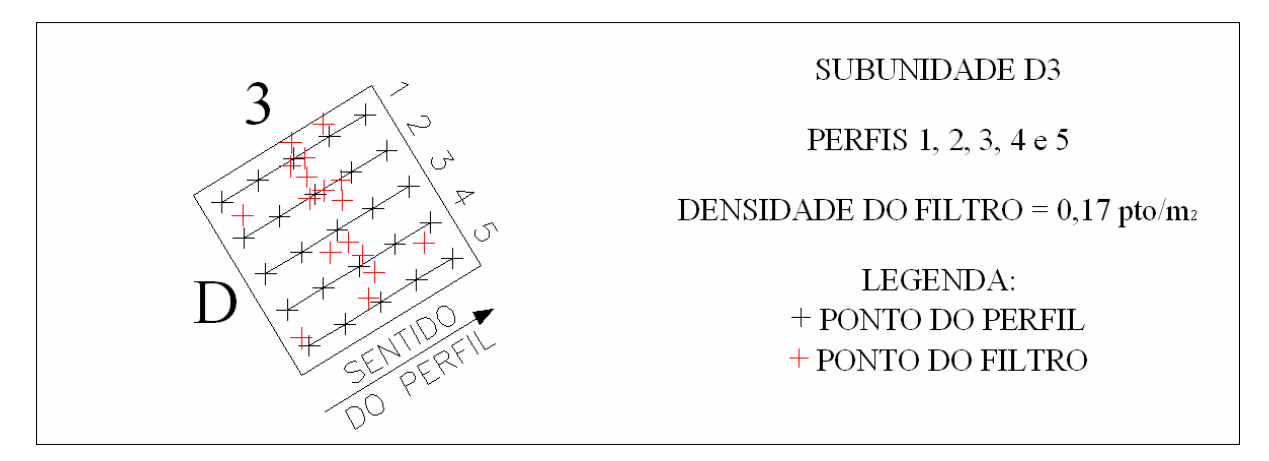

A figura 57 mostra as grades contendo o relacionamento entre os perfis da superfície topográfica e da gerada pelo filtro. Apesar de ser uma região de talvegue, houve a quase coincidência dos perfis, em função de uma melhor distribuição dos pulsos filtrados.

FIGURA 57: PERFIS DA SUBUNIDADE D3.

Para a subunidade D3, calculou-se, o erro médio, desvio padrão, erro máximo e erro mínimo, em metros, resultando na tabela 18.

TABELA 18: SUBUNIDADE D3, DISTRIBUIÇÃO DOS ERROS.

| Erro médio    | $-0.01$ |
|---------------|---------|
| Desvio padrão | 0.04    |
| Erro máximo   | 0.06    |
| Erro mínimo   | $-0.08$ |
|               |         |

4.6.5 SUBUNIDADE E1

A figura 58 mostra, em planta, os perfis da malha regular da subunidade E1. Os pulsos do filtro, na cor vermelha, considerados como incidentes no terreno, se apresentam irregularmente distribuídos próximos às bordas da subunidade.

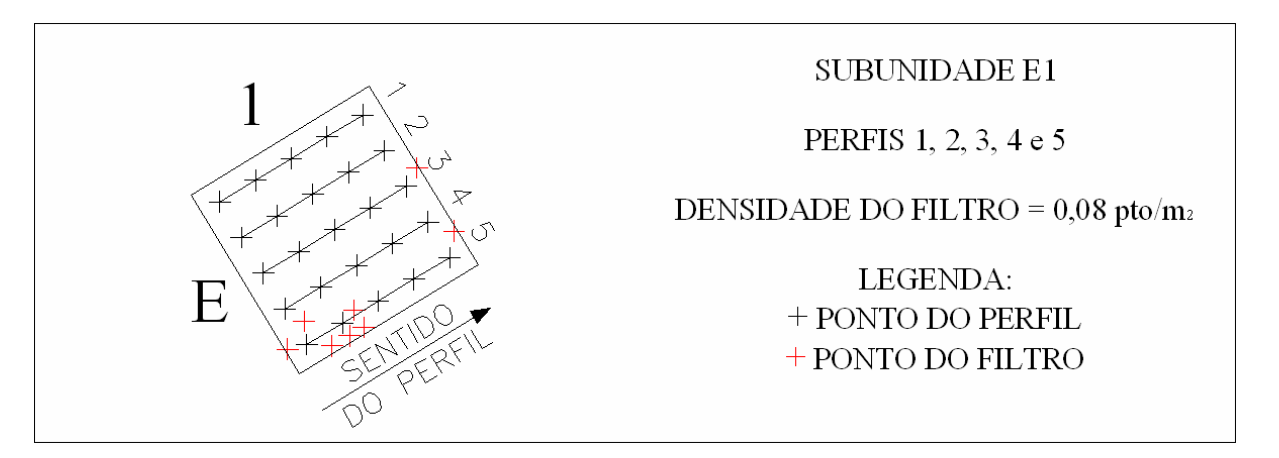

FIGURA 58: PONTOS DA SUBUNIDADE E1.

A figura 59 mostra as grades contendo o relacionamento entre os perfis do MDT topográfico e do filtro. A região formada pela subunidade E1 se caracteriza pela presença de uma elevação, evidenciada no perfil E1\_4, que em virtude da inexistência de pulsos ao nível do terreno reduziu a superfície do filtro.

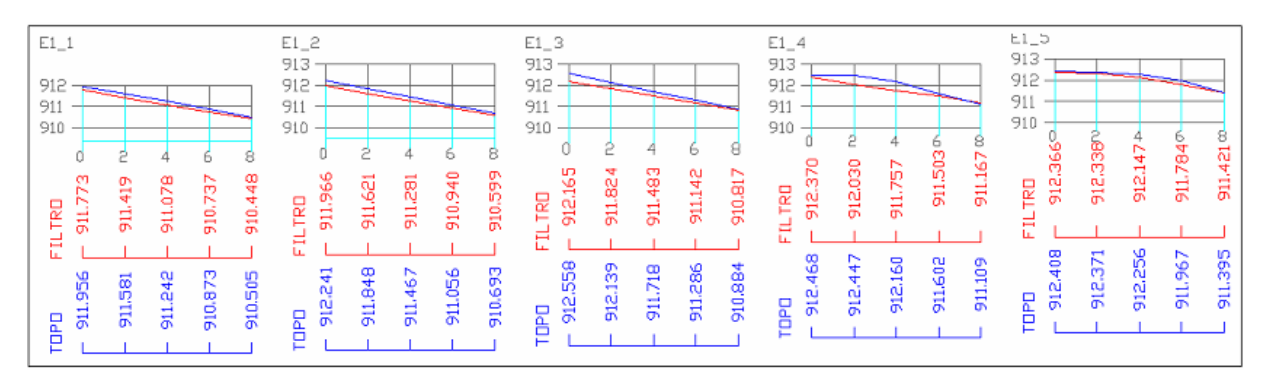

FIGURA 59: PERFIS DA SUBUNIDADE E1.

Para a subunidade E1, calculou-se, o erro médio, desvio padrão, erro máximo e erro mínimo, em metros, resultando na tabela 19.

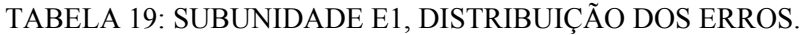

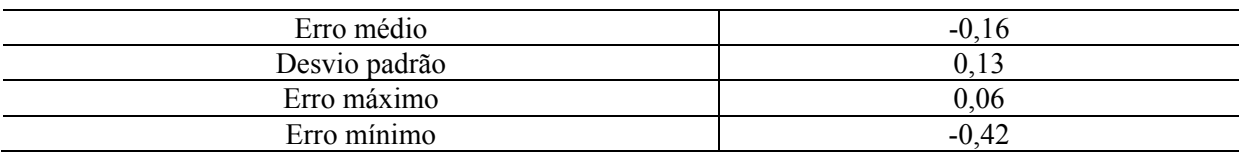

A tabela 20, a seguir, apresenta o conjunto de resultados dos erros para as subunidades.

| SUBUNID.       | <b>DENSIDADE</b> | <b>ERRO</b>      | <b>DESVIO</b> | <b>ERRO</b>   | <b>ERRO</b>     |
|----------------|------------------|------------------|---------------|---------------|-----------------|
|                | Ponto/ $m^2$     | <b>MÉDIO</b>     | PADRÃO        | <b>MÁXIMO</b> | <b>MÍNIMO</b>   |
| A <sub>1</sub> | 0,01             | 0,32             | 0,14          | 0,56          | 0,12            |
| A2             | $\overline{0}$   | 0,07             | 0,17          | 0,40          | $-0,14$         |
| A <sub>3</sub> | $\boldsymbol{0}$ | 0,04             | 0,03          | 0,09          | $-0,01$         |
| A <sub>4</sub> | $\overline{0}$   | 0,08             | 0,09          | 0,24          | $-0,11$         |
| A <sub>5</sub> | $\overline{0}$   | 0,03             | 0,10          | 0,23          | $-0,18$         |
| B <sub>1</sub> | 0,15             | $\theta$         | 0,05          | 0,10          | $-0,07$         |
| B2             | 0,08             | 0,04             | 0,05          | 0,15          | $-0,04$         |
| B <sub>3</sub> | 0,18             | $-0,03$          | 0,05          | 0,06          | $-0,13$         |
| <b>B4</b>      | 0,18             | $-0,04$          | 0,06          | 0,04          | $-0,17$         |
| <b>B5</b>      | 0,24             | $-0,02$          | 0,04          | 0,06          | $-0,10$         |
| C1             | 0,37             | 0,07             | 0,04          | 0,14          | 0,01            |
| C2             | 0,05             | 0,05             | 0,06          | 0,16          | $-0,06$         |
| C <sub>3</sub> | 0,29             | $-0,06$          | 0,05          | $\mathbf{0}$  | $-0,22$         |
| C <sub>4</sub> | 0,17             | $-0,07$          | 0,05          | 0,03          | $-0,13$         |
| C <sub>5</sub> | 0,17             | $\boldsymbol{0}$ | 0,05          | 0,12          | $-0,08$         |
| D1             | 0,17             | $\overline{0}$   | 0,07          | 0,14          | $-0,13$         |
| D2             | 0,11             | 0,14             | 0,05          | 0,25          | 0,07            |
| D <sub>3</sub> | 0,17             | $-0,01$          | 0,04          | 0,06          | $-0,08$         |
| D <sub>4</sub> | 0,11             | $-0,08$          | 0,08          | 0,05          | $-0,37$         |
| D <sub>5</sub> | 0,36             | 0,02             | 0,03          | 0,06          | $-0,03$         |
| E1             | 0,08             | $-0,16$          | 0,13          | 0,06          | $-0,42$         |
| E2             | 0,14             | 0,12             | 0,05          | 0,19          | 0,03            |
| E3             | 0,15             | 0,03             | 0,07          | 0,12          | $-0,12$         |
| E4             | 0,22             | $-0,04$          | 0,05          | 0,07          | $-0,10$         |
| E <sub>5</sub> | 0,13             | 0,02             | 0,04          | 0,10          | $-0,08$         |
|                |                  | $MÉDIA=0.02$     | $MÉDIA=0.07$  | $MÉDIA=0,14$  | $MÉDIA = -0,10$ |

TABELA 20: SUBUNIDADES, DISTRIBUIÇÃO DOS ERROS (EM METROS).

De maneira geral, o erro médio em cada subunidade é considerado baixo, situando-se entre -0,10 a 0,14 m.

Três situações merecem comentário:

Na Área A, embora a densidade de pontos seja nula, o erro não é significativo para as subunidades A2, A3, A4 e A5. Contrariamente ao esperado, a subunidade A1 apresenta um erro relativamente grande. Uma possível explicação é que a região se encontra em um terreno com inclinação regular, e, portanto os pontos vizinhos são suficientes para uma interpolação correta. Porém, na subunidade A1, a presença de um único pulso, situado 18 cm acima da superfície de referência, influencia a interpolação.

Este ponto, pode não pertencer ao terreno, e sim algum tipo de obstáculo presente acima do mesmo. Sua existência elevou o modelo de forma incorreta na região.

Na subunidade E1 é constatado um valor alto da diferença média, em termos absolutos. Nesta, os pulsos se encontram mal distribuídos e propiciam a redução pela retificação da superfície gerada pelo filtro, sendo que na realidade é curva (figura 59).

Na subunidade D2 também há um erro médio alto, mas a densidade não é baixa. Analisando a figura 56, que mostra os perfis na subunidade D2, nota-se que todos os pontos se concentram no extremo esquerdo da célula, uma distribuição também muito desfavorável.

Nota-se que não só a densidade de pontos por subunidade é relevante, mas também a distribuição dos pontos no espaço, pois é a partir desses que se apóiam os vértices da triangulação. A manutenção da precisão nas subunidades A2, A3, A4 e A5, que não apresentam pulsos, e, portanto, com os vértices da triangulação apoiados externamente às subunidades, se deve a uma particularidade do terreno, que se apresenta como uma rampa com inclinação uniforme.

# **5 CONCLUSÕES**

5.1 Da avaliação da taxa de penetração do *laser* em áreas cobertas por vegetação:

A presença de árvores na região de estudo, formando um bosque cujas copas se entrelaçam, reduz fortemente a taxa de penetração do pulso de *laser* ao nível do terreno. Verificou-se que para a Área A, esta taxa de penetração foi insignificante, pois apenas 1 ponto foi detectado próximo ao nível do terreno (subunidade A1) e com diferença de cota superior a 15 cm da superfície de referência. A presença deste ponto contribuiu para a ocorrência de erro no MDT. Para a área B obteve-se uma taxa de penetração de 15,13 %.

Considerando-se o erro vertical do sistema no limite de 15 cm e o conjunto de pontos que ficaram dentro deste limite para as áreas A+B, tem-se uma taxa de penetração de 12,61 %, sendo que 0,58 % são originários do *first pulse* e 99,42 % do *last pulse*. Portanto, a densidade da camada vegetal interfere fortemente na taxa de penetração do sistema *laser scanner* aerotransportado em áreas de floresta.

5.2 Da avaliação qualitativa da informação altimétrica em pontos onde se considera que o raio *laser* atingiu a superfície do terreno, em referência à informação obtida pontualmente via levantamento topográfico:

A análise dos pontos identificados como incidentes no terreno comprova que a diferença entre a cota fornecida pelo *laser scanner* e modelo digital de referência é mínima. Porém, deve-se mencionar que os dados do *laser scanner* sofreram uma elevação, resultante do processo de calibração. Após a calibração, uma grande quantidade de pontos ficou muito próxima ao terreno (no máximo 15 cm). Um segundo conjunto de pontos foi identificado, com cota entre 15 e 30 cm. No processo e filtragem, este conjunto é incluído como sendo parte do terreno, embora a diferença se estenda até 30 cm. É difícil esclarecer se estes pontos são efetivamente do terreno ou resultam da incidência do pulso na vegetação ou outros objetos presentes no local.

A ocorrência de 1 (um) ponto filtrado na subunidade A1 contribuiu para que a mesma apresentasse o maior erro entre todas as subunidades, pois, apesar de ser considerado ao nível do terreno, provavelmente este pulso incidiu no sub-bosque ou outro objeto presente, e foi aceito pelo limiar do programa como pertencente ao terreno. Nas subunidades A2, A3, A4 e A5, que apresentaram conjuntos vazios e pequeno desvio entre os modelos, a topografia do terreno favoreceu para este resultado, pois é uma região com inclinação uniforme e o afastamento maior entre os pontos de amarração dos triângulos (acima de 20 m), não interferiu na precisão do modelo resultante, especificamente para este caso. Já as demais subunidades apresentaram quantidades variáveis de pontos filtrados, apresentando precisão dentro dos 15 cm préestabelecidos pelo sistema.

5.3 Do estudo do efeito de diferentes camadas de vegetação presente no sub-bosque no retorno do primeiro e último pulso, em relação ao nível do terreno:

A região pesquisada se caracteriza por uma alta densidade de folhas com presença de algumas árvores de maior porte. Esses elementos diminuem a incidência de pontos ao nível do terreno nesta região. Cria espaços com ausência de registro de pulsos a nível de terreno que dificultam a obtenção de um MDT. Quando existem aberturas (clareiras) na camada vegetal, árvores de menor porte e ausência de subbosque, a incidência de pontos no terreno aumenta.

O conjunto de pontos que incidiram no sub-bosque, galhos e troncos foi removido com sucesso no processo de filtragem virtual da vegetação, não tendo influência no modelo digital resultante. Esta é uma característica da região, onde o subbosque não é muito denso.

Diferenças entre o modelo digital de referência e o modelo digital obtido após a filtragem foram encontradas principalmente em locais onde os pontos incidentes apresentaram diferença de cota entre 15 e 30 cm.

5.4 Da avaliação da qualidade de Modelos Digitais do Terreno (MDT) gerados a partir de dados *laser scanner* em áreas cobertas por vegetação:

A densidade de pontos não afetou significativamente a precisão para o estudo em questão, sendo que subunidades com densidade = 0 apresentaram erros menores que outras subunidades, que não são conjuntos vazios. O fato da utilização de pontos externos à área de teste na geração da triangulação foi beneficiada pela topografia do terreno, que é formada por uma rampa uniforme. Em outra situação, como, por exemplo, presença de elevações ou depressões, provavelmente os resultados não seriam satisfatórios. Também não houve alteração significativa entre as duas superfícies (MDT filtrado e MDT levantado por Topografia), sendo que a média geral dos erros, que é de 2 cm, manteve-se dentro do limite previsto para o sistema (de 15 cm); mais que isso, nas subunidades obteve-se desvio padrão médio de 7 cm, mostrando-se, o produto da filtragem, eficiente e preciso para este estudo de caso.

# **6 - REFERÊNCIAS BIBLIOGRÁFICAS:**

BALTSAVIAS, E. P. Airborne *Laser* Scanning: Basic Relations and Formulas. **ISPRS - Journal of Photogrammetry & Remote Sensing** 54 pp. 199-214. 1999.

BOTELHO, M. F. **Aplicação de Redes Neurais na Classificação de Imagens de Alta Resolução Espacial e Dados do** *Laser scanner* **Usando uma Abordagem Orientada a Regiões.** Curitiba, 2004. Dissertação de Mestrado – UFPR.

BRANDALISE, A. A. Perfilamento a *Laser*: Comparação com Métodos Fotogramétricos. **Anais do I Simpósio Brasileiro de Geomática.** Presidente Prudente  $-$  SP, 2002.

BRANDALIZE, M. C. B. **A Qualidade Cartográfica dos Resultados do**  *Laserscanner* **Aerotransportado.** Tese de doutorado. UFSC – Universidade Federal de Santa Catarina, Programa de Pós-graduação em Engenharia Civil. Florianópolis, 2004.

BRIESE, C.; PFEIFER, N. Airborne *Laser* Scanning and Derivation of Digital Terrain Models. In Grün/Kahmen (Eds.): Optical 3-D Measurement Techniques. **Institut für Photogrammetrie und Fernerkundung** – I.P.F. Vienna. 2001.

BURROUGH, P. A. **Principles of Geographical Information Systems for Land Resources Assessment.** Clarendon: Press-Oxford. 1989.

CAVASSIM JÚNIOR, I. **Utilização de Dados Derivados do Varredor** *Laser* **na Geração de Cartas Planimétricas na Escala 1:2000.** Curitiba, 2004. Dissertação de Mestrado – UFPR.

CENTENO, J. A. S.; BOTELHO, M. F.; SILVA, C. R.; SCHOENINGER, E. R. Comparação dos Resultados de Interpoladores "Vizinho mais próximo" e "Inverso de uma distância" no cálculo de volume a partir de dados do *laser scanner*. **Anais XII Simpósio Brasileiro de Sensoriamento Remoto.** Goiânia. Brasil. 16 – 21 abril 2005. INPE.

COELHO, A. H.; VÖGTLE, T.; WEINDORF, M.; BÄHR, H. P. **Utilização do Método de Pirâmide de Imagens para a Extração de Modelos Digitais de Terreno Geradas por Dados de** *Laser scanner***.** Universidade Fridericiana de Karlsruhe (TH). Instituto de Fotogrametria e Sensoriamento Remoto (IPF). Karlruhe, Alemanha. 2001.

DALMOLIN, Q.; SANTOS, D. R. **Sistema** *Laser***scanner: Conceitos e Princípios de Funcionamento.** Curitiba, 2004. Editora do Curso de Pós Graduação em Ciências Geodésicas – UFPR.

FAGGION, P. L.; VEIGA, L. A. K.; FREITAS, S. R. C.; SANTOS, D. P. Desníveis de Primeira Ordem com Estação Total. **Anais do III Colóquio Brasileiro de Ciências Geodésicas.** Curso de Pós-graduação em Ciências Geodésicas – UFPR. Curitiba, 2003.

HAALA, N.; BRENNER, C. Extraction of Buildings and Trees in Urban Environments. **ISPRS - Journal of Photogrammetry and Remote Sensing** 54. 1999.

JACOBSEN, K.; LOHMANN, P. **Segmented Filtering of** *Laser scanner* **DSMs. Proceedings of the ISPRS working group III/3 workshop "3-D reconstruction from airborne** *laser***scanner and InSAR data".** Dresden, Germany, 8-10 October 2003. Editors: H.-G. Maas, G. Vosselman, A. Streilein. Volume XXXIV, part 3/W13.

KRAUS, K.; BRIESE, C.; ATTWENGER, M.; PFEIFER, N. Quality Measures for Digital Terrain Models. **International Society for Photogrammetry and Remote Sensing** - XXth Congress. Istanbul, 2004.

KRAUS, K.; PFEIFER, N. Determination of Terrain Models in Wooded Áreas with Airborne *Laser scanner* Data. **ISPRS - Journal of Photogrammetry and Remote Sensing** 53. 1998.

LACTEC – **Instituto de Tecnologia para o Desenvolvimento** - UFPR. Arquivo de Coordenadas de Varredura *Laser*. Curitiba – PR.

LEICA. TC403L – Estação Total Eletrônica - Manual do Usuário. **Leica Geosystems**  AG. Geodesy. CH-9435, Heerbrugg, Switzerland. 1998.

LOCH, R. E. N.; SCHÄFER, A. G. A Tecnologia LIDAR no Mercado Brasileiro. COBRAC 2004 – **Congresso Brasileiro de Cadastro Técnico Multifinalitário.** UFSC. 10/2004.

LOCH, R. E. N.; SCHÄFER, A. G.; VARGAS, R. M. A. **Filtragem e Classificação de Pontos** *Laser scanner* **utilizando o Software** *TERRASCAN***.** UFSC. Geodésia Online. 4/2004.

LOHMANN, P.; SCHAEFFER, M. **Approaches to the Filtering of** *Laser scanner* **Data.** ISPRS, Vol. XXXIII, Amsterdam, 2000.

MÜLLER, M.; KERSTING, A. P. B.; FELSKY FILHO, C. E.; FELIX, D.; MARTINS, M. A. R. Extração de Seções Transversais a Partir da Tecnologia de Mapeamento Digital a *Laser* para fins de Estudos Hidrodinâmicos. Comitê Brasileiro de Barragens. **IV Simpósio Brasileiro Sobre Pequenas e Médias Centrais Elétricas.** Porto de Galinhas, PE. 2004.

MIQUELES, M. A.; CENTENO J. A. S. Detecção e Caracterização de Vegetação Usando Dados do *Laser scanner* Aerotransportado. **Anais do III Colóquio Brasileiro de Ciências Geodésicas.** Curitiba, PR. 2005.

MIQUELES, M. A.; CENTENO J. A. S. Extração de Edificações em Ambientes Urbanos Utilizando Imagem de Alta Resolução e Dados do *Laser scanner*. **XII Simpósio Brasileiro de Sensoriamento Remoto**, Goiânia, 2005.

MONICO, J. F. G. **Posicionamento pelo NAVSTAR-GPS: descrição, fundamentos e aplicações.** Editora UNESP. São Paulo, 2000.

MOSTAFA, M. M. R.; SCHWARZ, K. P. Digital Image Georeferencing from a Multiple Camera System by GPS/INS. **ISPRS – Journal of Photogrammetry and Remote Sensing** 56. 2001.

PEREIRA, L. M. G.; JANSSEN, L. L. F. Suitability of *Laser* Data for DTM Generation: a Case Study in the Context of Road Planning and Design. **ISPRS – Journal of Photogrammetry and Remote Sensing** 54. 1999.

REUTEBUCH, S. E.; AHMED, K. M.; CURTIS, T. A.; PETERMANN, D.; WELLANDER, M; FROSLIE, M. A Test of Airborne *Laser* Mapping under Varying Forest Canopy. Proceedings of the **Annual Conference of the American Society for Photogrammetry and Remote Sensing.** Washington, D. C., 2001.

REUTEBUCH, S. E.; MCGAUGHEY, R. J.; ANDERSEN, H. E.; CARSON, W. W. **Accuracy of a High-resolution Lidar Terrain Model under a Conifer Forest Canopy.** Can. J. Remote Sensing, Vol. 29, No. 5, pp. 527-535, 2003.

RIVAS, R. A. N.; BRITO, J. L. N. S. A Tecnologia "*Laser* Scanning": Uma Alternativa para o Mapeamento Topográfico. **XXI Congresso Brasileiro de Cartografia**, 2003.

SCHÄFER, A. G.; LOCH, R. E. N. A Tecnologia Lidar no Mercado Brasileiro. **COBRAC 2004 – Congresso Brasileiro de Cadastro Técnico Multifinalitário.** UFSC, Florianópolis. 2004.

SITHOLE, G.; VOSSELMAN, G. Filtering of Airborne *Laser scanner* Data Base on Segmented Point Clouds. **ISPRS** WG III/3, III/4, V/3. Workshop "*Laser* Scanning 2005", Enschede, the Netherlands, September 12-14, 2005.

SOUSA, C. M. F. **A Integração do Sistema GPS/INS para Monitorização da Linha de Costa do Litoral do Algarve.** Tese de Mestrado. Faculdade de Ciências, Universidade de Lisboa, Portugal, 2004.

TOMMASELI, A.M.G.; SANTOS, D. R. Uma Estratégia para Extração Semi-Automática de Feições com Análise do M.N.E.. COBRAC 2000 - **Congresso Brasileiro de Cadastro Técnico Multifinalitário.** UFSC – Florianópolis. 15 a 19 de Outubro 2000.

VEIGA, L. A. K. **Sistema para Mapeamento Automatizado em Campo: Conceitos, Metodologia e Implantação de um Protótipo.** Tese (Doutorado). Escola Politécnica, Universidade de São Paulo. São Paulo, 2000.

WEIDNER, U.; FÖRSTNER, W. Towards automatic building extraction from high resolution digital elevation models. **ISPRS - Journal of Photogrammetry and Remote Sensing** vol. 50 iss. 4, pp. 38–49. Elsevier Science. 1995.

YU, X.; HYYPPÄ, H.; KAARTINEN, H.; HYYPPÄ, J.; AHOKAS, E.; KAASALAINEN, S. Applicability of First Pulse Derived Digital Terrain Models for Boreal Forest Studies. **ISPRS**  WG III/3, III/4, V/3 Workshop "*Laser* Scanning 2005", Enschede, the Netherlands, September  $12 - 14$ , 2005.

ZANDONÁ, D. F.; LINGNAU, C.; MÜLLER, M.; MARTINS, M. A. R. Avaliação da Precisão Altimétrica do Mapeamento Digital a *Laser* em Áreas de Cobertura Vegetal Densa. **Anais do XII Simpósio Brasileiro de Sensoriamento Remoto**, Goiânia, 2005. INPE.

# **Livros Grátis**

( <http://www.livrosgratis.com.br> )

Milhares de Livros para Download:

[Baixar](http://www.livrosgratis.com.br/cat_1/administracao/1) [livros](http://www.livrosgratis.com.br/cat_1/administracao/1) [de](http://www.livrosgratis.com.br/cat_1/administracao/1) [Administração](http://www.livrosgratis.com.br/cat_1/administracao/1) [Baixar](http://www.livrosgratis.com.br/cat_2/agronomia/1) [livros](http://www.livrosgratis.com.br/cat_2/agronomia/1) [de](http://www.livrosgratis.com.br/cat_2/agronomia/1) [Agronomia](http://www.livrosgratis.com.br/cat_2/agronomia/1) [Baixar](http://www.livrosgratis.com.br/cat_3/arquitetura/1) [livros](http://www.livrosgratis.com.br/cat_3/arquitetura/1) [de](http://www.livrosgratis.com.br/cat_3/arquitetura/1) [Arquitetura](http://www.livrosgratis.com.br/cat_3/arquitetura/1) [Baixar](http://www.livrosgratis.com.br/cat_4/artes/1) [livros](http://www.livrosgratis.com.br/cat_4/artes/1) [de](http://www.livrosgratis.com.br/cat_4/artes/1) [Artes](http://www.livrosgratis.com.br/cat_4/artes/1) [Baixar](http://www.livrosgratis.com.br/cat_5/astronomia/1) [livros](http://www.livrosgratis.com.br/cat_5/astronomia/1) [de](http://www.livrosgratis.com.br/cat_5/astronomia/1) [Astronomia](http://www.livrosgratis.com.br/cat_5/astronomia/1) [Baixar](http://www.livrosgratis.com.br/cat_6/biologia_geral/1) [livros](http://www.livrosgratis.com.br/cat_6/biologia_geral/1) [de](http://www.livrosgratis.com.br/cat_6/biologia_geral/1) [Biologia](http://www.livrosgratis.com.br/cat_6/biologia_geral/1) [Geral](http://www.livrosgratis.com.br/cat_6/biologia_geral/1) [Baixar](http://www.livrosgratis.com.br/cat_8/ciencia_da_computacao/1) [livros](http://www.livrosgratis.com.br/cat_8/ciencia_da_computacao/1) [de](http://www.livrosgratis.com.br/cat_8/ciencia_da_computacao/1) [Ciência](http://www.livrosgratis.com.br/cat_8/ciencia_da_computacao/1) [da](http://www.livrosgratis.com.br/cat_8/ciencia_da_computacao/1) [Computação](http://www.livrosgratis.com.br/cat_8/ciencia_da_computacao/1) [Baixar](http://www.livrosgratis.com.br/cat_9/ciencia_da_informacao/1) [livros](http://www.livrosgratis.com.br/cat_9/ciencia_da_informacao/1) [de](http://www.livrosgratis.com.br/cat_9/ciencia_da_informacao/1) [Ciência](http://www.livrosgratis.com.br/cat_9/ciencia_da_informacao/1) [da](http://www.livrosgratis.com.br/cat_9/ciencia_da_informacao/1) [Informação](http://www.livrosgratis.com.br/cat_9/ciencia_da_informacao/1) [Baixar](http://www.livrosgratis.com.br/cat_7/ciencia_politica/1) [livros](http://www.livrosgratis.com.br/cat_7/ciencia_politica/1) [de](http://www.livrosgratis.com.br/cat_7/ciencia_politica/1) [Ciência](http://www.livrosgratis.com.br/cat_7/ciencia_politica/1) [Política](http://www.livrosgratis.com.br/cat_7/ciencia_politica/1) [Baixar](http://www.livrosgratis.com.br/cat_10/ciencias_da_saude/1) [livros](http://www.livrosgratis.com.br/cat_10/ciencias_da_saude/1) [de](http://www.livrosgratis.com.br/cat_10/ciencias_da_saude/1) [Ciências](http://www.livrosgratis.com.br/cat_10/ciencias_da_saude/1) [da](http://www.livrosgratis.com.br/cat_10/ciencias_da_saude/1) [Saúde](http://www.livrosgratis.com.br/cat_10/ciencias_da_saude/1) [Baixar](http://www.livrosgratis.com.br/cat_11/comunicacao/1) [livros](http://www.livrosgratis.com.br/cat_11/comunicacao/1) [de](http://www.livrosgratis.com.br/cat_11/comunicacao/1) [Comunicação](http://www.livrosgratis.com.br/cat_11/comunicacao/1) [Baixar](http://www.livrosgratis.com.br/cat_12/conselho_nacional_de_educacao_-_cne/1) [livros](http://www.livrosgratis.com.br/cat_12/conselho_nacional_de_educacao_-_cne/1) [do](http://www.livrosgratis.com.br/cat_12/conselho_nacional_de_educacao_-_cne/1) [Conselho](http://www.livrosgratis.com.br/cat_12/conselho_nacional_de_educacao_-_cne/1) [Nacional](http://www.livrosgratis.com.br/cat_12/conselho_nacional_de_educacao_-_cne/1) [de](http://www.livrosgratis.com.br/cat_12/conselho_nacional_de_educacao_-_cne/1) [Educação - CNE](http://www.livrosgratis.com.br/cat_12/conselho_nacional_de_educacao_-_cne/1) [Baixar](http://www.livrosgratis.com.br/cat_13/defesa_civil/1) [livros](http://www.livrosgratis.com.br/cat_13/defesa_civil/1) [de](http://www.livrosgratis.com.br/cat_13/defesa_civil/1) [Defesa](http://www.livrosgratis.com.br/cat_13/defesa_civil/1) [civil](http://www.livrosgratis.com.br/cat_13/defesa_civil/1) [Baixar](http://www.livrosgratis.com.br/cat_14/direito/1) [livros](http://www.livrosgratis.com.br/cat_14/direito/1) [de](http://www.livrosgratis.com.br/cat_14/direito/1) [Direito](http://www.livrosgratis.com.br/cat_14/direito/1) [Baixar](http://www.livrosgratis.com.br/cat_15/direitos_humanos/1) [livros](http://www.livrosgratis.com.br/cat_15/direitos_humanos/1) [de](http://www.livrosgratis.com.br/cat_15/direitos_humanos/1) [Direitos](http://www.livrosgratis.com.br/cat_15/direitos_humanos/1) [humanos](http://www.livrosgratis.com.br/cat_15/direitos_humanos/1) [Baixar](http://www.livrosgratis.com.br/cat_16/economia/1) [livros](http://www.livrosgratis.com.br/cat_16/economia/1) [de](http://www.livrosgratis.com.br/cat_16/economia/1) [Economia](http://www.livrosgratis.com.br/cat_16/economia/1) [Baixar](http://www.livrosgratis.com.br/cat_17/economia_domestica/1) [livros](http://www.livrosgratis.com.br/cat_17/economia_domestica/1) [de](http://www.livrosgratis.com.br/cat_17/economia_domestica/1) [Economia](http://www.livrosgratis.com.br/cat_17/economia_domestica/1) [Doméstica](http://www.livrosgratis.com.br/cat_17/economia_domestica/1) [Baixar](http://www.livrosgratis.com.br/cat_18/educacao/1) [livros](http://www.livrosgratis.com.br/cat_18/educacao/1) [de](http://www.livrosgratis.com.br/cat_18/educacao/1) [Educação](http://www.livrosgratis.com.br/cat_18/educacao/1) [Baixar](http://www.livrosgratis.com.br/cat_19/educacao_-_transito/1) [livros](http://www.livrosgratis.com.br/cat_19/educacao_-_transito/1) [de](http://www.livrosgratis.com.br/cat_19/educacao_-_transito/1) [Educação - Trânsito](http://www.livrosgratis.com.br/cat_19/educacao_-_transito/1) [Baixar](http://www.livrosgratis.com.br/cat_20/educacao_fisica/1) [livros](http://www.livrosgratis.com.br/cat_20/educacao_fisica/1) [de](http://www.livrosgratis.com.br/cat_20/educacao_fisica/1) [Educação](http://www.livrosgratis.com.br/cat_20/educacao_fisica/1) [Física](http://www.livrosgratis.com.br/cat_20/educacao_fisica/1) [Baixar](http://www.livrosgratis.com.br/cat_21/engenharia_aeroespacial/1) [livros](http://www.livrosgratis.com.br/cat_21/engenharia_aeroespacial/1) [de](http://www.livrosgratis.com.br/cat_21/engenharia_aeroespacial/1) [Engenharia](http://www.livrosgratis.com.br/cat_21/engenharia_aeroespacial/1) [Aeroespacial](http://www.livrosgratis.com.br/cat_21/engenharia_aeroespacial/1) [Baixar](http://www.livrosgratis.com.br/cat_22/farmacia/1) [livros](http://www.livrosgratis.com.br/cat_22/farmacia/1) [de](http://www.livrosgratis.com.br/cat_22/farmacia/1) [Farmácia](http://www.livrosgratis.com.br/cat_22/farmacia/1) [Baixar](http://www.livrosgratis.com.br/cat_23/filosofia/1) [livros](http://www.livrosgratis.com.br/cat_23/filosofia/1) [de](http://www.livrosgratis.com.br/cat_23/filosofia/1) [Filosofia](http://www.livrosgratis.com.br/cat_23/filosofia/1) [Baixar](http://www.livrosgratis.com.br/cat_24/fisica/1) [livros](http://www.livrosgratis.com.br/cat_24/fisica/1) [de](http://www.livrosgratis.com.br/cat_24/fisica/1) [Física](http://www.livrosgratis.com.br/cat_24/fisica/1) [Baixar](http://www.livrosgratis.com.br/cat_25/geociencias/1) [livros](http://www.livrosgratis.com.br/cat_25/geociencias/1) [de](http://www.livrosgratis.com.br/cat_25/geociencias/1) [Geociências](http://www.livrosgratis.com.br/cat_25/geociencias/1) [Baixar](http://www.livrosgratis.com.br/cat_26/geografia/1) [livros](http://www.livrosgratis.com.br/cat_26/geografia/1) [de](http://www.livrosgratis.com.br/cat_26/geografia/1) [Geografia](http://www.livrosgratis.com.br/cat_26/geografia/1) [Baixar](http://www.livrosgratis.com.br/cat_27/historia/1) [livros](http://www.livrosgratis.com.br/cat_27/historia/1) [de](http://www.livrosgratis.com.br/cat_27/historia/1) [História](http://www.livrosgratis.com.br/cat_27/historia/1) [Baixar](http://www.livrosgratis.com.br/cat_31/linguas/1) [livros](http://www.livrosgratis.com.br/cat_31/linguas/1) [de](http://www.livrosgratis.com.br/cat_31/linguas/1) [Línguas](http://www.livrosgratis.com.br/cat_31/linguas/1)

[Baixar](http://www.livrosgratis.com.br/cat_28/literatura/1) [livros](http://www.livrosgratis.com.br/cat_28/literatura/1) [de](http://www.livrosgratis.com.br/cat_28/literatura/1) [Literatura](http://www.livrosgratis.com.br/cat_28/literatura/1) [Baixar](http://www.livrosgratis.com.br/cat_30/literatura_de_cordel/1) [livros](http://www.livrosgratis.com.br/cat_30/literatura_de_cordel/1) [de](http://www.livrosgratis.com.br/cat_30/literatura_de_cordel/1) [Literatura](http://www.livrosgratis.com.br/cat_30/literatura_de_cordel/1) [de](http://www.livrosgratis.com.br/cat_30/literatura_de_cordel/1) [Cordel](http://www.livrosgratis.com.br/cat_30/literatura_de_cordel/1) [Baixar](http://www.livrosgratis.com.br/cat_29/literatura_infantil/1) [livros](http://www.livrosgratis.com.br/cat_29/literatura_infantil/1) [de](http://www.livrosgratis.com.br/cat_29/literatura_infantil/1) [Literatura](http://www.livrosgratis.com.br/cat_29/literatura_infantil/1) [Infantil](http://www.livrosgratis.com.br/cat_29/literatura_infantil/1) [Baixar](http://www.livrosgratis.com.br/cat_32/matematica/1) [livros](http://www.livrosgratis.com.br/cat_32/matematica/1) [de](http://www.livrosgratis.com.br/cat_32/matematica/1) [Matemática](http://www.livrosgratis.com.br/cat_32/matematica/1) [Baixar](http://www.livrosgratis.com.br/cat_33/medicina/1) [livros](http://www.livrosgratis.com.br/cat_33/medicina/1) [de](http://www.livrosgratis.com.br/cat_33/medicina/1) [Medicina](http://www.livrosgratis.com.br/cat_33/medicina/1) [Baixar](http://www.livrosgratis.com.br/cat_34/medicina_veterinaria/1) [livros](http://www.livrosgratis.com.br/cat_34/medicina_veterinaria/1) [de](http://www.livrosgratis.com.br/cat_34/medicina_veterinaria/1) [Medicina](http://www.livrosgratis.com.br/cat_34/medicina_veterinaria/1) [Veterinária](http://www.livrosgratis.com.br/cat_34/medicina_veterinaria/1) [Baixar](http://www.livrosgratis.com.br/cat_35/meio_ambiente/1) [livros](http://www.livrosgratis.com.br/cat_35/meio_ambiente/1) [de](http://www.livrosgratis.com.br/cat_35/meio_ambiente/1) [Meio](http://www.livrosgratis.com.br/cat_35/meio_ambiente/1) [Ambiente](http://www.livrosgratis.com.br/cat_35/meio_ambiente/1) [Baixar](http://www.livrosgratis.com.br/cat_36/meteorologia/1) [livros](http://www.livrosgratis.com.br/cat_36/meteorologia/1) [de](http://www.livrosgratis.com.br/cat_36/meteorologia/1) [Meteorologia](http://www.livrosgratis.com.br/cat_36/meteorologia/1) [Baixar](http://www.livrosgratis.com.br/cat_45/monografias_e_tcc/1) [Monografias](http://www.livrosgratis.com.br/cat_45/monografias_e_tcc/1) [e](http://www.livrosgratis.com.br/cat_45/monografias_e_tcc/1) [TCC](http://www.livrosgratis.com.br/cat_45/monografias_e_tcc/1) [Baixar](http://www.livrosgratis.com.br/cat_37/multidisciplinar/1) [livros](http://www.livrosgratis.com.br/cat_37/multidisciplinar/1) [Multidisciplinar](http://www.livrosgratis.com.br/cat_37/multidisciplinar/1) [Baixar](http://www.livrosgratis.com.br/cat_38/musica/1) [livros](http://www.livrosgratis.com.br/cat_38/musica/1) [de](http://www.livrosgratis.com.br/cat_38/musica/1) [Música](http://www.livrosgratis.com.br/cat_38/musica/1) [Baixar](http://www.livrosgratis.com.br/cat_39/psicologia/1) [livros](http://www.livrosgratis.com.br/cat_39/psicologia/1) [de](http://www.livrosgratis.com.br/cat_39/psicologia/1) [Psicologia](http://www.livrosgratis.com.br/cat_39/psicologia/1) [Baixar](http://www.livrosgratis.com.br/cat_40/quimica/1) [livros](http://www.livrosgratis.com.br/cat_40/quimica/1) [de](http://www.livrosgratis.com.br/cat_40/quimica/1) [Química](http://www.livrosgratis.com.br/cat_40/quimica/1) [Baixar](http://www.livrosgratis.com.br/cat_41/saude_coletiva/1) [livros](http://www.livrosgratis.com.br/cat_41/saude_coletiva/1) [de](http://www.livrosgratis.com.br/cat_41/saude_coletiva/1) [Saúde](http://www.livrosgratis.com.br/cat_41/saude_coletiva/1) [Coletiva](http://www.livrosgratis.com.br/cat_41/saude_coletiva/1) [Baixar](http://www.livrosgratis.com.br/cat_42/servico_social/1) [livros](http://www.livrosgratis.com.br/cat_42/servico_social/1) [de](http://www.livrosgratis.com.br/cat_42/servico_social/1) [Serviço](http://www.livrosgratis.com.br/cat_42/servico_social/1) [Social](http://www.livrosgratis.com.br/cat_42/servico_social/1) [Baixar](http://www.livrosgratis.com.br/cat_43/sociologia/1) [livros](http://www.livrosgratis.com.br/cat_43/sociologia/1) [de](http://www.livrosgratis.com.br/cat_43/sociologia/1) [Sociologia](http://www.livrosgratis.com.br/cat_43/sociologia/1) [Baixar](http://www.livrosgratis.com.br/cat_44/teologia/1) [livros](http://www.livrosgratis.com.br/cat_44/teologia/1) [de](http://www.livrosgratis.com.br/cat_44/teologia/1) [Teologia](http://www.livrosgratis.com.br/cat_44/teologia/1) [Baixar](http://www.livrosgratis.com.br/cat_46/trabalho/1) [livros](http://www.livrosgratis.com.br/cat_46/trabalho/1) [de](http://www.livrosgratis.com.br/cat_46/trabalho/1) [Trabalho](http://www.livrosgratis.com.br/cat_46/trabalho/1) [Baixar](http://www.livrosgratis.com.br/cat_47/turismo/1) [livros](http://www.livrosgratis.com.br/cat_47/turismo/1) [de](http://www.livrosgratis.com.br/cat_47/turismo/1) [Turismo](http://www.livrosgratis.com.br/cat_47/turismo/1)